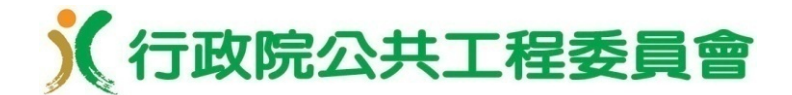

# 工程網圖排程管理 及期程預測

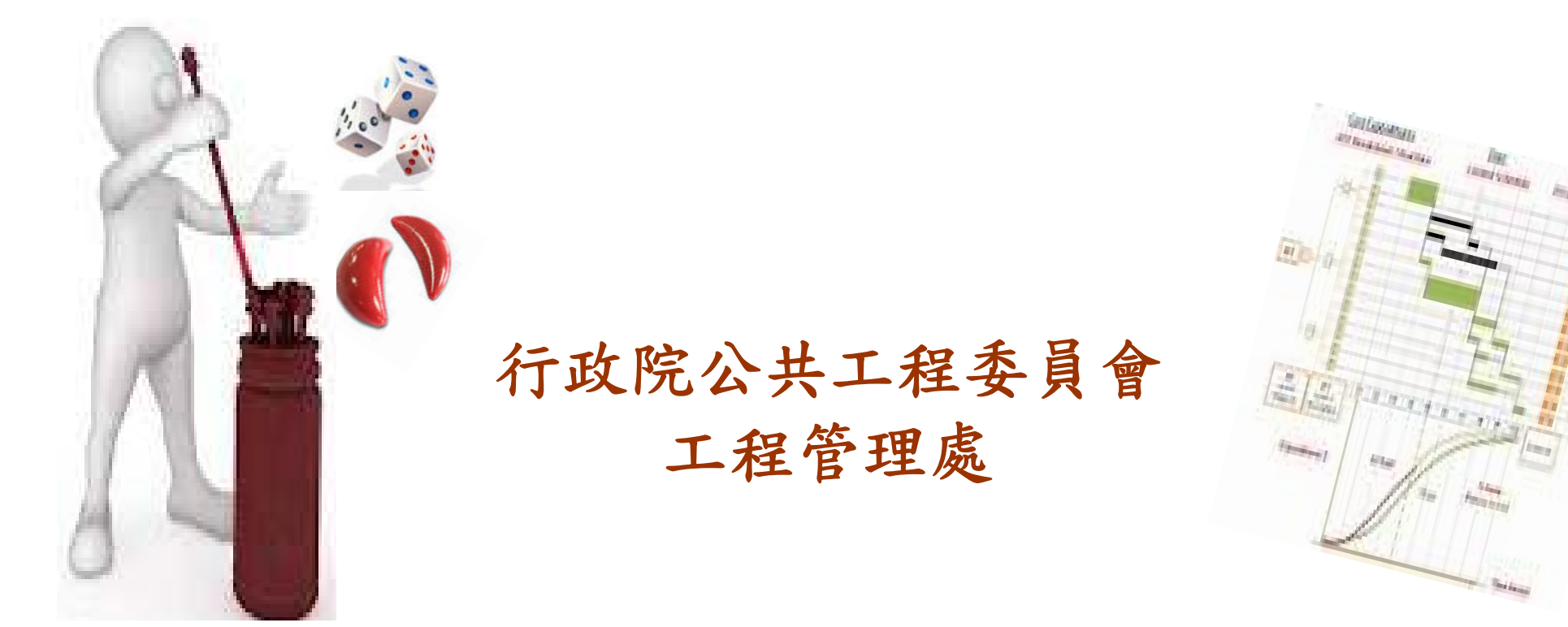

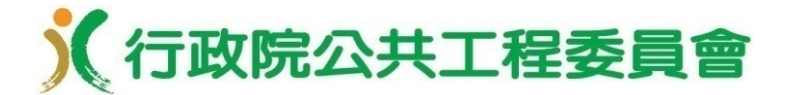

保存年限:

#### 行政院 函

地址:臺北市忠孝東路1段1號 傳真: 02-23975565 承辦人:李玉雲 電話:  $02-23979298#526$  $E-Mail : f720614@dppa$ , gov. tw

受文者: 政府

發文日期:中華民國104年9月18日 發文字號:院授人培字第1040047097號 速別:普通件

密等及解密條件或保密期限:

附件: 如主旨(104D012469 1 1814122566048.pdf)

主旨:核定「104年度行政院與所屬中央及地方各機關建立參與

及建議制度參與及建議案獎勵名冊」,請查照轉知。

說明:

一、依「行政院與所屬中央及地方各機關建立參與及建議制度

實施要點」(以下簡稱本要點)規定辦理。

 $\bullet$ 

#### 《行政院公共工程委員會

#### 104年度行政院與所屬中央及地方各機關建立參與及建議制度 參與及建議案獎勵名冊

行政院104年9月18日院授人培字第1040047097號函核定

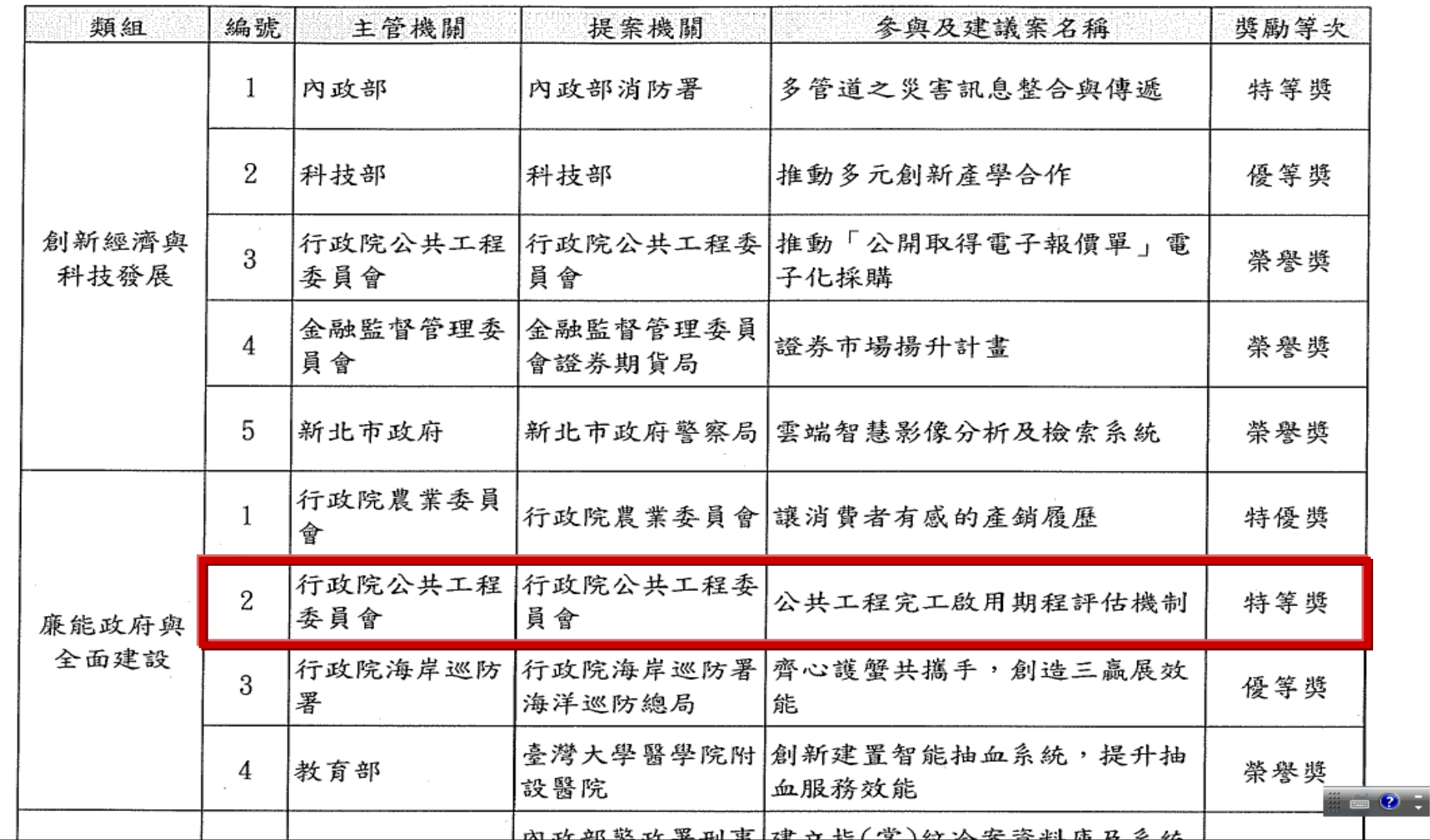

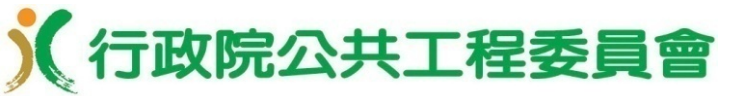

大 綱 二、進度管理要領 三、工程網圖及要徑 四、PDCA排程管控作法 五、執行差異檢討及處置 六、完工啟用期程評估方法 七、完工啟用期程評估軟體操作指引 一、前言 一、前言 八、完工啟用期程評估應用示例 九、結語

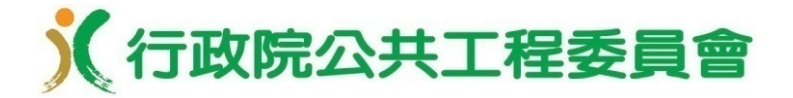

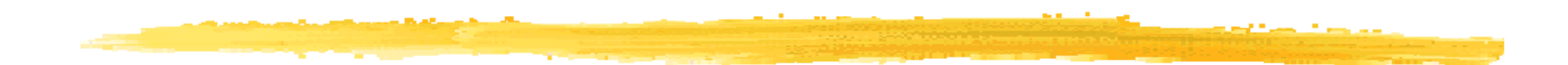

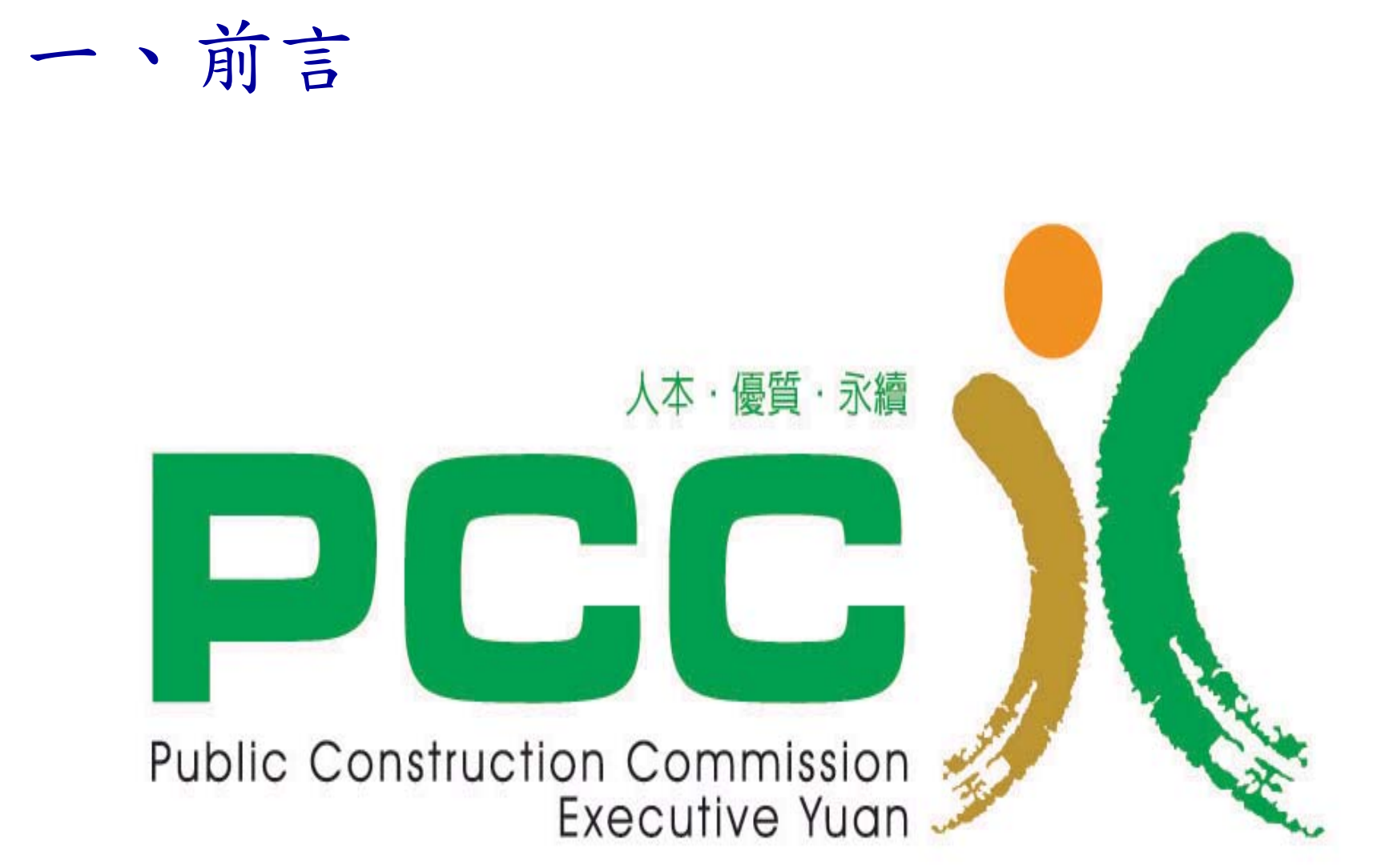

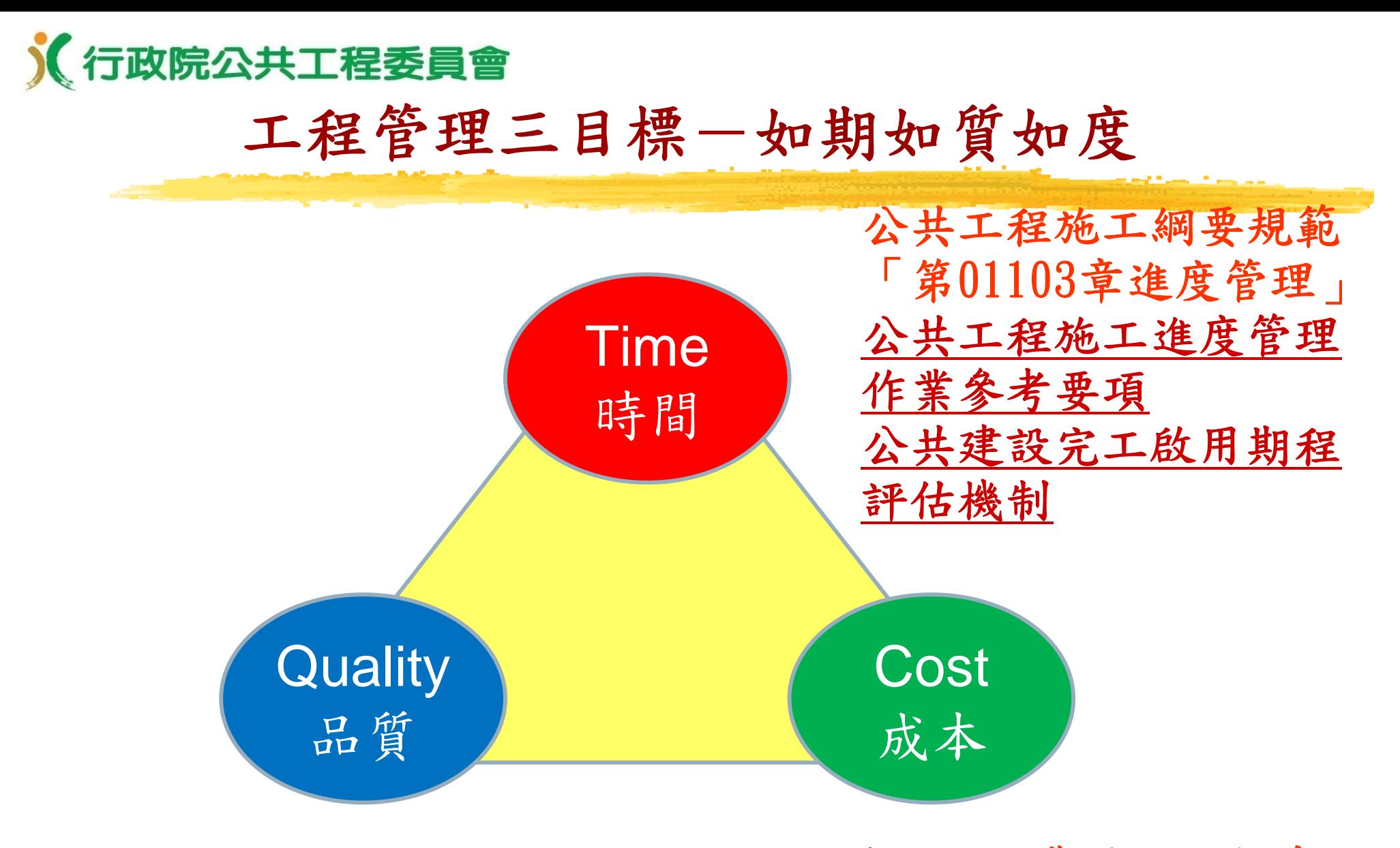

公共工程品質管理制度 公共工程施工查核制度 公共工程經費電腦估價系統 (PCCES) 公共工程經費審議制度

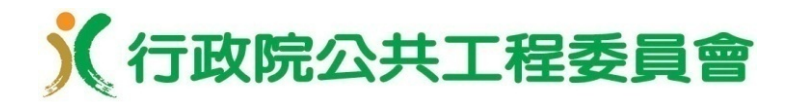

#### 名詞定義

- •進度(Progress) 衡量工程預定及實際整體執行狀況之 量化指標,一般以百分比表示;於可歸責廠商之事由產 生落後時,契約得訂定以實際進度低於預定進度之百分 比,作為機關採取停止估驗、要求廠商限期改善、終止 或解除契約等之處置依據
- •里程碑(Milestone)在整個施工時程設定其中關鍵作業 項目之開始或完成時程,作為階段性施工目標之管控點 或查核點;里程碑於逾期完成時可作為影響整體完工啟 用期程之評估指標,以提早產生預警作用並採取有效之 趲趕行動
- ·網圖(Network) 以結點與箭線來表示計畫之作業,及作 業間邏輯關係之一種進度表示方法

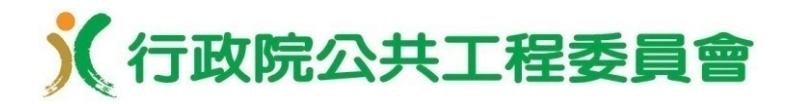

名詞定義

- •要徑法(Critical Path Method,CPM) 將網圖之作業項目 設定單一時程,找出網圖中時間最長的路徑(即要徑)的 方法
- •計畫評核術(Program Evaluation and Review Technique, PERT) 針對網圖不確定較高的作業項目,以 樂觀、悲觀及最可能時間的三時估計法為基礎,計算總 時程及要徑之累計分布函數及完成機率
- •蒙地卡羅法(Monte Carlo Method) 利用亂數模擬網圖 作業項目之作業時程以計算總時程及要徑,並進行 多次之模擬,進而計算總時程及要徑之累計分布函數及 完成機率
- •總浮時(Total Float) 總浮時係指在不影響工程之完工 時間之情況下,作業所擁有的寬裕時間

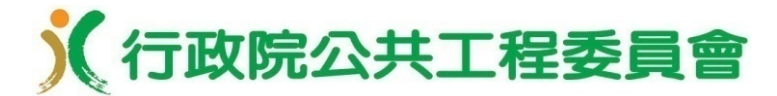

施工綱要規範「第01103章進度管理」

#### **102**年**11**月增訂本章,說明執行契約之進度表製作、送 審、更新及修訂等工作

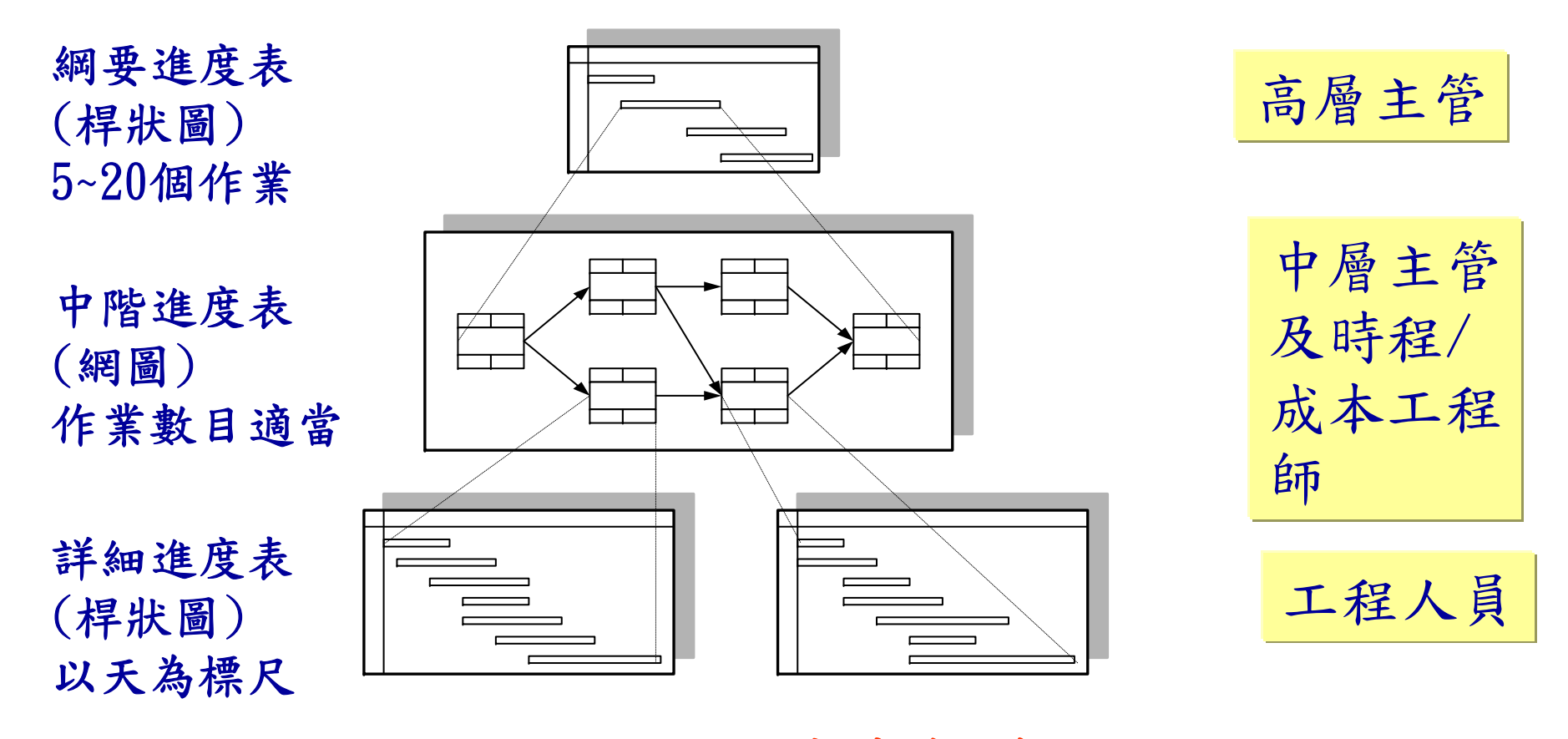

三階進度表架構

**9**

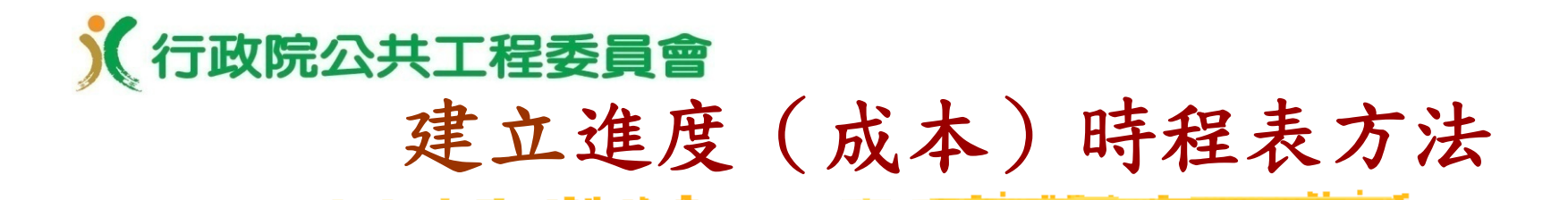

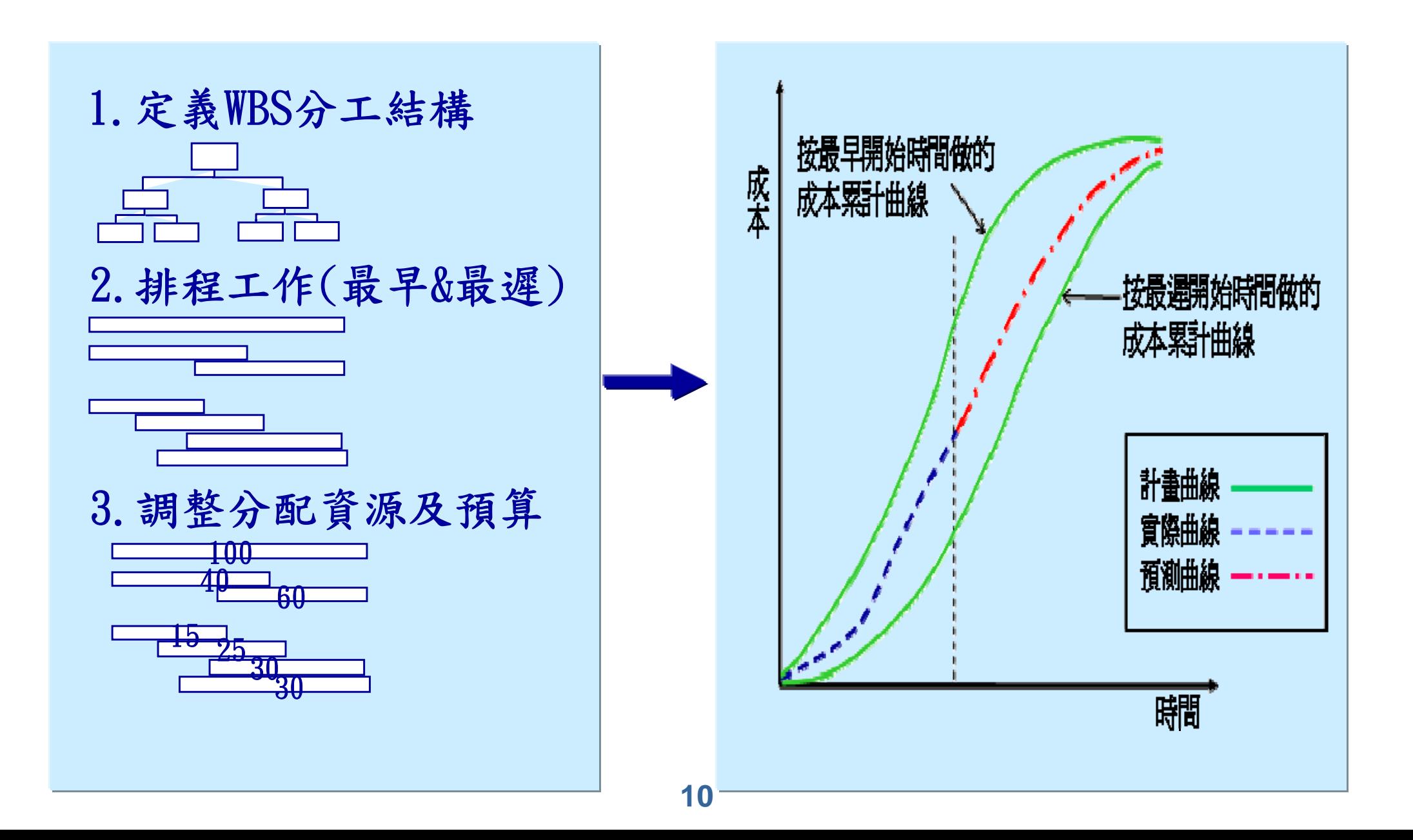

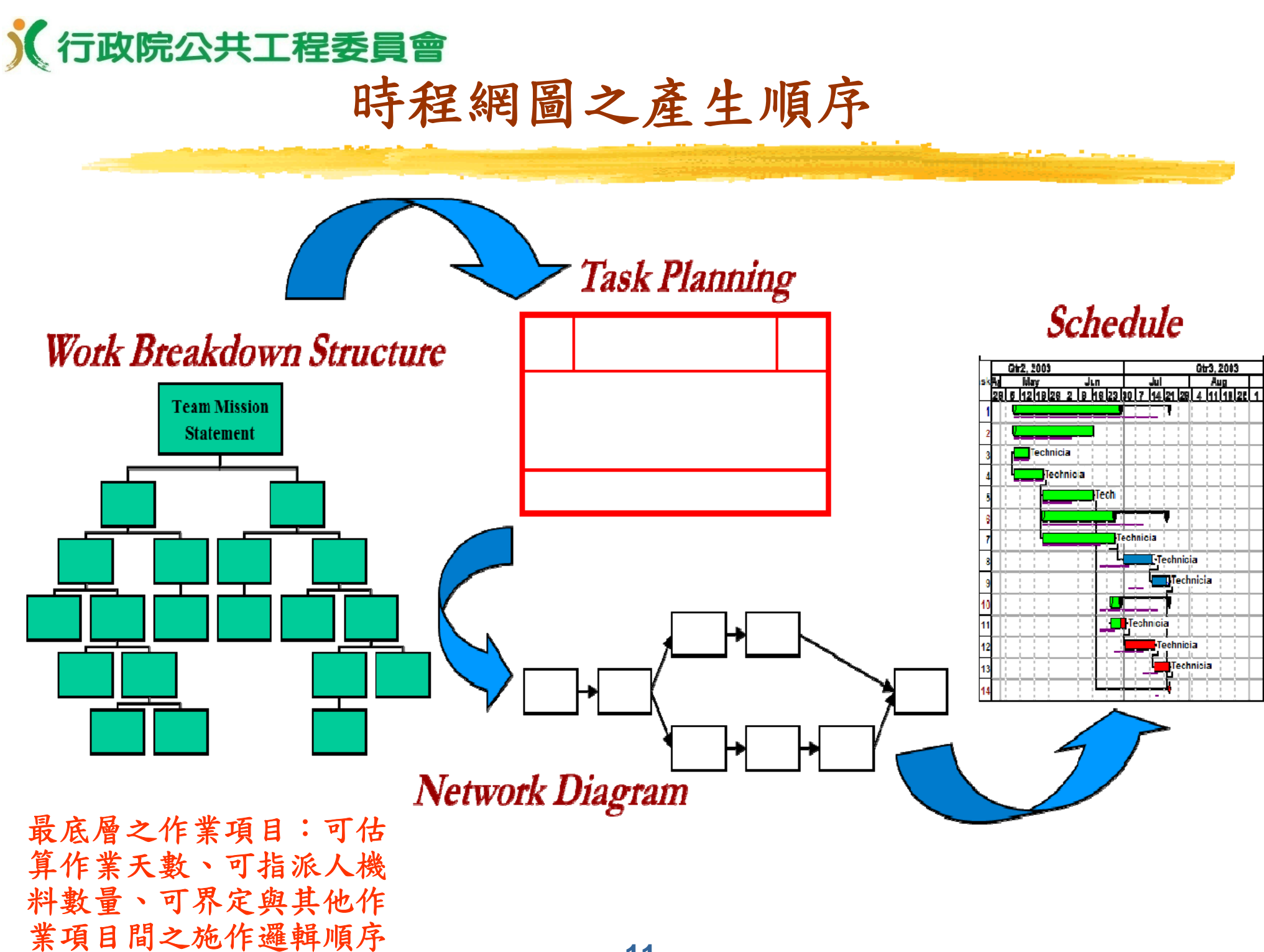

**11**

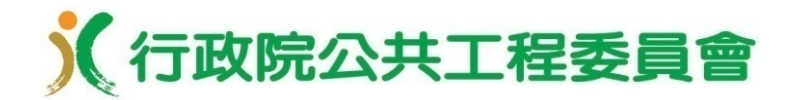

#### 工期計算

#### 以日曆天計算者,所有日數均應計入 以工作天計算者,下列放假日,均應不計入:

- 星期六(補行上班日除外)及星期日
- •中華民國開國紀念日(1月1日)、和平紀念日(2月28日)、 兒童節(4月4日,放假日依「紀念日及節日實施辦法」規定 )、勞動節(5月1日)、國慶日(10月10日)
- •勞動節之補假(依行政院勞工委員會規定);軍人節(9月3 日)之放假及補假(依國防部規定,但以國軍之工程為限)
- •農曆除夕及補假、春節及補假、民族掃墓節、端午節、中秋 節
- •行政院人事行政總處公布之調整放假日
- •全國性選舉投票日及行政院所屬中央各業務主管機關公告放 假者
- 免計工作天之日,以不得施工為原則。廠商如欲施作, 應先徵得機關書面同意;該日數是否計入工期,由機關 於招標文件規定

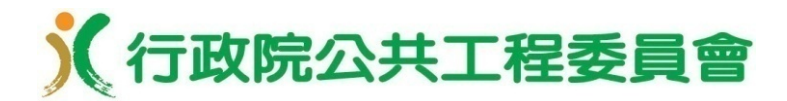

#### 工程延期

有下列情形之一(且非可歸責於廠商),致影響進度網圖 要徑作業之進行,而需展延工期者,廠商應檢具事證, 以書面向機關申請展延工期。機關得審酌其情形後,以 書面同意延長履約期限,不計算逾期違約金。其事由未 逾半日者,以半日計;逾半日未達1日者,以1日計:

- •發生不可抗力或不可歸責契約當事人之事故
- •因天候影響無法施工
- •機關要求全部或部分停工
- 因辦理變更設計或增加工程數量或項目
- •機關應辦事項未及時辦妥
- •由機關自辦或機關之其他廠商之延誤而影響履約進度者
- •機關提供之地質鑽探或地質資料,與實際情形有重大差異
- 因傳染病或政府之行為,致發生不可預見之人員或貨物之短 缺
- •因機關使用或佔用本工程任何部分,但契約另有規定者,不 在此限

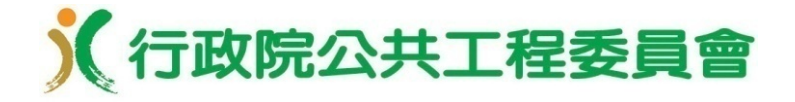

### 二、進度管理要領

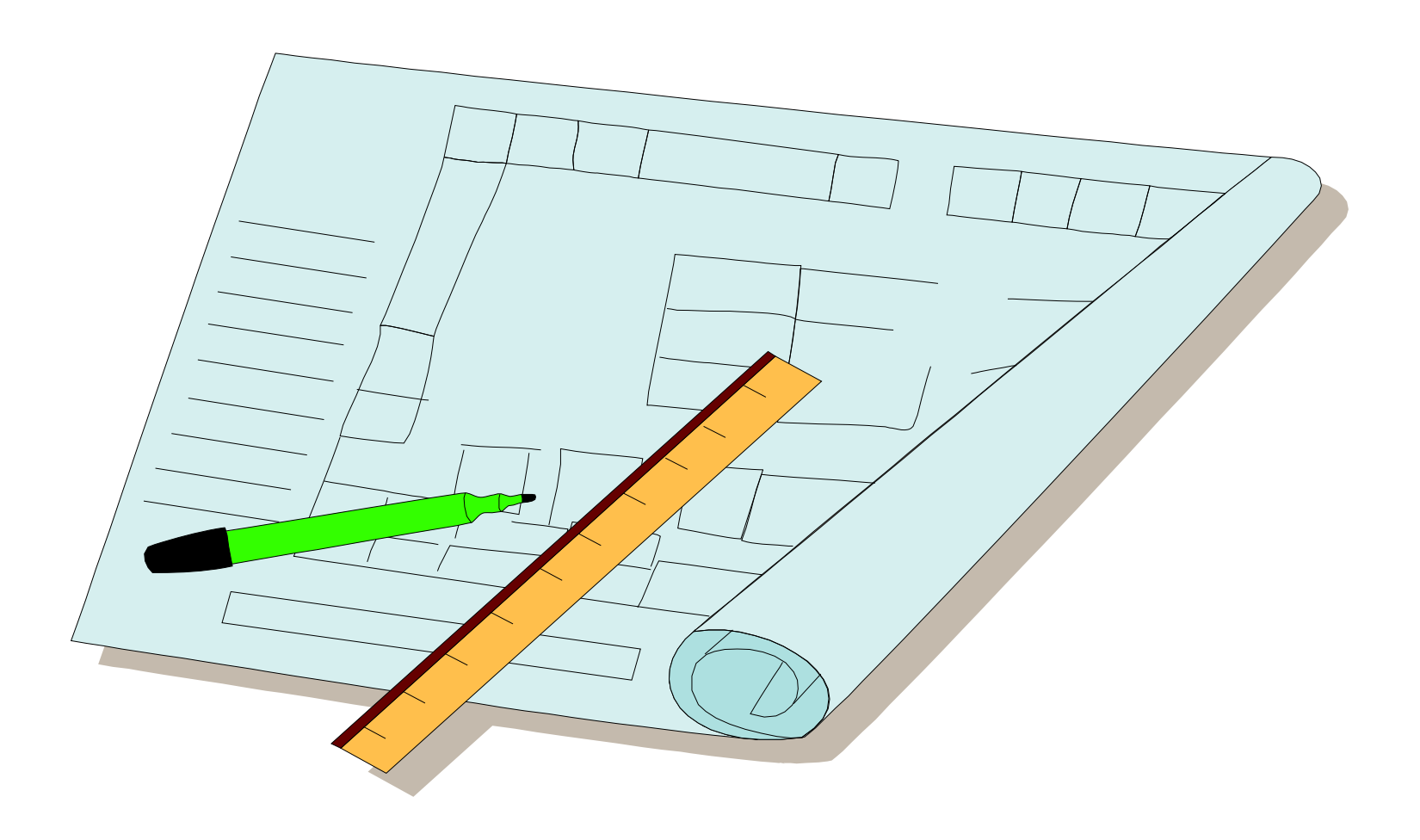

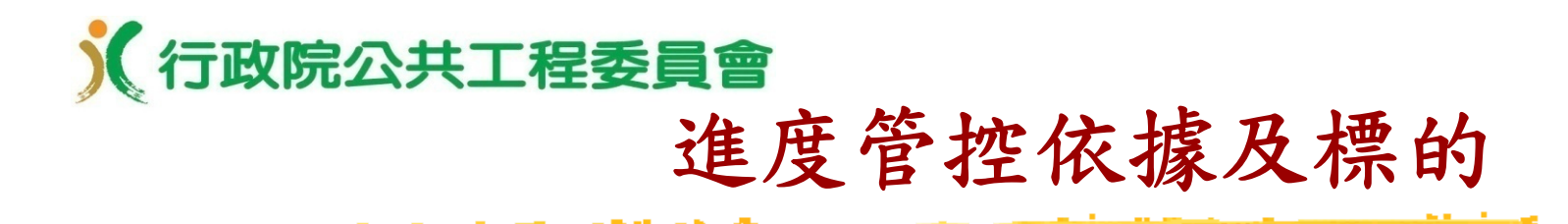

#### 進度管控依據

- •網圖
- •進度表
- 進度管控標的
	- •施工進度
	- •里程碑之完成情形
	- •預測可能之完工啟用期程

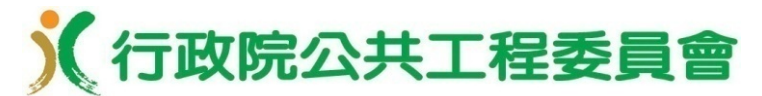

#### 未能落實進度管理的原因

•時程網圖不可信或不可行

時程網圖錯誤或不持續更新

- •時程網圖僅為配合契約之要求,核定後即束之高閣 時程網圖不予重視形同虛設
- •不熟悉進度管理知識及應用方法 時程網圖不會審查亦不會應用
- •缺乏進度管理軟體工具或不會使用 時程網圖應用受限無法發揮更大效益
- •時程網圖已失真,但除非依契約辦理工期展延或變更設 計外,否則不允許時程網圖變更

時程網圖更新管控失據

#### 《行政院公共工程委員會

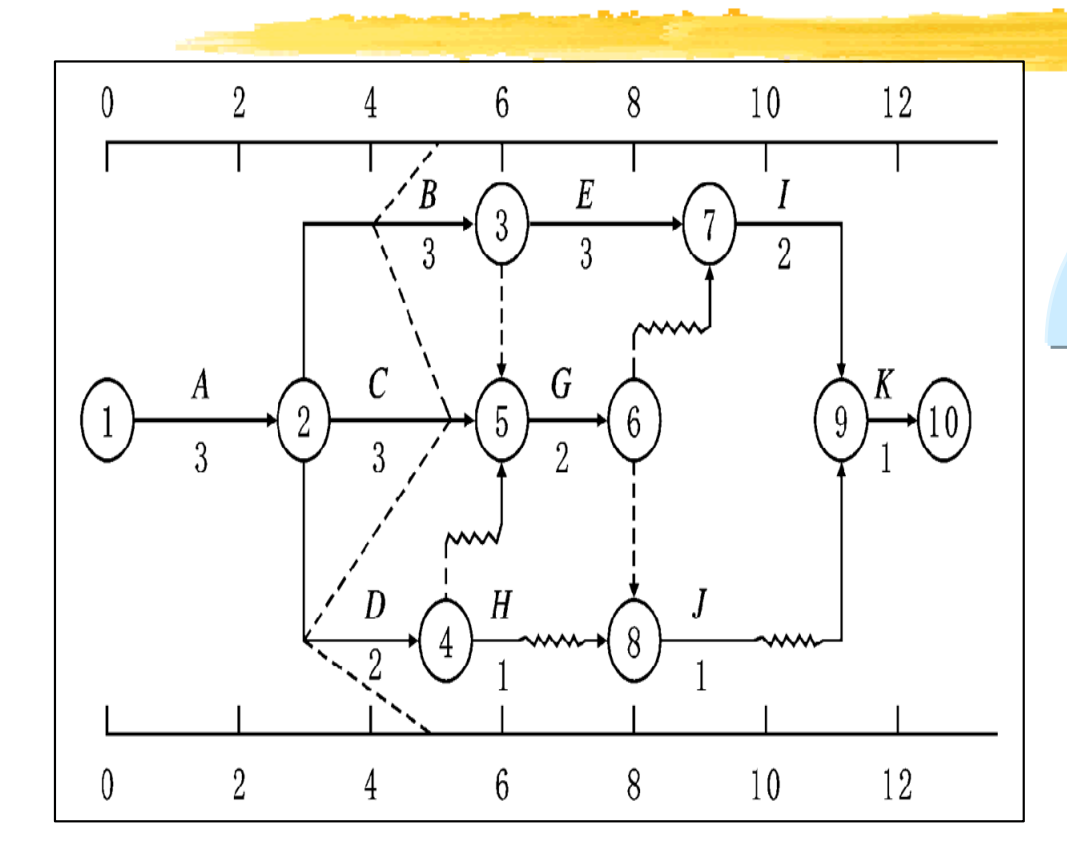

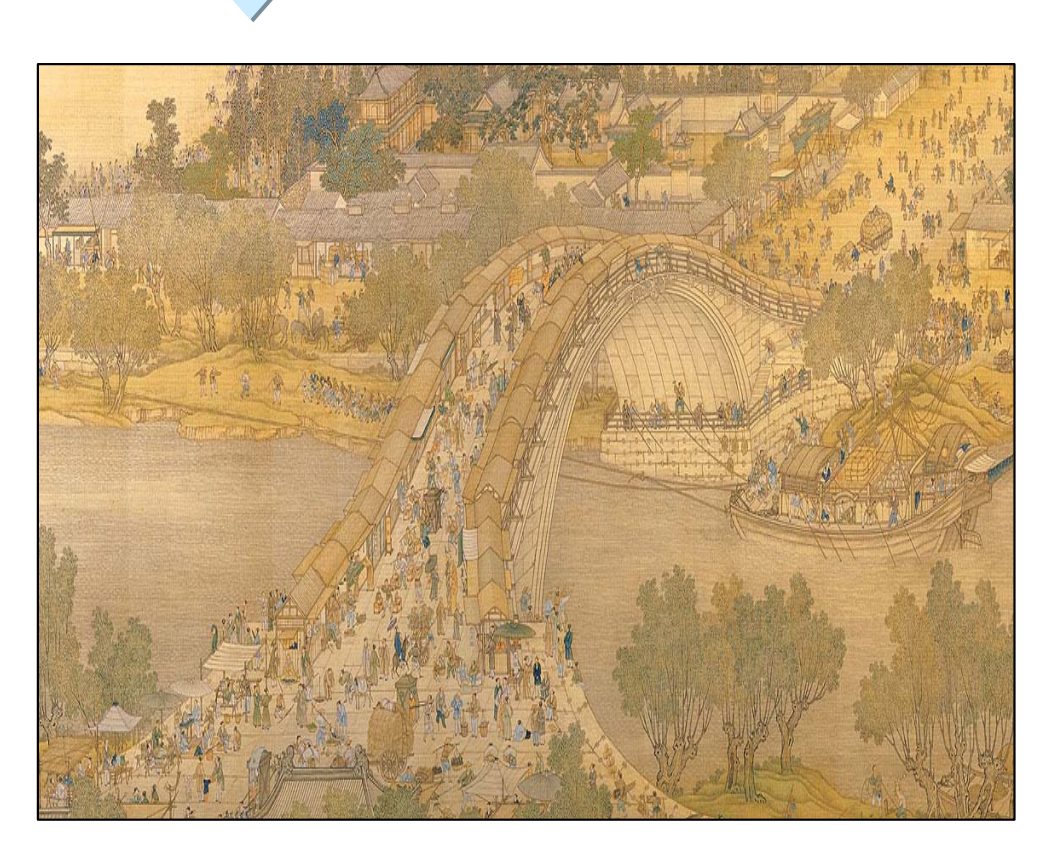

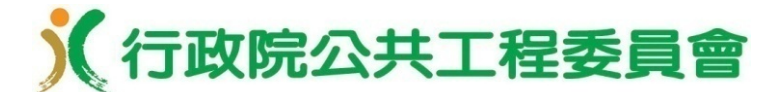

#### 進度管控通則

- 基於工程網圖技術,規劃及建構管控之預定進度表 及里程碑,使工程進度隨時處於動態管理狀態
- 工程施工過程中,定期對施工進度及里程碑進行追 蹤及比較執行差異情形,並對完工啟用期程進行預 測
- 藉由上開標的執行資訊之持續更新及檢討,據以及 早掌握影響完工啟用期程之關鍵因素及風險,並研 採有效之改善方案及預防對策,俾如期如質完工

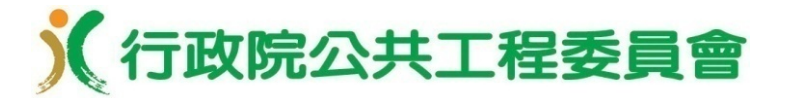

#### 落實進度管理的要領(1/3)

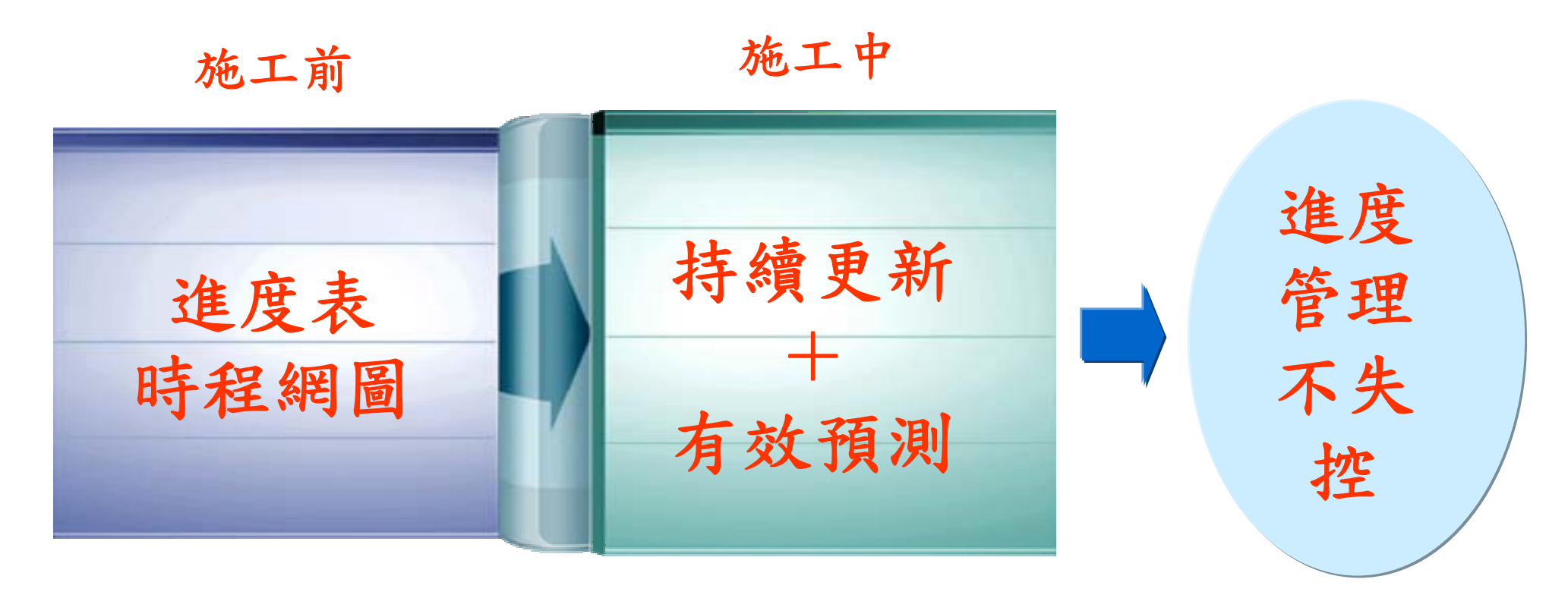

符合真實現況 合理及可行

據以管控施工 採取積極作為

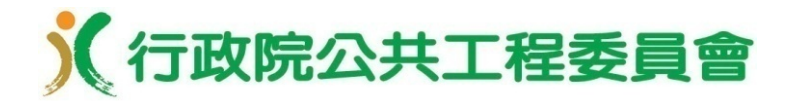

#### 落實進度管理的要領(2/3)

#### 持續更新:

- •作業完成百分比、作業剩餘工期、已完成或進行 中作業之實際開始及完成日期
- •解釋里程碑與完工時間之預定與實際日期差異
- •描述實際或可能的延誤及原因,以採取減低衝擊 的措施
- 實際資料(比較落後差異並檢討改善對策)

有效預測:系統地預估作業完成時間,包含未來作 業之開始日期、工期及邏輯關係之改變 預計資料(提前預警並採取有效趕工措施)

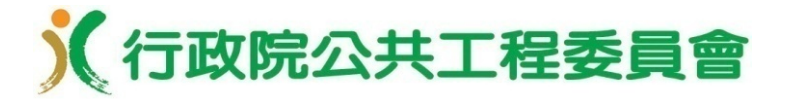

落實進度管理的要領(3/3)

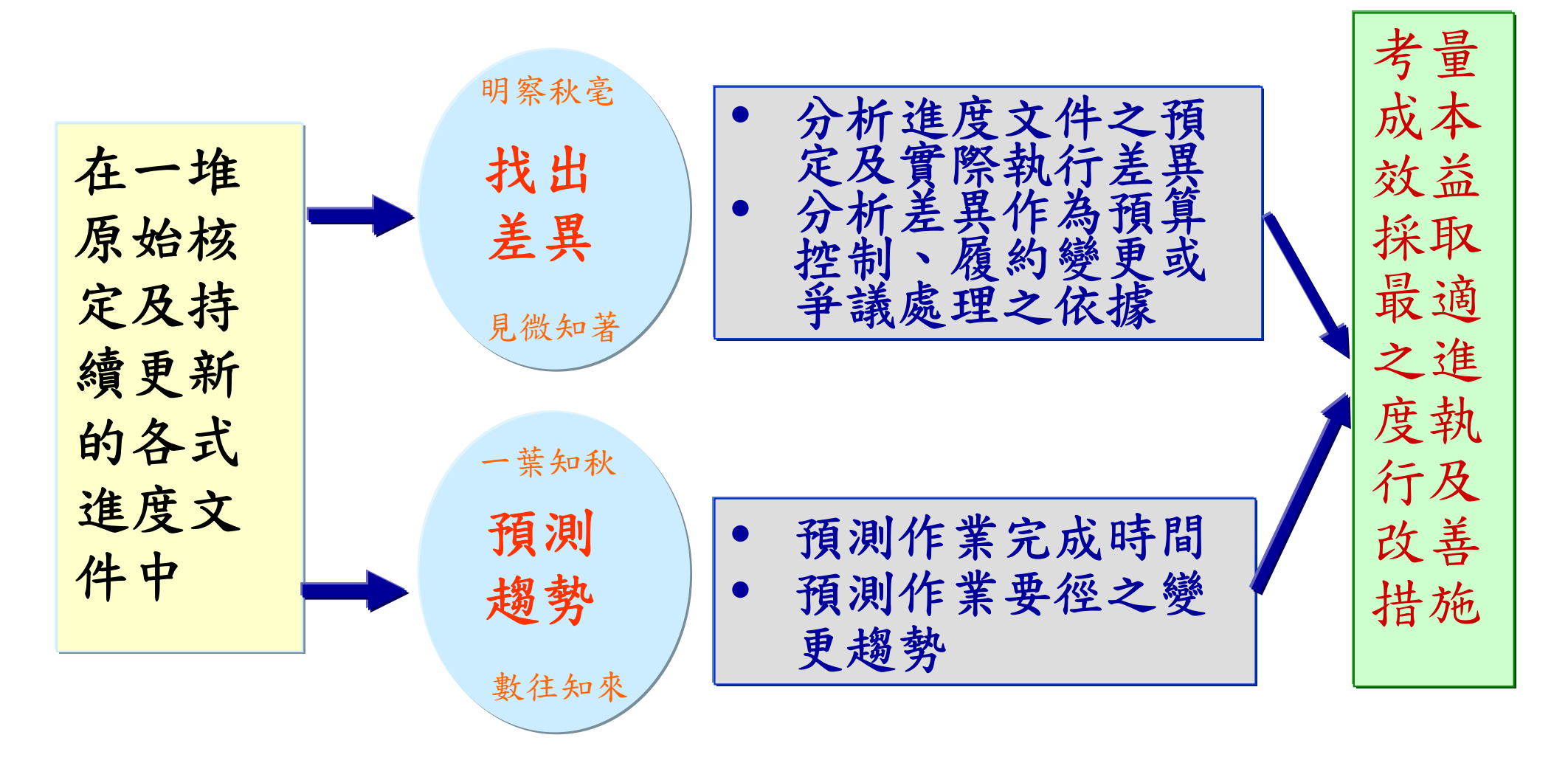

進度文件的使用及審查重點

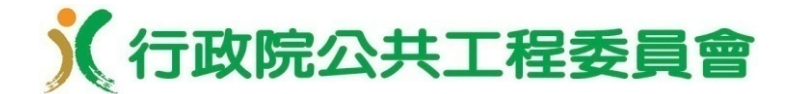

#### 三、工程網圖及要徑

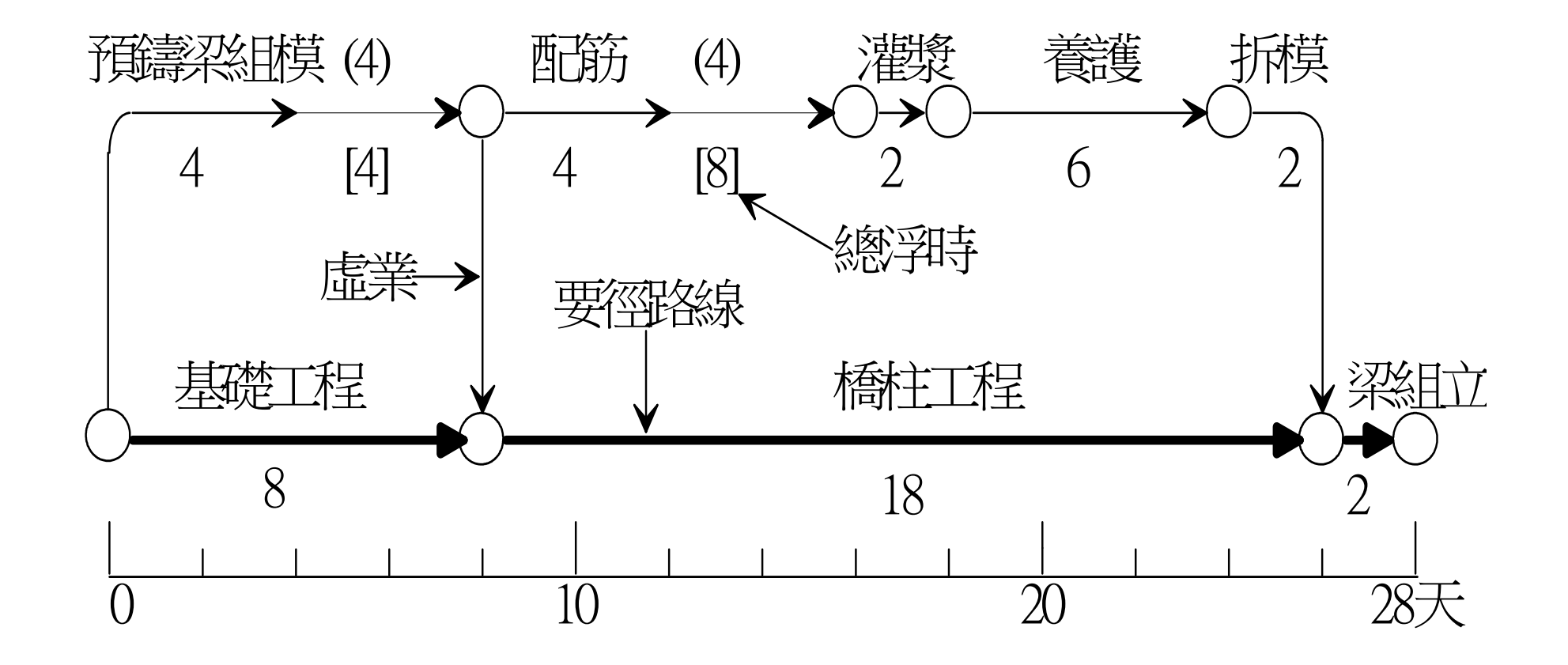

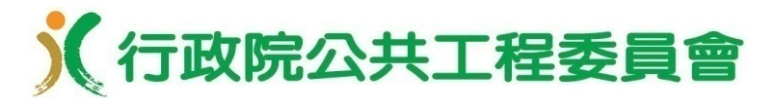

#### 網圖及進度表

- •網圖應採用具足夠功能之排程軟體繪製,並標示各作 業項目之代碼、名稱、工期、最早(晚)開始及完成時 間、里程碑、總浮時、要徑、關係形式及延時等
- •預定進度表應由網圖作業之開始與完成時間產生,橫 軸為時間標尺,縱軸為累積價值(契約項目金額)或 工作完成百分比,並繪製價值曲線( Value or S Curve)
- •作業項目應齊全且無漏項,數量適當,作業天數不宜 過長,以確保要徑項目之緊密度
- •里程碑應位於要徑,分布不宜寬鬆,以發揮執行之管 制及落後預警功能
- •作業天數之估計,應考量未來人員、機具、材料等施 工資源之需求規劃及施工能量、可能面臨之風險

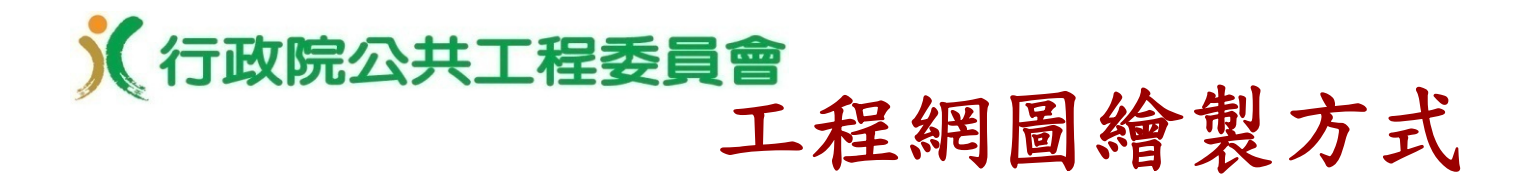

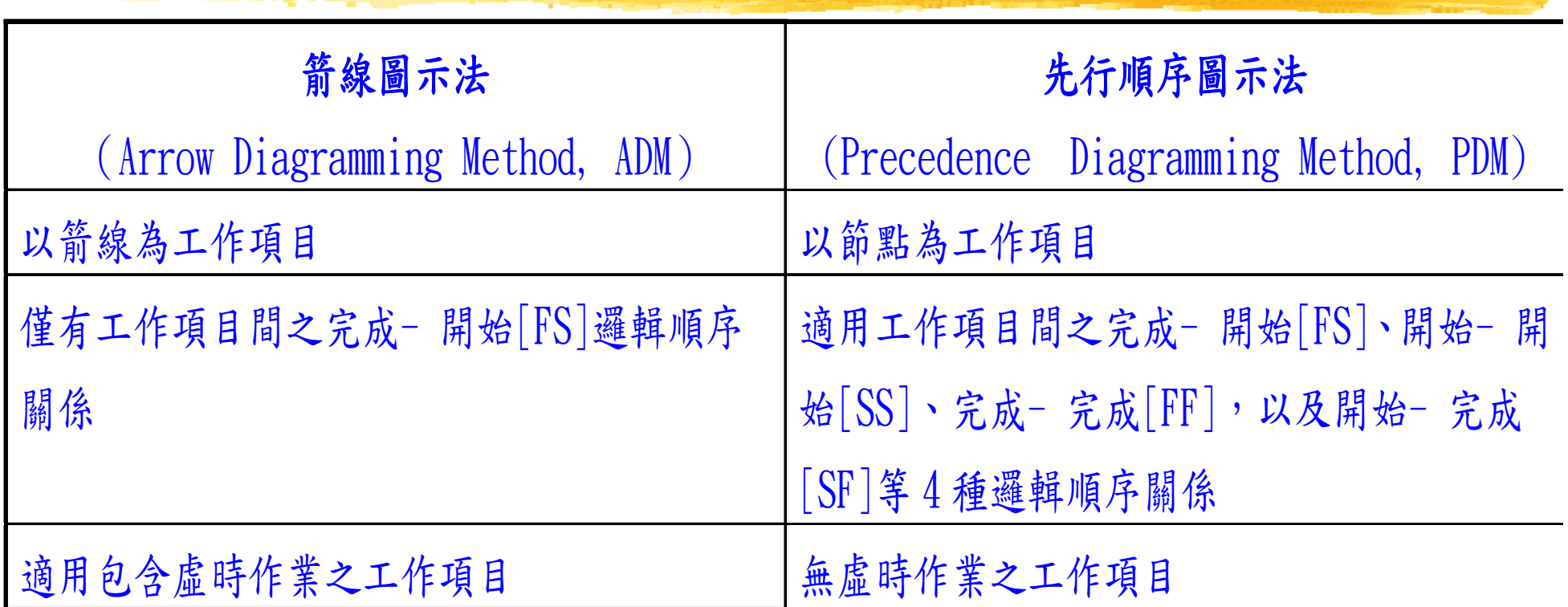

- 虛時作業(Dummy activity) 僅用來表示作業間的先後關 係,本身無實質工作內容,故不需要時間
- 市面MS Project、P3及P6等主要專案排程商業軟體,均採 用先行順序圖示法

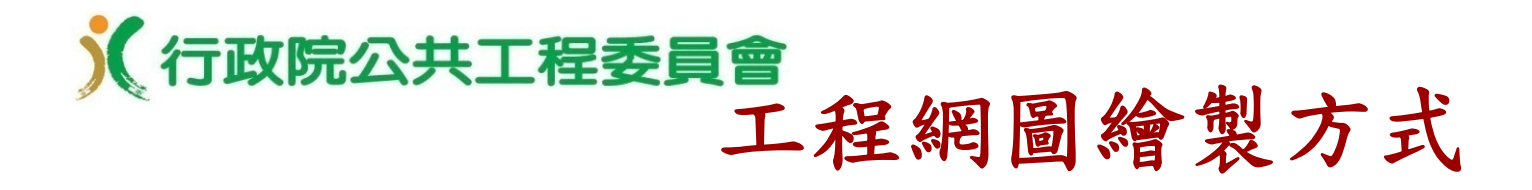

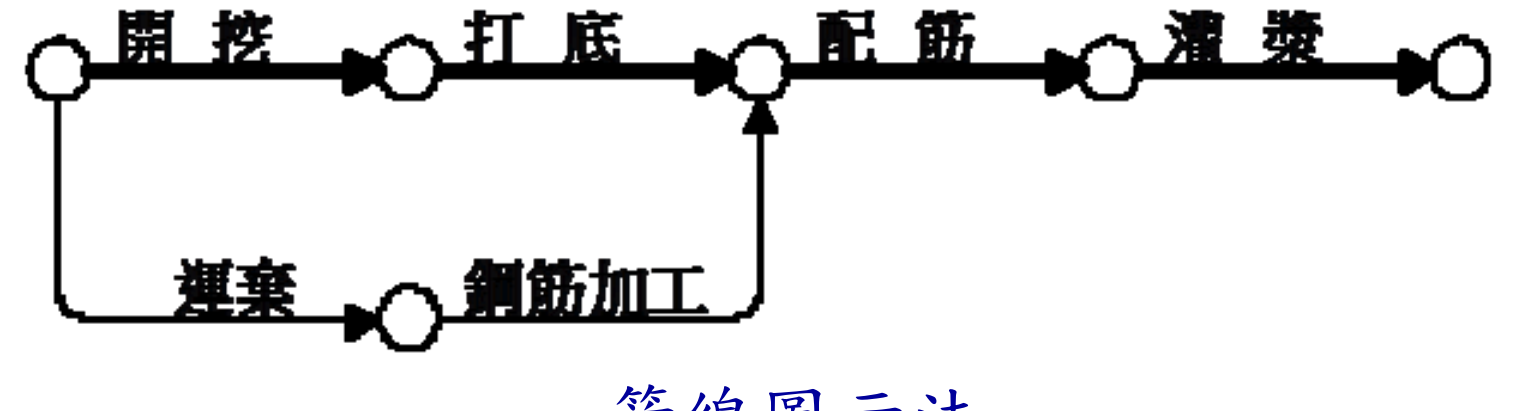

箭線圖示法

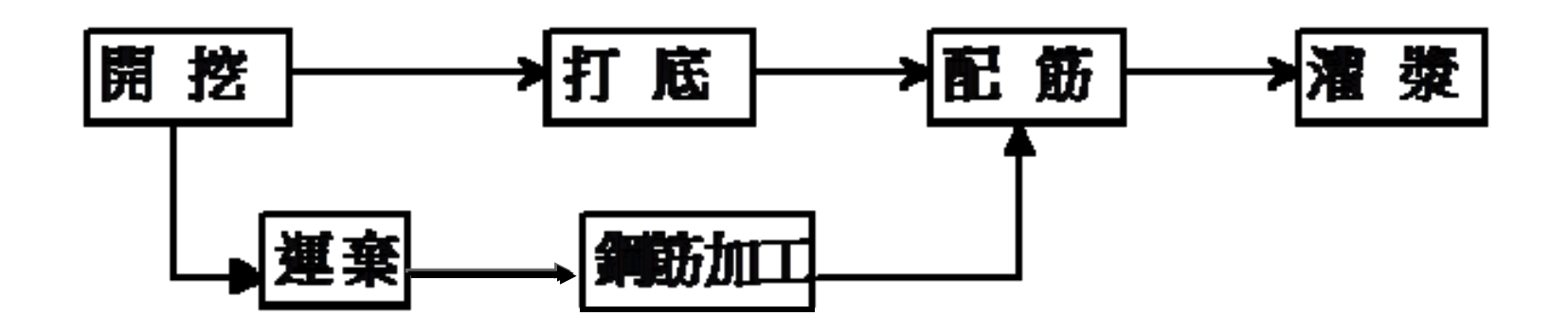

先行順序圖示法

#### 《行政院公共工程委員會

#### 要徑特性

- •要徑上之作業,其作業浮時等於零
- •要徑代表所有路徑中時間最長者
- •工程欲縮短工期,須著重在此路徑
- •要徑絕非一條
- •要徑外之作業亦可能由於浮時之消化而成要徑
- • 即使不是要徑,但其浮時少,亦可視為要徑而 加以重點管理

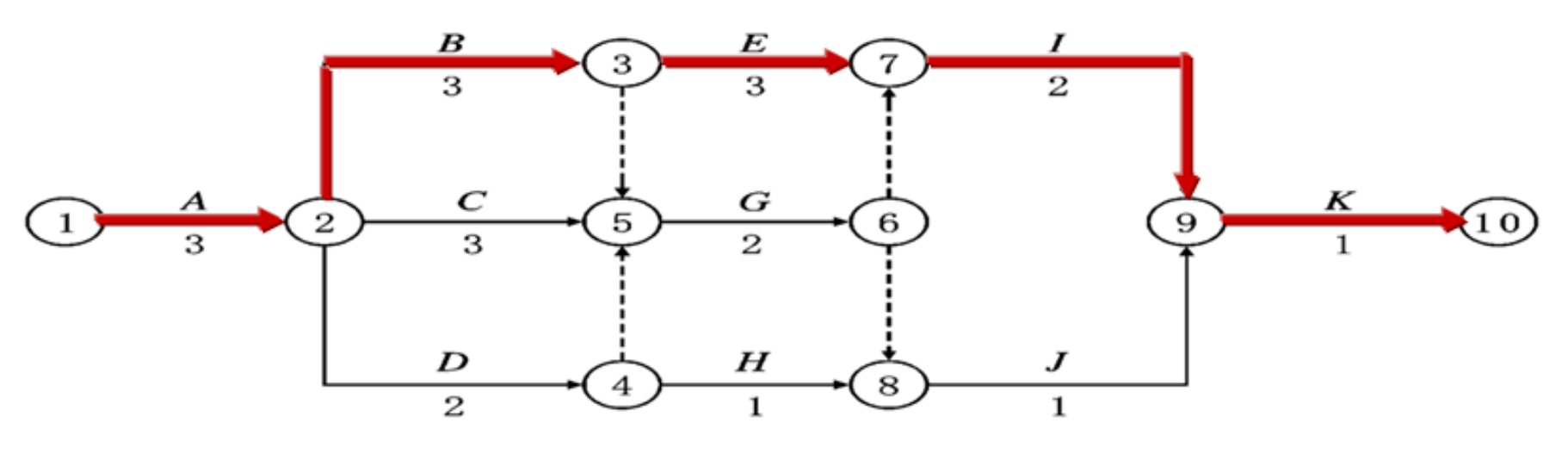

**26**

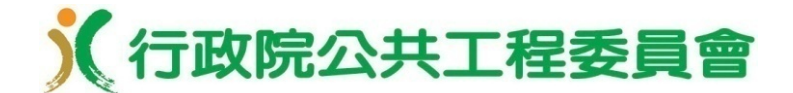

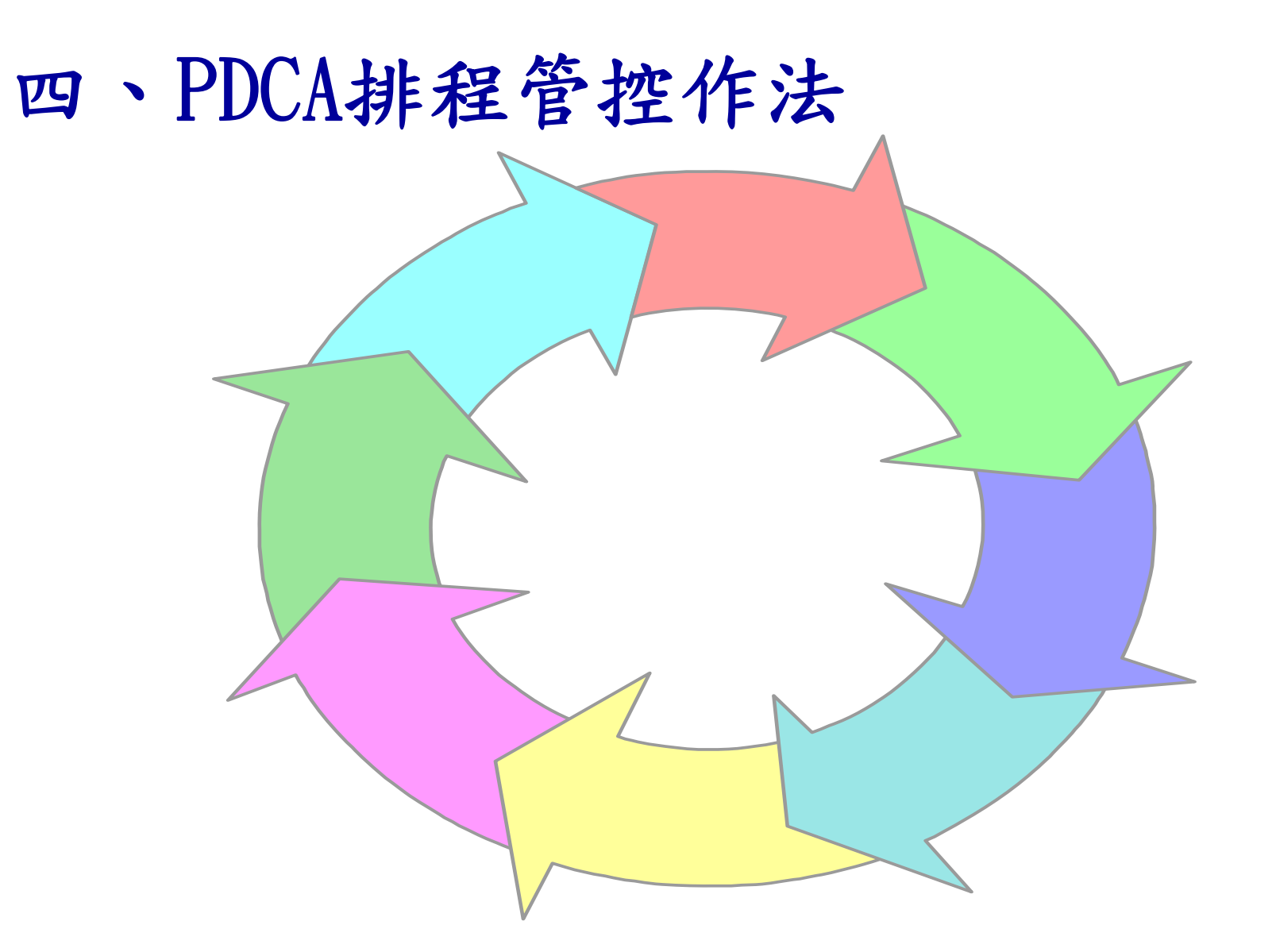

# PDCA循環管控施工時程作業流程圖

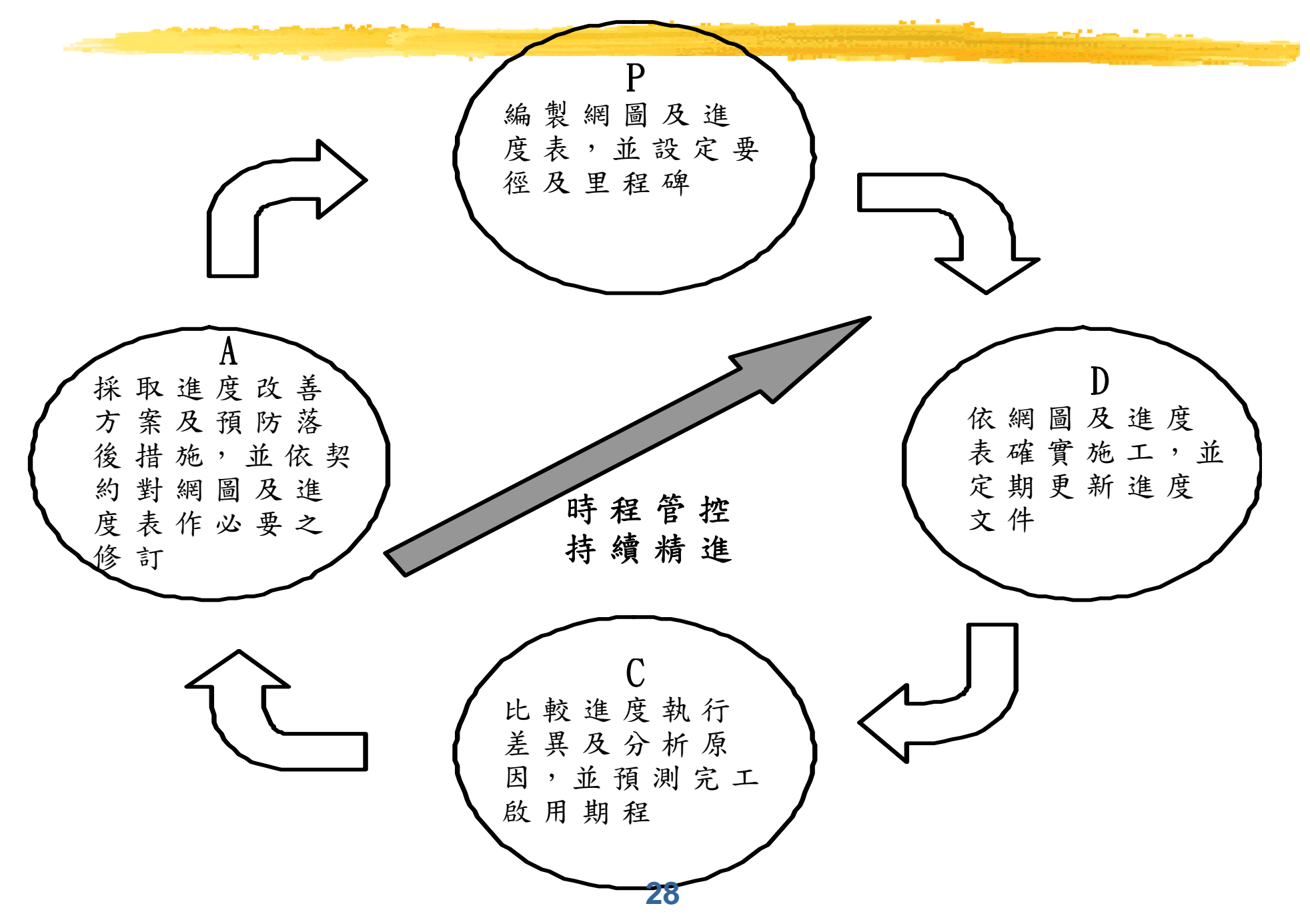

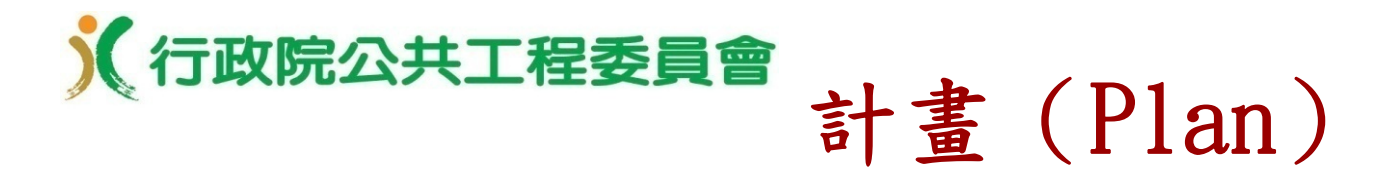

- **廠商應依契約規定之期限,編製可行之網圖及預定進** 度表,納入施工計畫,提報監造單位審查後,轉陳機 關核定,俾作為進度及里程碑執行管控之依據
- •為利重大工程之時程管控決策用途,機關得依據規劃 設計成果,於契約逕為訂定主要(綱要)之作業項目 及里程碑,規定廠商之網圖及預定進度表悉以納入, 並進一步發展細部之作業項目及里程碑
- •機關如無正式變更通知,核定之完工時間與里程碑均 不能改變
- •網圖及預定進度表經機關修正或核定者,不因此免除 廠商對契約竣工期限所應負之全部責任

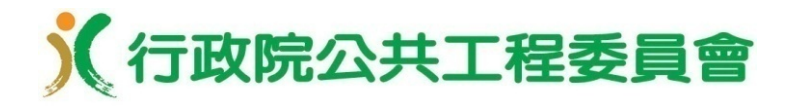

#### 執行(Do)

- 廠商應依據核定之網圖工序及預定進度表執行,以如 期如質完成施工
- •監造單位應監督廠商確實施工,並注意廠商人員、機 具、材料等施工資源之投入數量及天候、水文、環境 、交通等風險因素的影響
- •機關應主動解決用地及管線遷移相關問題,並督促監 造單位妥為協調及整合計畫所屬工程之施工界面及動 線,避免衝突及干擾應有之施工進度
- •為促進工程預算執行及資金良性調度,應依契約規定 **儘速核實辦理估驗及付款;契約有訂定機關提供材料** 者,機關應確保正常之供料無虞
- 網圖重要作業項目之施作情形(如位置、數量等), 應確實記載於施工日報及監造日報,俾利提供預算變 更、履約變更或爭議處理作業之勾稽佐證

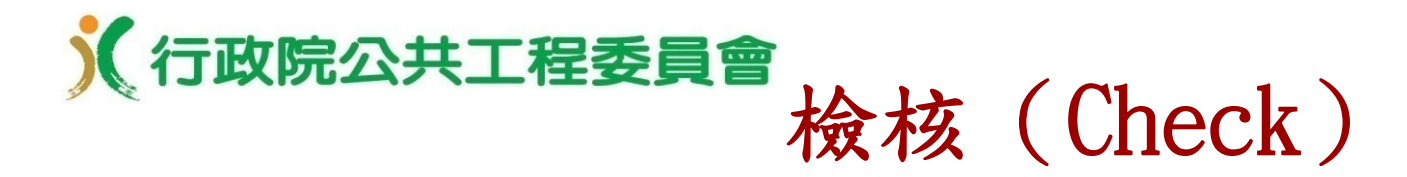

- •廠商應依契約規定之格式及週期,定期彙製進度文件 提送監造單位,以充分說明工程執行現況及未來發展 趨勢
- •前項進度文件,係就網圖及預定進度表作業項目之執 行情形,彙整及比較施工進度及里程碑之執行差異, 並對完工啟用期程進行預測;內容包含:
	- 1.更新進度表(價值曲線)之實際進度,並與預定進度進 行比較
	- 2.彙整核定要徑項目及里程碑之完成日期,並就落後項目 檢討原因及分析影響完工啟用期程天數
	- 3.評估執行中作業之剩餘工期、未來作業之開始日期、工 期及邏輯關係之改變,並預測工程之可能完工啟用期程 及要徑改變
	- 4.消弭執行差異之改善及預防措施

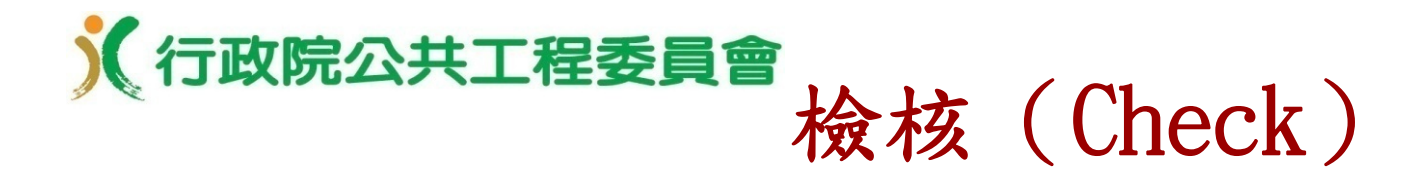

- •監造單位應審查廠商提送之進度文件,並與現場施工 情形進行比對,必要時檢視廠商之排程軟體電子檔案 ,以查證進度文件之正確性
- •監造單位就廠商提出之進度文件,於綜合考量廠商之 過去施工產能、未完成數量、落後原因及可能風險等 ,研擬審查意見,提報進度會議

## )(行政院公共工程委員會ノテ事」(Action)

- •當監造單位審查進度文件,發現進度偏差實際發生或 即將發生時,應提出建議並立即通知廠商採取有效之 改善及預防措施,以儘速降低對完工啟用期程之影響 ;原則如下:
	- 1.改善及預防措施應以維持核定之完工啟用期程、要 徑項目及里程碑不產生變化為優先
	- 2.要徑項目如已產生落後,於未完成之要徑項目中, 檢討縮短作業天數之可行措施,並選擇資源需求強 度或費用較低之項目優先辦理
	- 3.對剩餘浮時較少之非要徑項目(或次要徑項目), 亦應注意配合採取適當調整措施,避免轉變為主要 徑項目

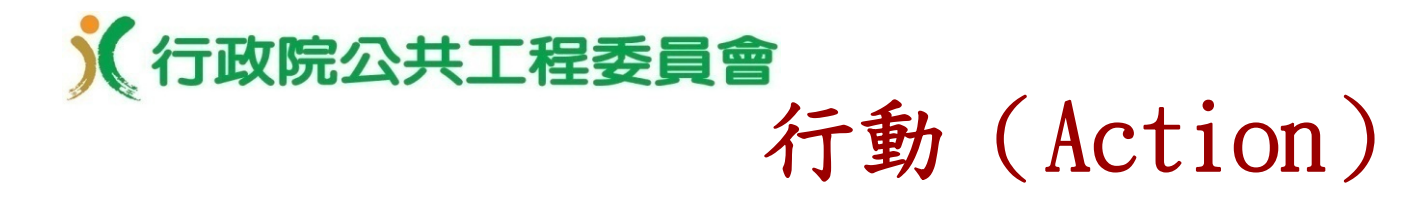

•進度會議應依契約所訂週期定期召開,機關、專案管 理單位、監造單位、廠商及其時程管理有關人員均必 須參加,就監造單位對廠商進度、里程碑、預測完工 啟用期程、執行差異改善及預防措施等之審查結果, 確認施工實際進度及評估可信之完工啟用期程,並就 關鍵之作業項目及落後原因,決定有效之改善對策 進度因可歸責於廠商之事由,落後達契約規定幅度以 上,機關應通知廠商限期改善或提報趕工計書,並依 契約相關規定處理;必要時應儘早採取斷然之處置( 如依「公共工程廠商延誤履約進度處理要點」,通知 連帶保證廠商履約、以監督付款方式由分包廠商繼續 施工、終止或解除契約重行招標等),以防止進度長 時停滯不前或嚴重失控

# X行政院公共工程委員會 行動 (Action)

- •如因變更設計或工期展延等原因,致網圖或預定進度 表不能反應實際情況或失去控制功能,則必須修訂及 送審,並就核定要徑之影響天數及責任歸屬,重行核 算工期
- 機關核定之網圖或預定進度表倘未符修訂之條件,機 關或監造單位仍得要求廠商就不符部分或趕工作業時 ,另暫更新至符合目前及預期完(趕)工狀態,並作 為完工啟用期程預測正確性之相關佐證文件,俾提供 管控決策之參據。此一更新,並不表示變更設計或工 期展延之正式提出及同意

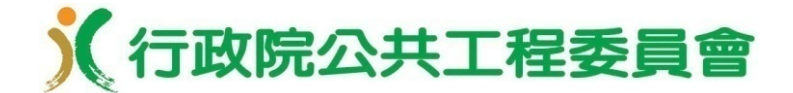

## 五、執行差異檢討及處置

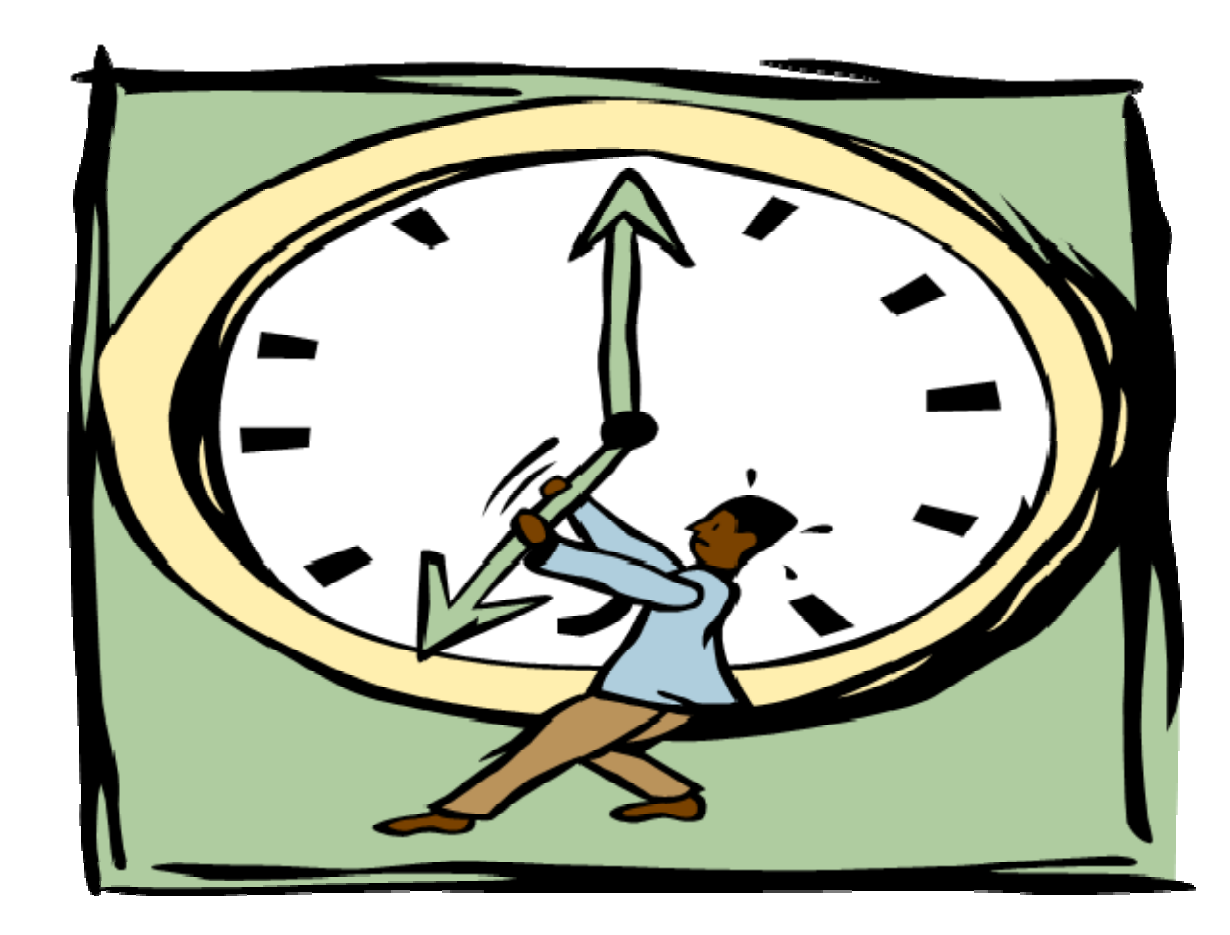
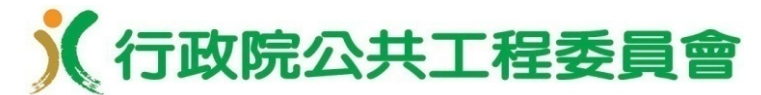

# 比較進度執行差異方法

#### S曲線比較法

- • 依契約規定之進度計算方式(如計算各作業項目之實 際完成數量或百分比等),據以更新進度表(價值曲 線)之實際進度,並比較實際價值曲線與核定預定價 值曲線之偏差幅度及趨勢
- •初期由於臨時設備實施、工作安排、作業學習等,末 期由於粉飾、整頓等原因,施工速度均較工程中期為 小。每日之完成數量通常有自初期至中期呈遞增,由 中期至末期呈遞減之趨向,故進度曲線呈S型

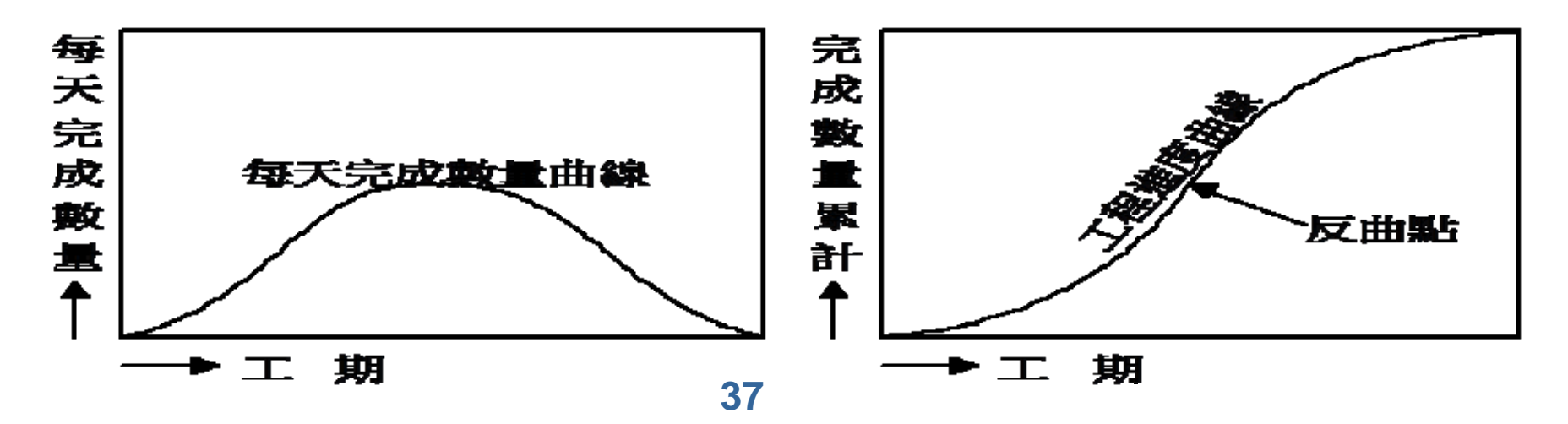

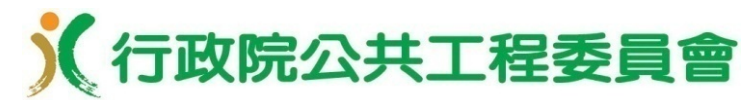

 $\blacktriangleright$ 

 $\blacktriangleright$ 

# 比較進度執行差異方法

#### 香蕉進度曲線比較法

C C <sup>20</sup> <sup>70</sup> <sup>120</sup> <sup>130</sup> <sup>14</sup> <sup>0</sup> <sup>1</sup> <sup>85</sup> <sup>230</sup> <sup>285</sup> <sup>34</sup> <sup>0</sup> <sup>3</sup> <sup>80</sup> <sup>440</sup> <sup>510</sup> <sup>52</sup> <sup>0</sup> <sup>5</sup> <sup>40</sup>

- • 除預定之進度曲線外,依核定網圖預定之最早與最 晚開始及完成時間,另分別繪製2條累積進度曲線, 即構成香蕉進度曲線。實際價值曲線,應控制於香 蕉進度曲線之包絡區域範圍內
- • 當實際進度曲線超出香蕉進度曲線之容許下限時, 表示進度已經落後,必須以最經濟之方式追趕進度 **S -C <sup>u</sup> rv <sup>e</sup> (E <sup>a</sup> rly B <sup>a</sup> r)** S-Cu rve (Early Bar)

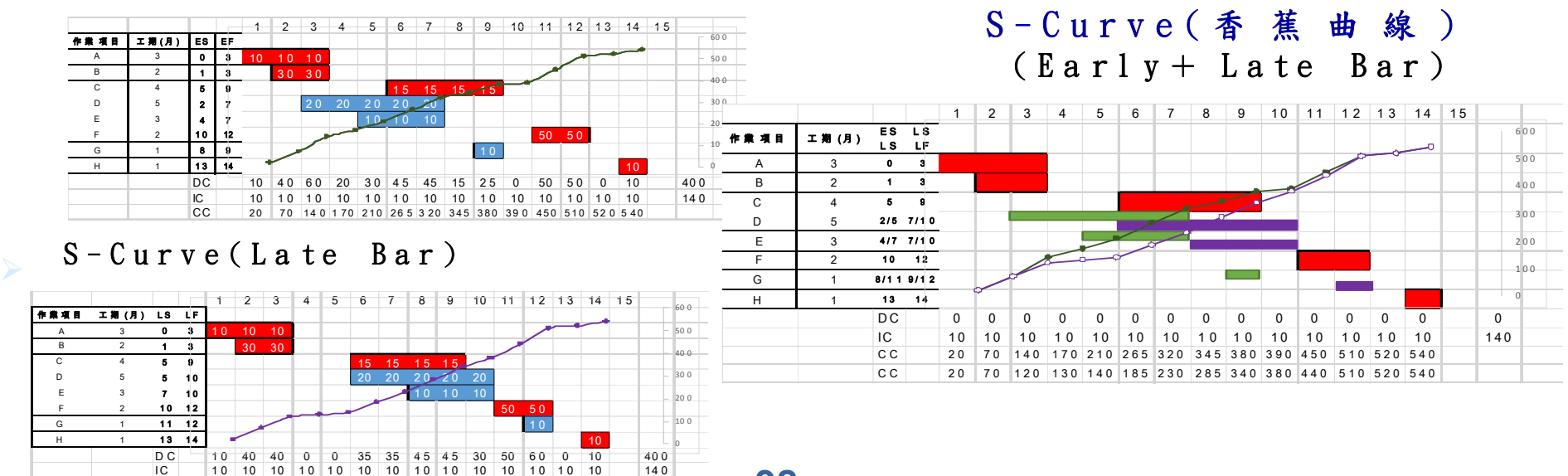

**38**

《行政院公共工程委員會

比較里程碑執行差異方法

橫桿圖(甘特圖)比較法-以季、月或週為時間標尺 單位,顯示作業之代碼、名稱、工期、里程碑、預定 及實際執行時程作業桿,以比較差異

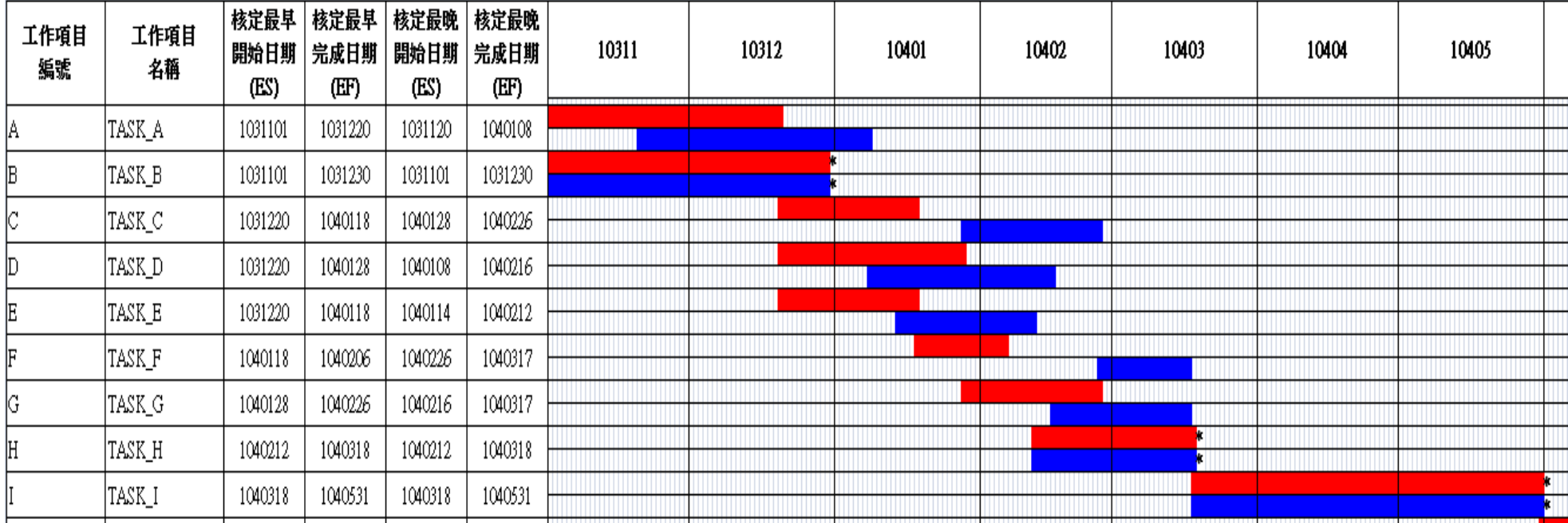

## 比較里程碑執行差異方法

前鋒線比較法-以季、月或週為時間標尺單位,將各 作業項目依其最早(晚)開始及完成時間標示配置於網 圖,即構成時間比例邏輯網圖,並就各作業項目之完 成狀態,標示連接成前鋒線,進而推估施工超前或落 後之天數

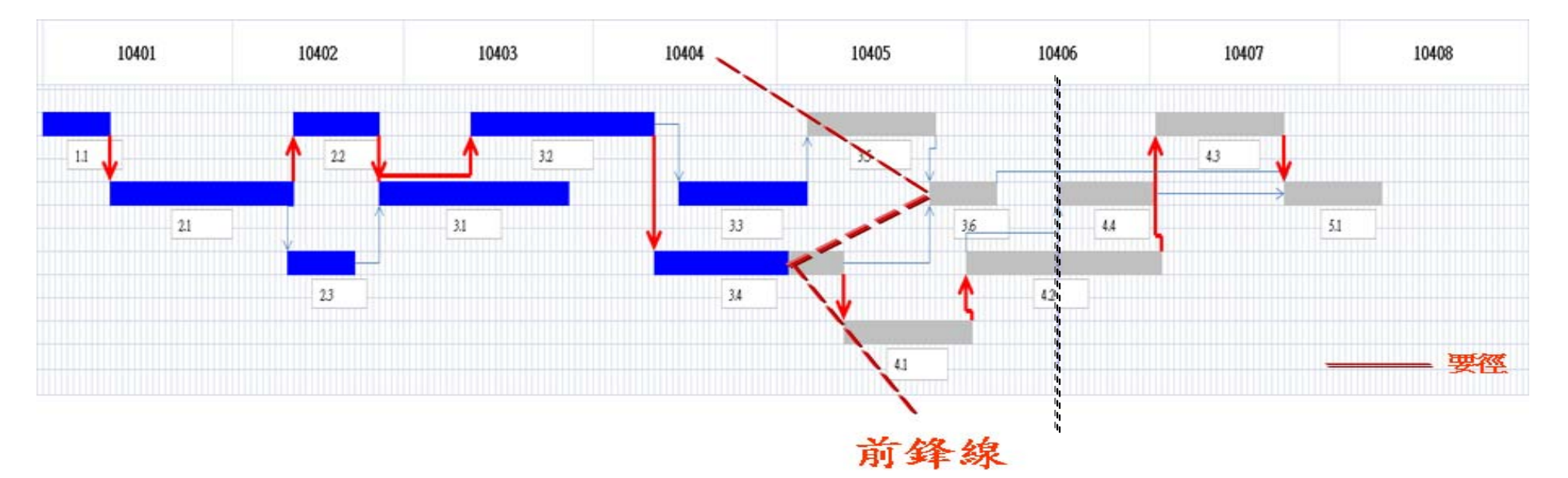

比較里程碑執行差異方法

列表比較法-將網圖排程資料列表,比較各作業項目 之原有浮時及剩餘浮時,如剩餘浮時為負值,將影響 完工啟用期程

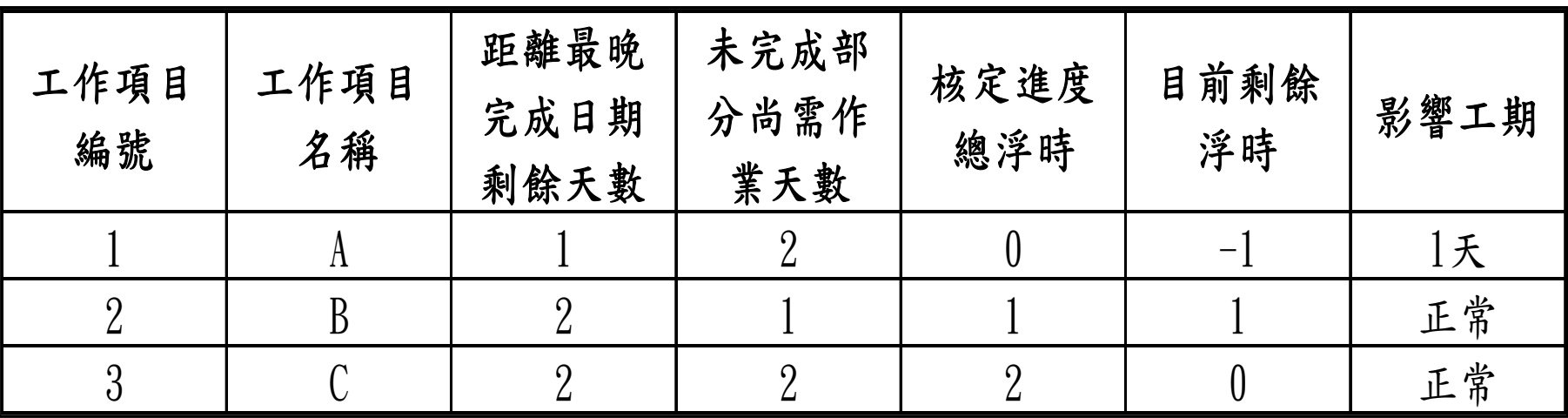

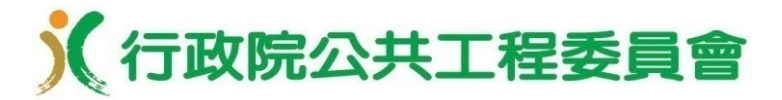

# 執行差異管控一檢討重點

- •工期-是否符合契約工期
- •經費-是否符合契約金額
- •工作項目之作業天數-工作項目之作業天數差異是否 造成原要徑之改變
- •工作項目之數量及經費-依據契約詳細價目表之相關 計價項目金額計算、差異是否可反映構成契約變更或 設計變更之條件、差異是否影響作業天數、差異是否 造成原邏輯關係之改變
- •工作項目之先行作業工作項目及其邏輯關係-差異是 否肇因於工作項目及數量之重大變更或工法、工序之 重大改變、差異是否影響總工期、差異是否造成原要 徑之改變

執行差異管控-檢討重點

- •針對要徑工作項目及浮時少於7天之非要徑工作項目-應比較其預定及實際完成百分比,評估未完成部分尚 需之作業天數,並與距最晚完成日期之剩餘天數進行 比較(評估是否影響完工啟用期程及原要徑)
- •計算要徑工作項目里程碑應開始未開始、應完成未完 成之項數及最大落後天數一評估是否影響完工啟用期 程及原要徑

執行差異管控-處置重點

- 就上開差異,確認對工程進度的影響,描述實際或可 能的延誤及原因,進行檢討據以研議追趕對策,以減 低衝擊
- 就未完成之現場實際要徑工作項目中,以避免發生追 趕前後要徑轉換情形為原則,優先選擇下列項目對其 作業天數進行壓縮或趲趕:
	- 1. 壓縮或追趕時間對品質及安全影響不大
	- 2. 作業之資源需求小或有充足備用資源
	- 3. 壓縮或追趕時間對成本增加較低

執行差異管控一處置重點

- 分析差異作為預算控制、履約變更或爭議處理之 依據
- •對於工作項目、數量及經費之增刪情形,應詳實反映 於進度文件,並分析比較差異原因及影響程度,以利 工程預算變更之控制、履約變更或爭議處理之依據 •進度表重要工作項目之當日施作情形,應確實記載於 施工日報及監造日報,俾利提供上開預算變更、履約 變更或爭議處理作業之勾稽佐證

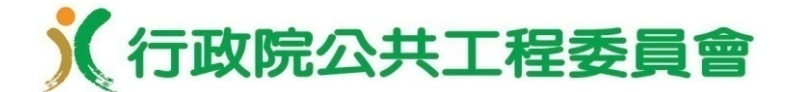

# 六、完工啟用期程評估方法

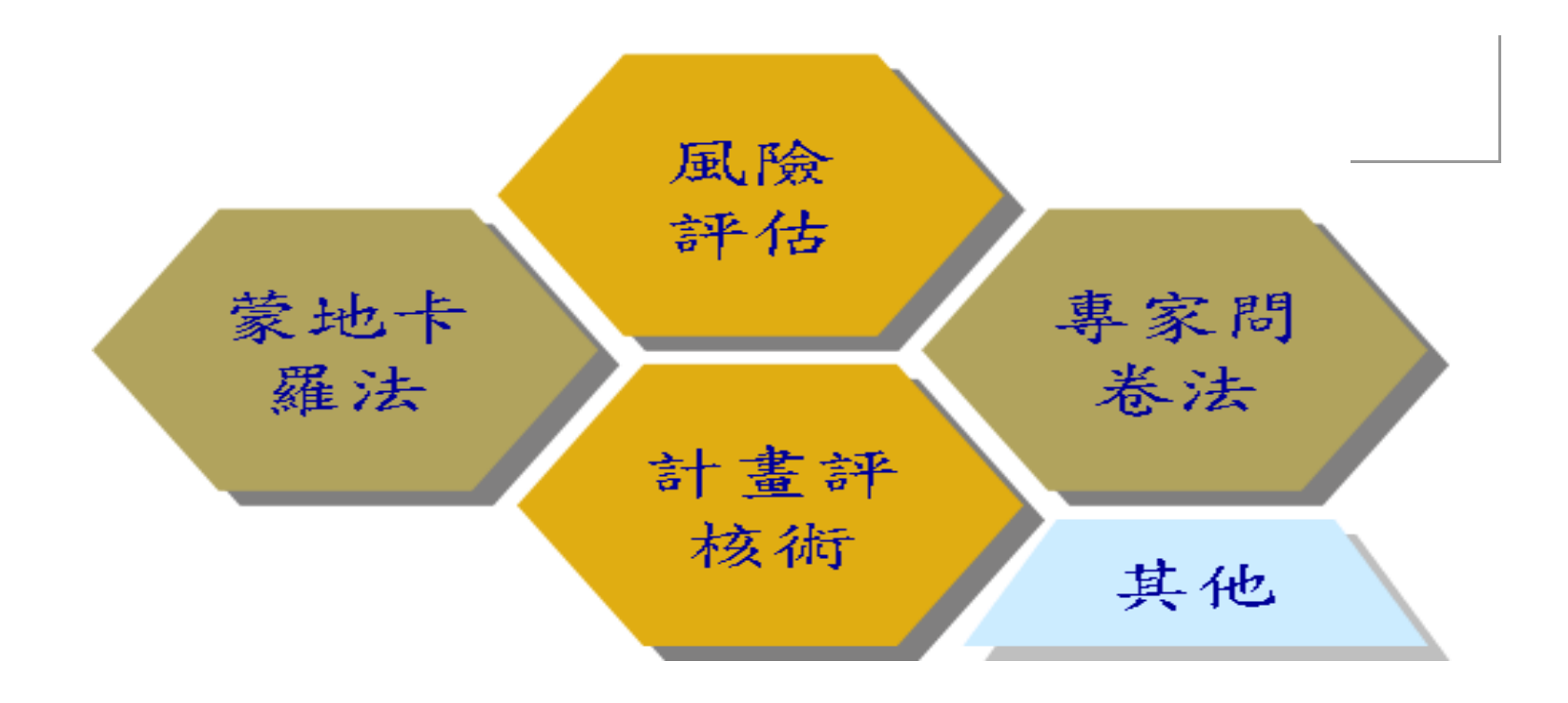

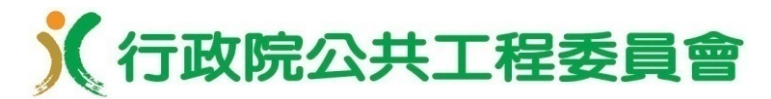

為什麼要做完工啟用期程評估

公共建設之完工啟用期程,常是計畫規劃與政策考量 之綜合期望值,包含所有客觀及主觀判斷的混合,背 後存有一個機率的變數;在執行過程中,往往會發生 計畫比不上變化之情況

- 機關復常受限於如期完工啟用之管考目標,規劃之工 程網圖多不符實際或未考慮風險
- 在多重施工路徑及諸多不確定性風險影響下,施工要 徑將隨時可能產生變化
- 當加入了風險的考量後,如何準確預測完工啟用期程

,並作出積極正確之決策,為時程管控之重要關鍵 當核定之時程網圖已失真,但除非依契約辦理工期展 延或變更設計外,否則不允許時程網圖變更;在此情 況下,要求廠商另配合提出更新至符合目前及預期完 (趕)工狀態之時程網圖,以作為完工啟用期程之確 切評估依據,並利管控工進

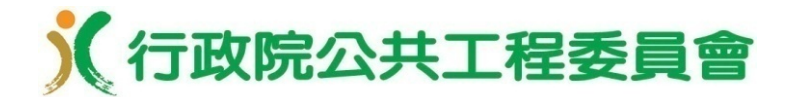

何時要做完工啟用期程評估

當政策指示相關計畫或工程需提前完工啟用

- 專案時程出現重大落後
- 契約或設計有重大變更

工期有重大展延

工法、工序或要徑有變動

廠商人、機、料等施工資源有重大變動

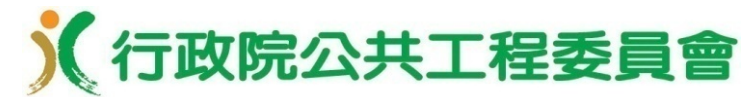

預測完工啟用期程方法

- •要徑法-就核定網圖各項作業項目之工期、最早(晚) 開始及完成時間、里程碑、浮時、關係形式及延時等 資料,檢核已執行項目是否符合實際及檢討未執行項 目是否合理可行,並修正及重組計算排程,以獲得最 終之完工啟用期程及全程要徑
- •計畫評核術-除依前款要徑法,修正核定網圖各項作 業項目之工期、最早(晚)開始及完成時間、里程碑、 浮時、關係形式及延時等資料外,對未完成項目分別 評估樂觀(A)、悲觀(B)及最可能(M)時間,進而 設定該項目之工期為(A+4×M+B)/6,並據以修正及重組 計算排程,以獲得最終之完工啟用期程及全程要徑( 為要徑法之延伸,適用於難以確定估計時程之大型計 書)

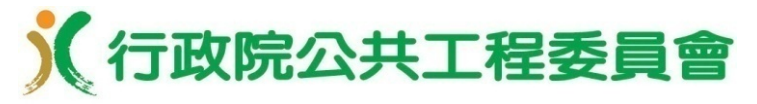

CPM與PERT比較

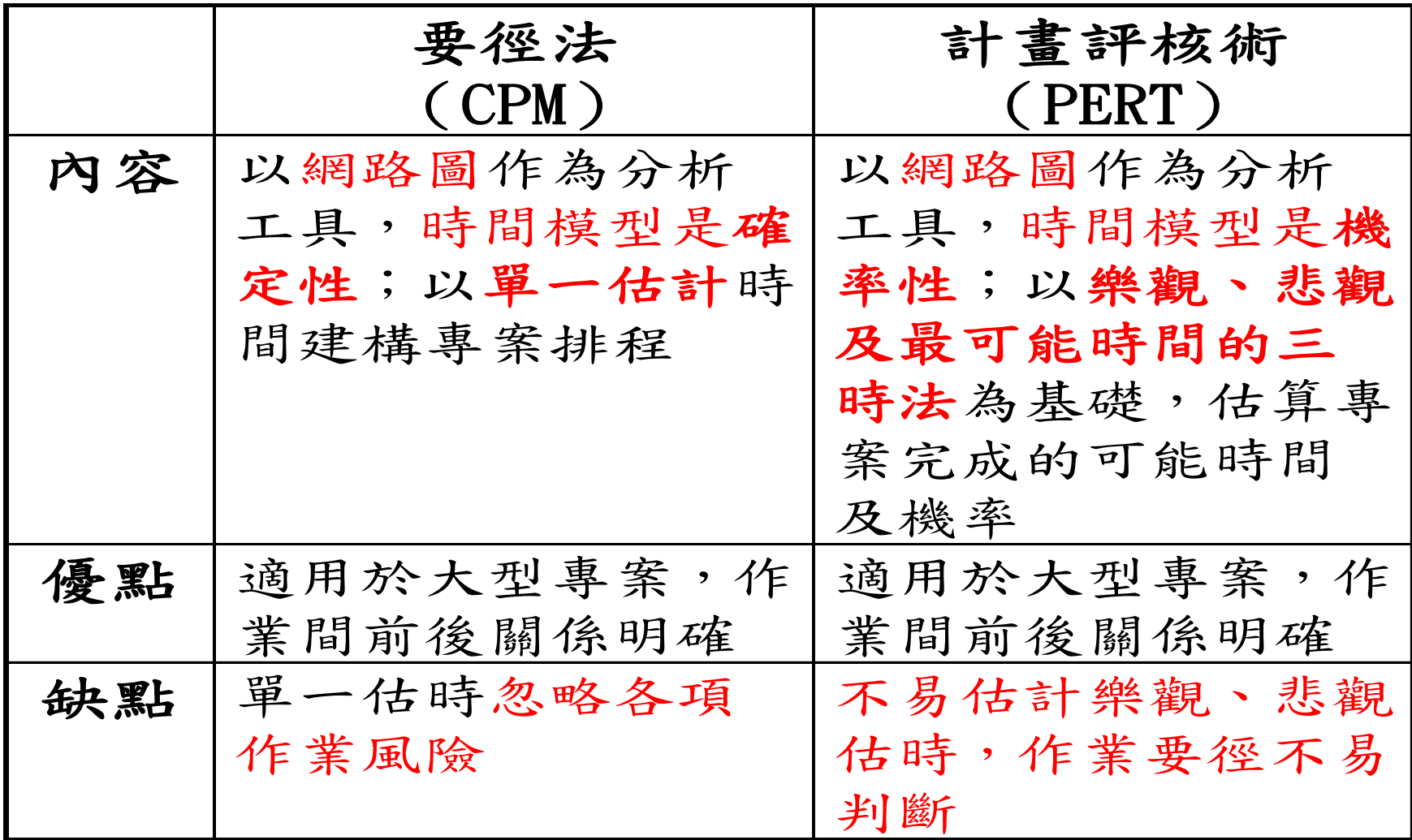

## 預測完工啟用期程方法

- •蒙地卡羅法模擬-結合網圖及計畫評核術,以隨機亂數 值模擬設定未完成作業項目之工期,並進行多次演算, 以累計彙總完工啟用之各可能期程、要徑及其出現機率 ;工程會已建立系統性之評估方法及應用程式提供使用 者參採
- •實獲值分析法-計算EV(實獲值,工程預算實際完成金 額)、PV(應執行值,工程預算預定完成金額)、SPI(時 程績效指數=EV/PV),預測完工總工期為核定工期除以

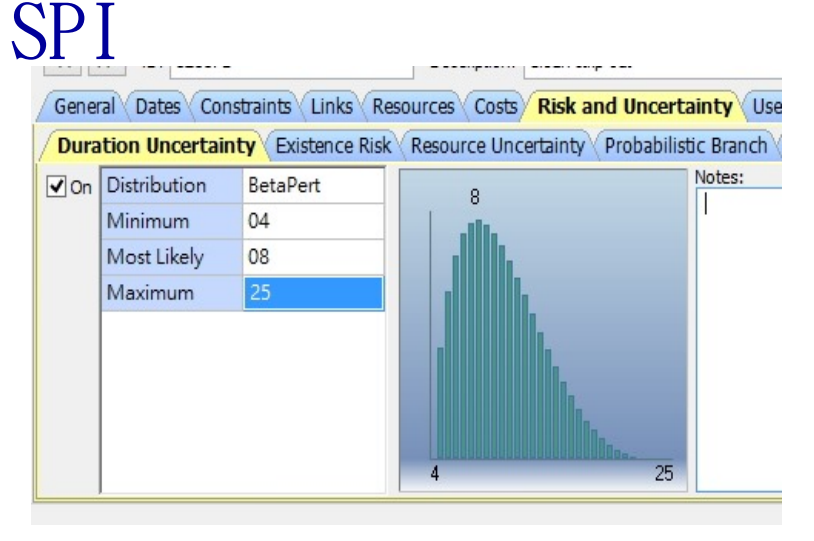

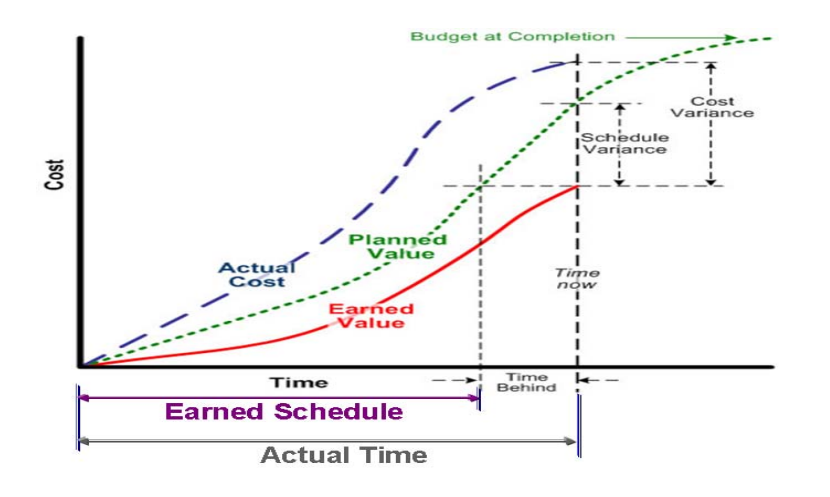

**51**

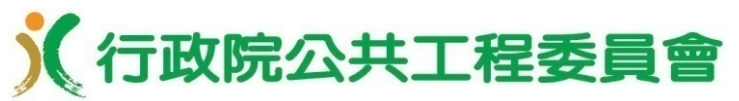

完工啟用期程評估方法及應用架構圖

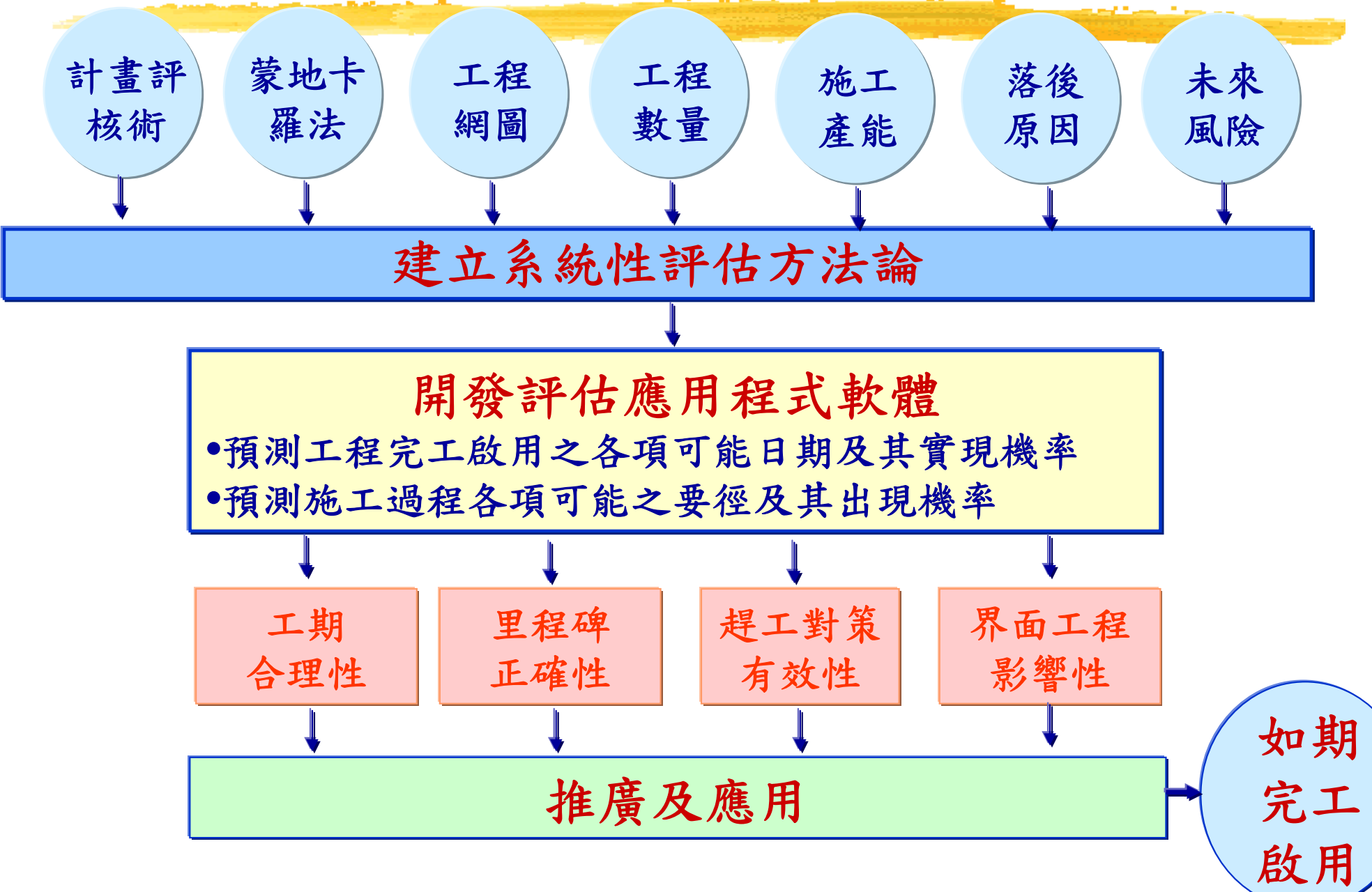

《行政院公共工程委員會

# 何處著手完工啟用期程評估(1/4)

結合計畫評核術及蒙地卡羅模擬法(Monte Carlo method)評估完工啟用期程及其出現機率

- 工期存在很多不確定性之風險,無法以真實之數值 公式或確定性之模型(例如常態分布)求解
- 將不確定的作業時間看成具有某種機率分配特性 的隨機變數,利用隨機亂數決定作業時間,俾預 估工程專案期程之累積分布
- 一種基於大數法則的實證方法,當模擬的次數越 多,結果趨近於真實
- 需要大量的抽樣及計算,計算時間較長

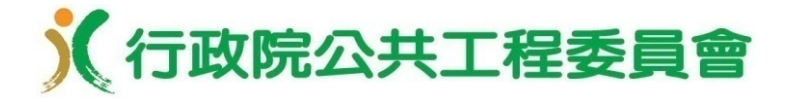

# 何處著手完工啟用期程評估(2/4)

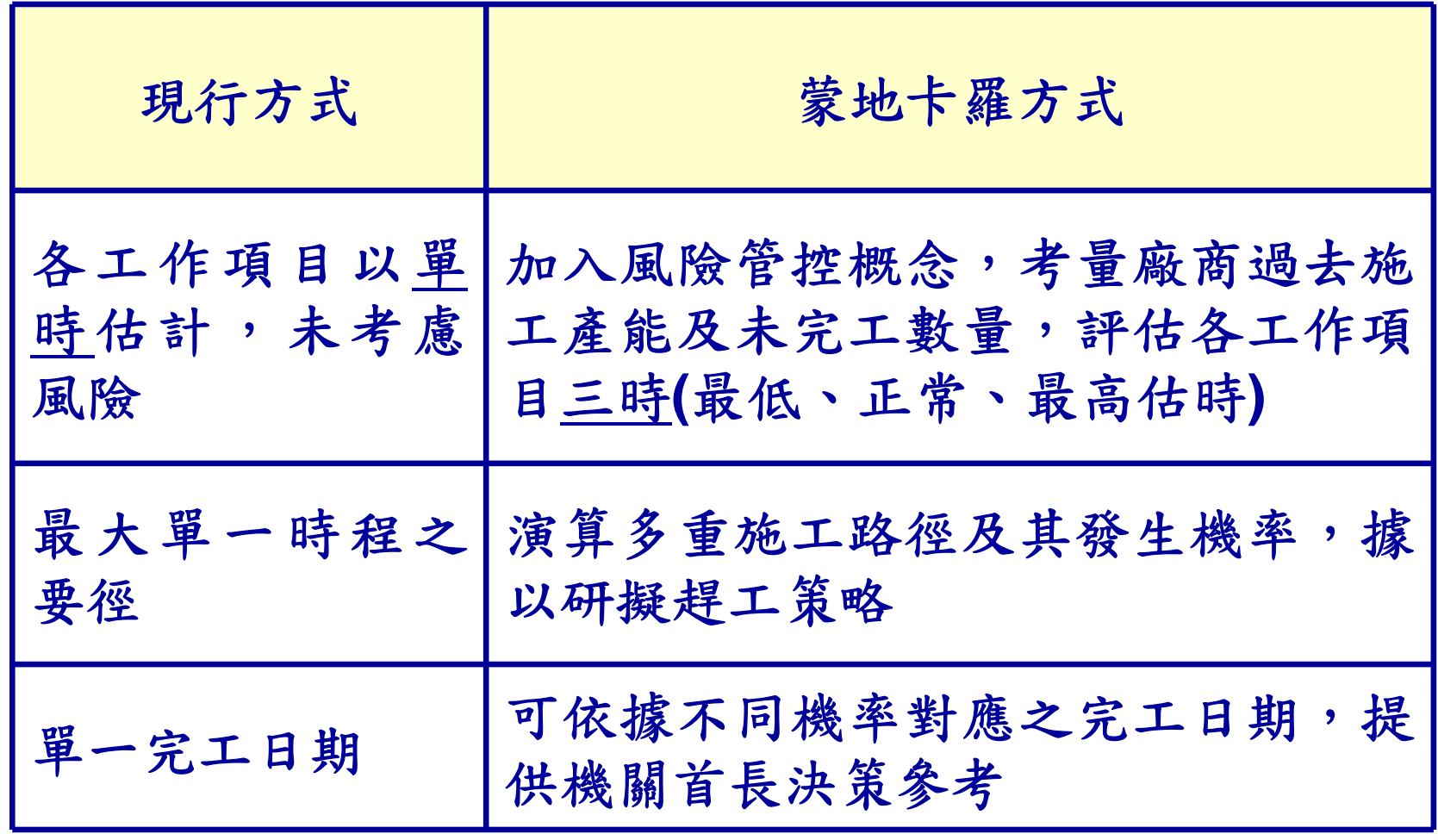

# 何處著手完工啟用期程評估(3/4)

首先要有一份符合實際施工現況的工程網圖

- 基於計畫評核術,就網圖中尚未完成之工作項目, 依實際狀況(廠商過去施工產能、未完工數量、落後 原因及可能風險等),對每個項目之最低、正常及 最高估時進行估計
- □設定蒙地卡羅法之迭代次數,每次迭代對各項工作項 目隨機取0至1範圍之亂數值,依三角分布函數獲得各 工作項目之作業天數
- 依各項工作項目之作業天數及施工順序,決定施工要 徑及其總工期
- □完成所有迭代後,統計各次迭代產生之工期出現次數
	- ,即可累算各工期之完工機率及要徑之出現機率

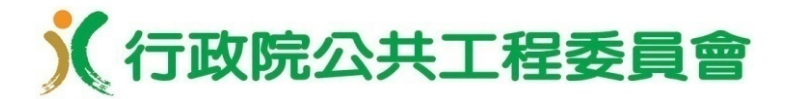

何處著手完工啟用期程評估(4/4)

#### 計畫評核術+蒙地卡羅模擬法

- •工程會已建立系統性之評估方法,並成功發展單機版之 Excel VBA模擬程式軟體
- •依MS Project之單時排程資料,工程會模擬程式軟體計 算之完工日期與MS Project完全相同
- •工程會模擬程式軟體已強化輸入檔案資料是否有重複、 矛盾或無限迴圈等錯誤檢核功能,並通過台中捷運系統 CJ910區段標工程作業項目高達6,822項之實測,可確 保程式運行效能之可靠及穩定度
- •模擬程式軟體、輸入檔案範本及操作影片等相關檔案, 於工程會全球資訊網**/**工程管理**/**重大公共建設完工啟用 期程評估,提供下載服務

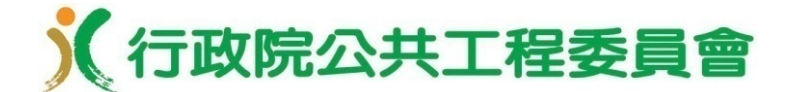

# 七、完工啟用期程評估軟體操作指引

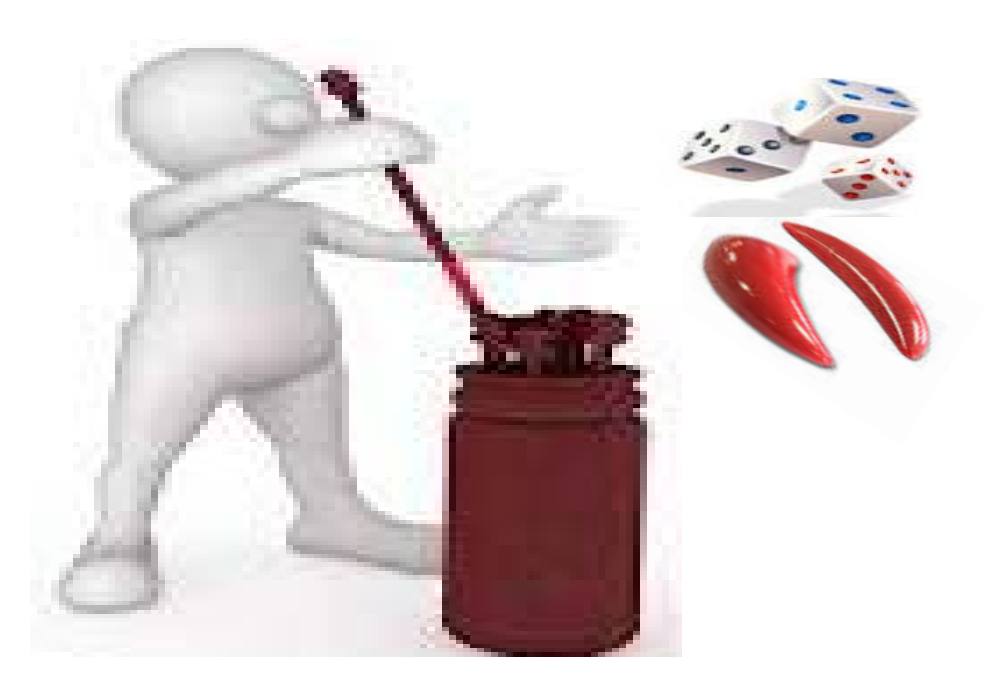

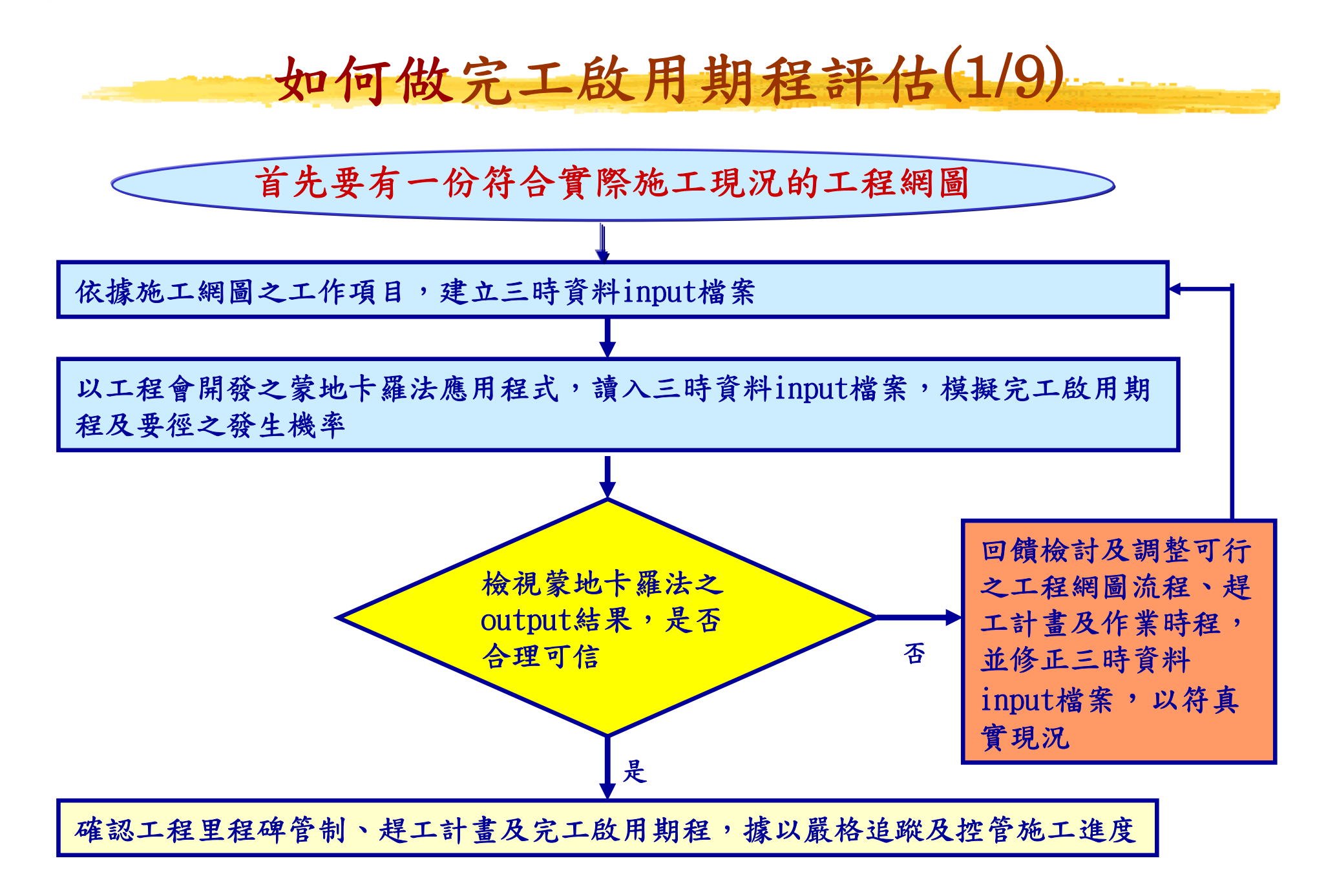

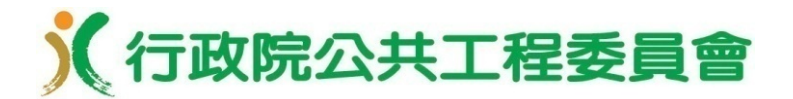

# 如何做完工啟用期程評估(2/9)

#### Excel VBA模擬軟體操作畫面

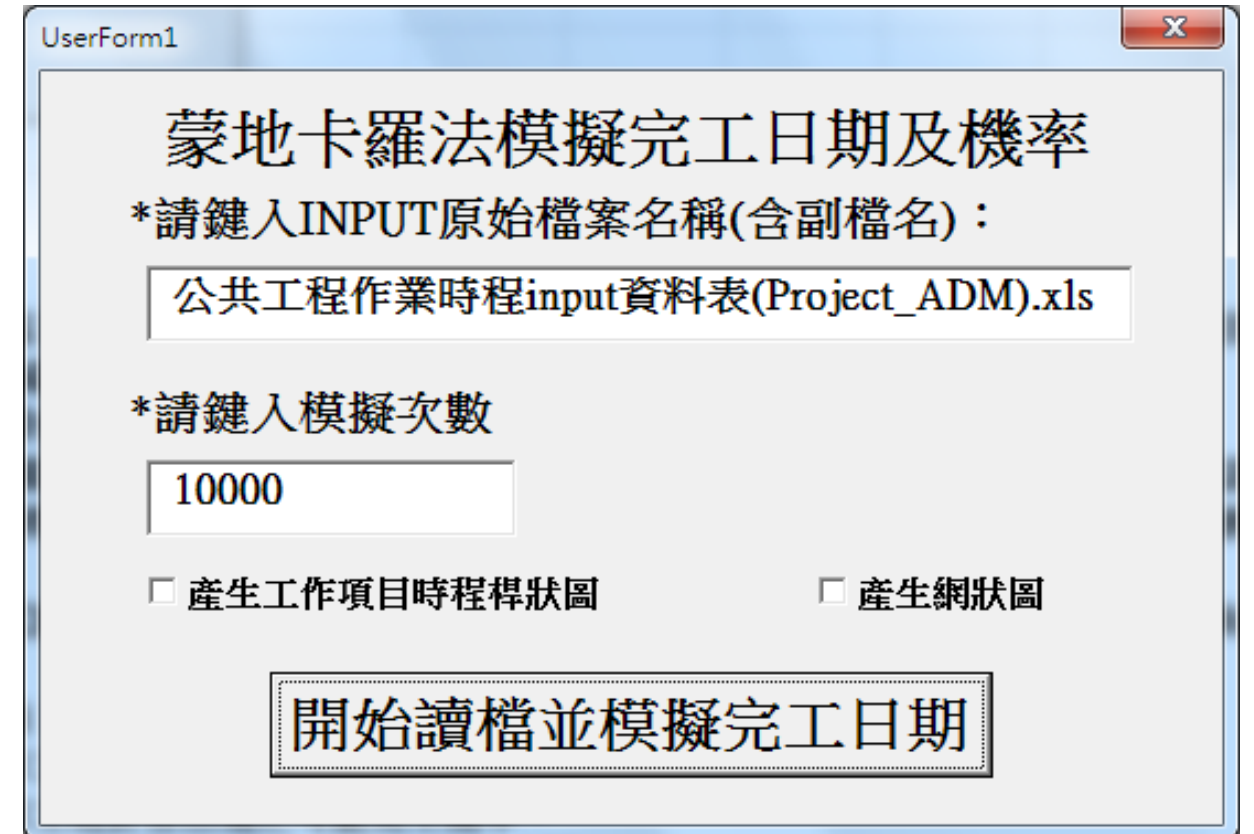

PS. 打開Excel檔案,選擇「啟用巨集」,按下「啟 動」工作表之「START」鍵,即可出現本畫面

# 如何做完工啟用期程評估(3/9)

#### 三時輸入檔案建立原則

已完成之工作項目,輸入單時之實際作業天數

執行中之工作項目,依廠商過去施工能力、未完成數量 、遭遇到之問題、落後原因及風險,具體擬訂其最低

估時、正常估時及最高估時;如施工網圖符合實際並 執行正常,得以施工網圖之原單時為正常估時,再延 伸設定兩端之最低及最高估時

- 尚未執行之中程工作項目,儘量推估其最低估時、正常 估時及最高估時;如遠程工作項目無法推估三時作業 ,可輸入施工網圖之原單時作業期程
- 針對已經發生或預見將會發生作業時程執行落差之未完 成工作項目,設定三時(在精不在多)

# 如何做完工啟用期程評估(4/9)

三時估計方法

**1.**實獲值分析法(Earned Value Method )

(1)正常狀態:

- •最低估時=未完成比例/以往各月最高5%之單月平均完 成比例
- $\bullet$ 正常估時=未完成比例/以往各月之單月平均完成比例
- •最高估時=未完成比例/以往各月最低5%之單月平均完 成比例

 $(2)$ 趕工狀態:

- •最低估時=正常狀態之最低估時-趕工項目預定縮短天數
- •正常估時=正常狀態之正常估時-趕工項目預定縮短天數
- •最高估時=正常狀態之最高估時-趕工項目預定縮短天數

# 如何做完工啟用期程評估(5/9)

2.專家意見評估法

(1)內部幹部及資深工程人員集體評估

(2)德爾菲法(Delphi Method)也稱專家調查法,是一 種採用通訊方式分別將所需解決的問題單獨發送到各 個專家手中,徵詢意見,然後回收彙總全部專家的意 見,並整理出綜合意見。隨後將該綜合意見和預測問 題再分別反饋給專家,再次徵詢意見,各專家依據綜 合意見修改自己原有的意見,然後再彙總。這樣多次 反覆,逐步取得比較一致的預測結果的決策方法

# 如何做完工啟用期程評估(6/9)

#### 3.不確定風險權重法

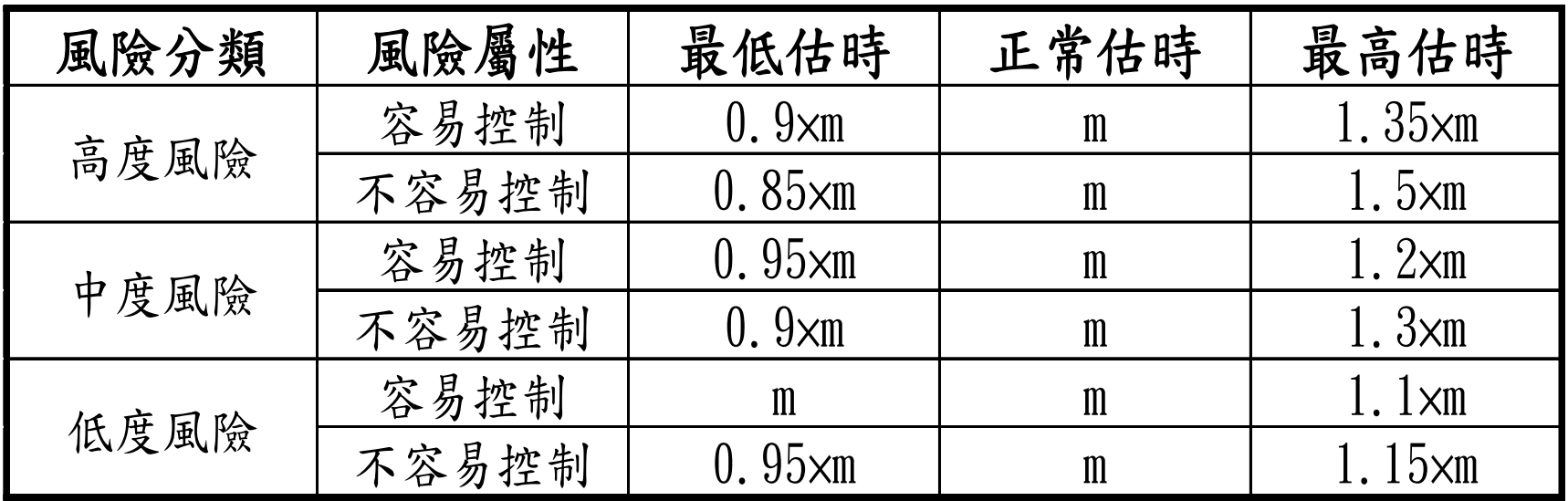

# 如何做完工啟用期程評估(7/9)

#### 模擬軟體產出成果

- 預測工程完工啟用之各項可能日期及其實現機率 □預測施工過程各項可能之要徑及其出現機率
- □依最低、正常及最高估時天數,分別推算要徑各工作 項目之應完成日期
- 正常估時狀態下,各工作項目之最早及最晚開始日期與 最早及最晚完成日期(可用來與廠商單一時程之網圖 及進度表進行逐項比較,檢核輸入檔案之正確性)
- 正常估時狀態之工作項目時程橫桿圖(甘特圖)

正常估時狀態之網狀圖

如何做完工啟用期程評估(8/9)

| 模擬後產出之工作表單       | 產出內容                          |
|------------------|-------------------------------|
| 模擬結果 年月          | 依完工年月,顯示工程於各月份之可能完工機率         |
| ◎模擬結果_日          | 依完工年月日,顯示工程於各日期之可能完工機率        |
| 完工機率統計圖_年月       |                               |
| 完工機率統計圖_日        | 將「模擬結果 日」工作表數據,繪製成圖           |
| ◎要徑統計(全部)        | 顯示各項要徑之可能出現機率                 |
| 要徑統計(完工機率        | 顯示 68.269%之完工機率以下,各項要徑之可能出現機率 |
| $\leq$ 68. 269%) |                               |
| 要徑統計(完工機率        | 顯示 68.269%之完工機率以上,各項要徑之可能出現機率 |
| $>68.269\%)$     |                               |
| ◎三時資料            | 顯示最低、正常及最高估時之要徑工作項目查核點應完成     |
|                  | 日期,各工作項目於正常估時狀態下之最早及最晚開始日     |
|                  | 期與最早及最晚完成日期                   |
| ◎時程桿狀圖           | 正常估時之工作項目時程桿狀圖                |
| 網狀圖              | 正常估時之網狀圖                      |

◎為較會用到之表單

如何做完工啟用期程評估(9/9)

工程團隊如何掌握成功評估之關鍵因素

- (一)符合真實現況之三時估計資料,避免garbage in garbage out
- (二)每次評估後,應對模擬結果檢視是否合理可信
- 模擬結果之回饋
- (一)據以檢討工程網圖流程、趕工計畫及作業時程之可 行性,並進行必要之修正
- (二)依上開修正,重行調整三時估計資料(是否符合廠 商目前之施工現況及作業能量?是否已考量可能遭 遇之風險? ),再次進行評估作業
- (三)於獲得可信之結果後,應確實依模擬結果管控相關 里程碑執行情形,如後續有重大落後或異常變更, 應重新進行評估

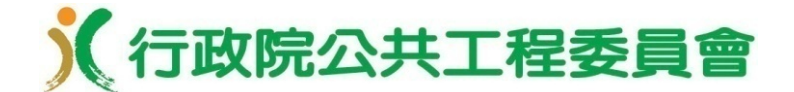

# 八、完工啟用期程評估應用示例

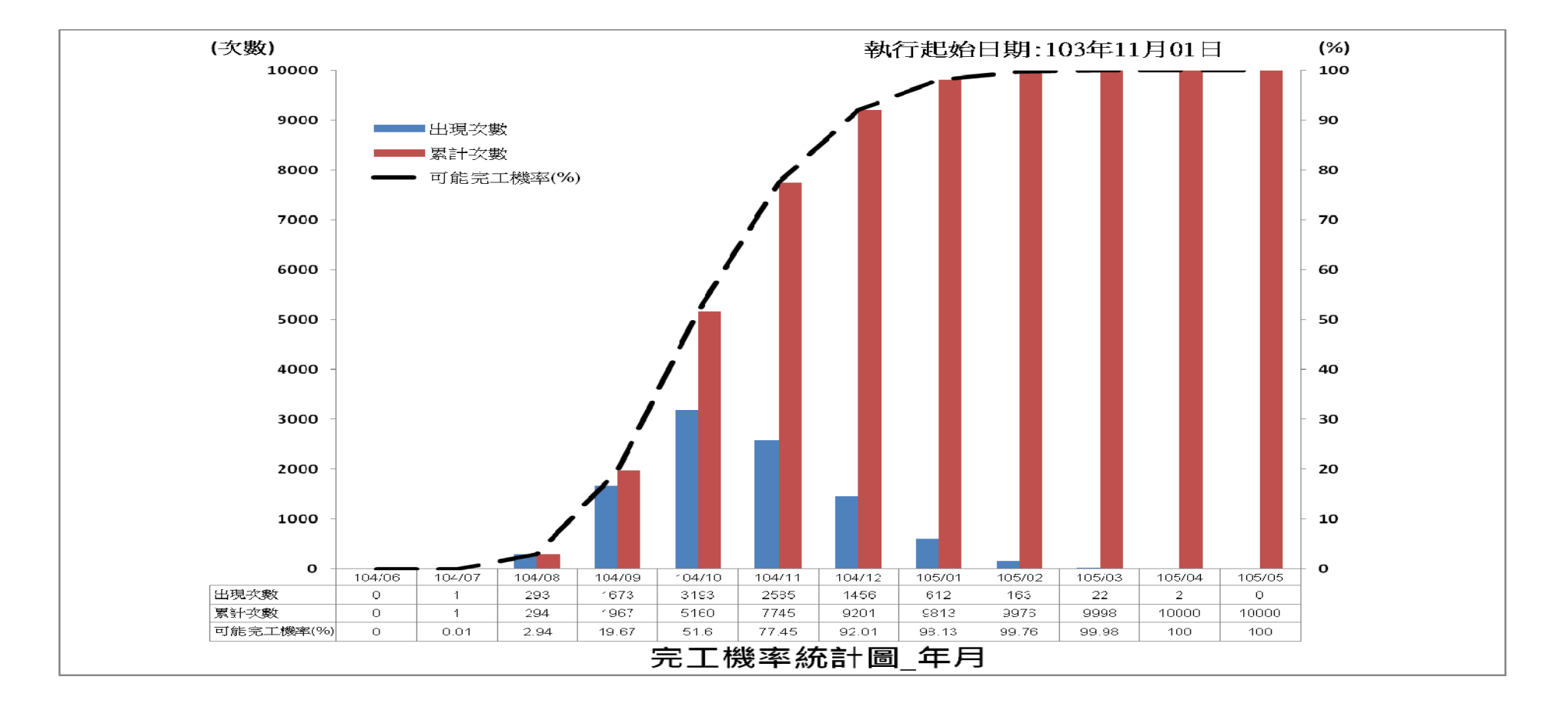

完工啟用期程評估應用(1/22)

應用面向1**~**正常狀態下驗證契約工期的合理可行性 及管控里程碑的正確性

- 1.團隊認為廠商較可能之完工日期,依產出之「模擬結果 日」工作表,該日之完工機率是否達68.269% 以上? 為何取68.269%?考量施工會有風險,預估可能之完工 日期得有緩衝時間,以容許稍為延後,故本評估機制取 68.269%(恰為常態分布之一個標準偏差值);但亦可 設定為70%出現機率之日期,較易記住
- 工程如執行正常,取95.44%(二個標準偏差值)以上 ,將趨於悲觀保守
- 蒙地卡羅法於完工日期時間軸之分布,係從左邊最早出 現之日期開向右逐日累計次數據以獲得完工機率

#### 完工啟用期程評估應用(2/22)

2.目前既定之施工主要徑,依產出之「要徑統計(全部

)」工作表,該要徑之出現機率是否達50%以上?

3.依產出之「三時資料」工作表:

- •「正常估時應完成日期」欄位所列之各要徑工作項目 ,是否為目前既定之施工主要徑?
- •是否緊密及可發揮提前預警落後影響完工啟用期程之 效果?
- •目前執行情形是否正常?

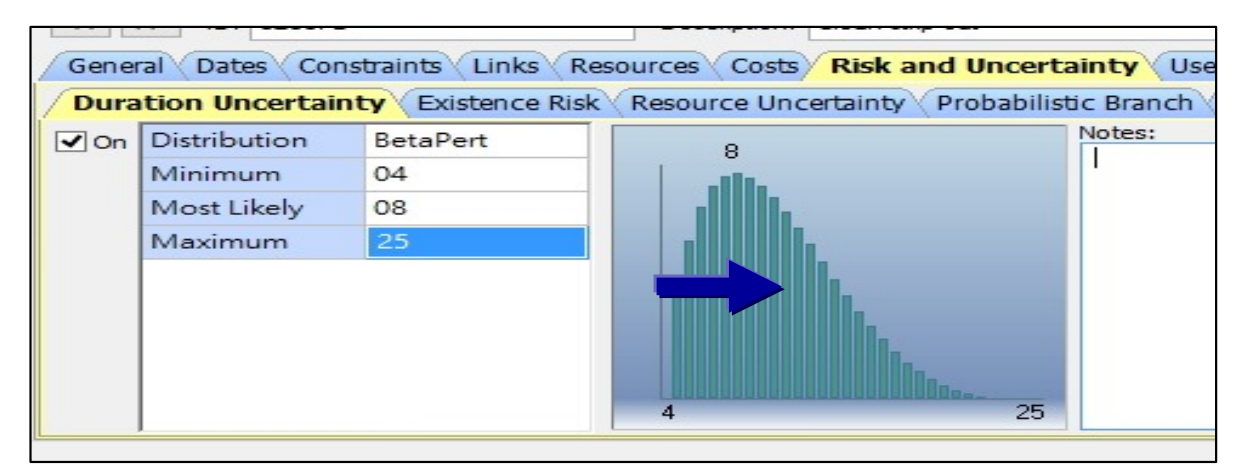

《行政院公共工程委員會

## 完工啟用期程評估應用(3/22)

應用面向2**~**趕工狀態下確認趕工對策的有效性

- 1.比較正常狀態與趕工狀態之完工日期及機率分布趨勢圖 ,趕工狀態是否有明顯提前?
- 2. 判斷趕工項目選擇的有效性,與提工計畫對實質完工之 預期績效
- 位於刀口
- 應用面向3**~**估計主體及週邊工程競合狀態下對完工 啟用的影響

將週邊工程網圖加入,作為另一單獨之施工系統路徑, 與主體工程施工系統併行蒙地卡羅法模擬作業,以預測 週邊工程對完工啟用之可能影響

完工啟用期程評估應用(4/22)

示例1 確認趕工對策的有效性及估計主體及週邊工程的 競合影響

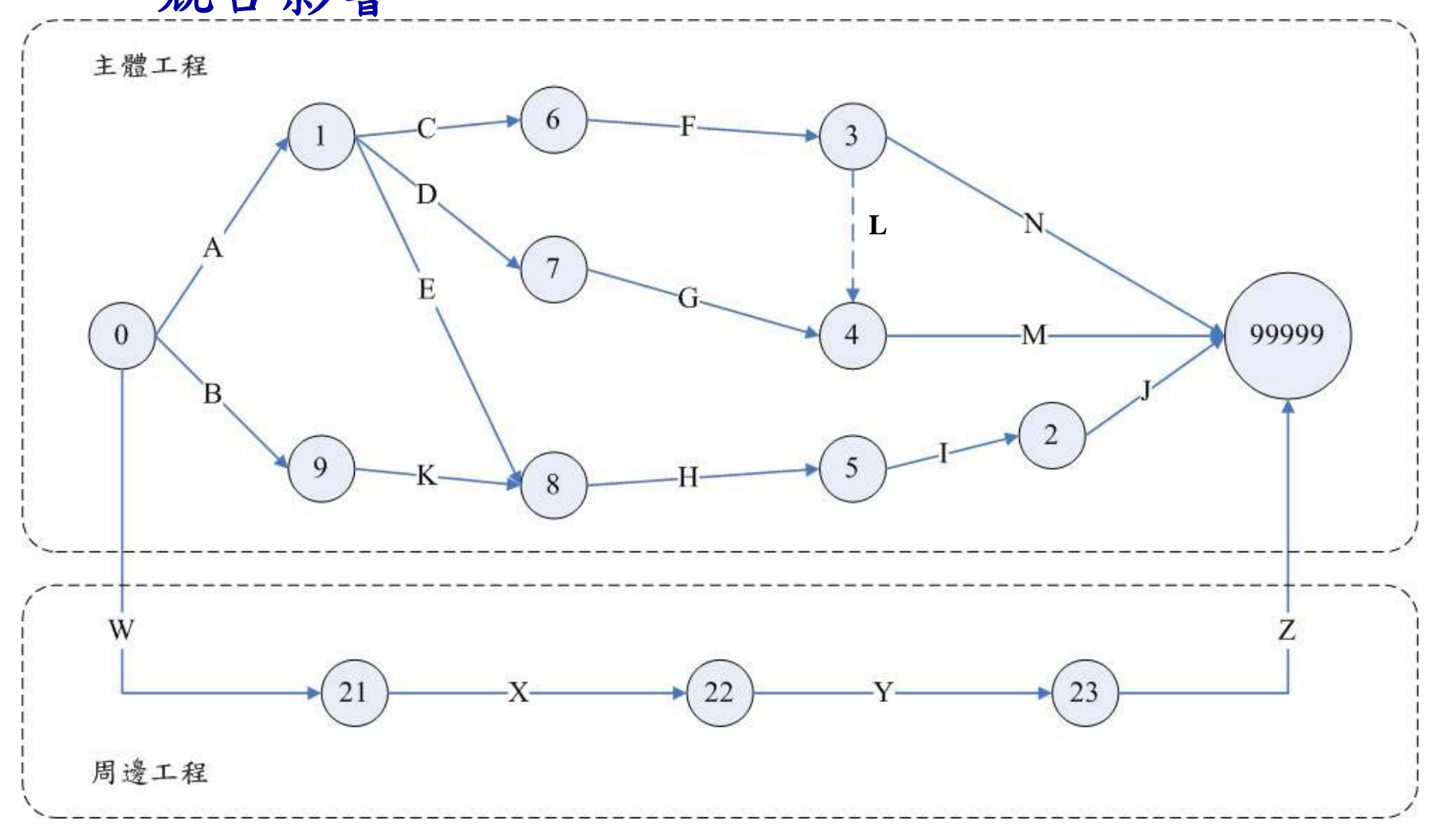

# 完工啟用期程評估應用(5/22)

#### ADM模式input檔案(正常狀態)

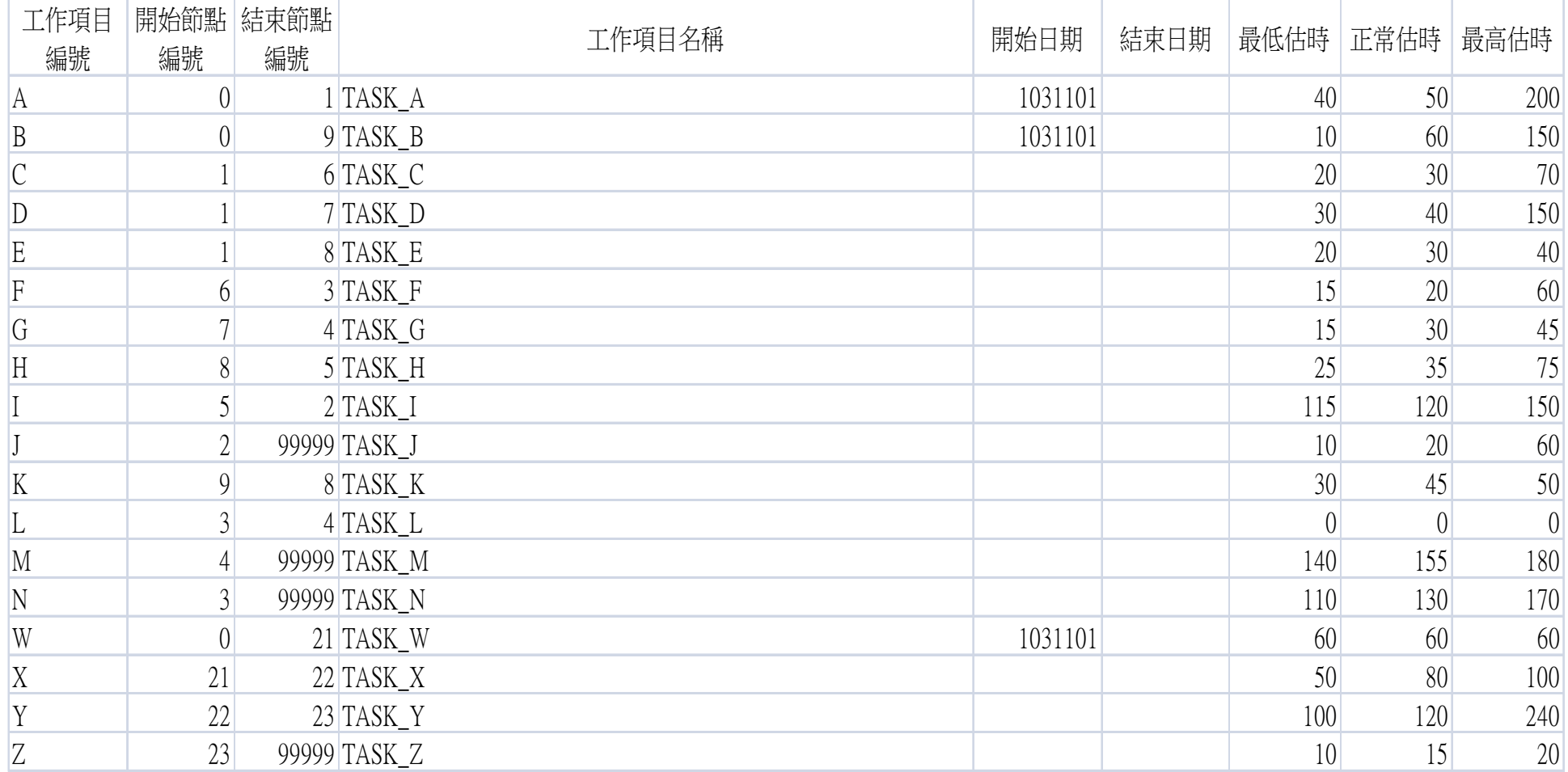

PS.1.第1個開始節點編號須設定為0 2.儲存格設定為文字格式 3.開始及結束日期型式為YYYMMDD
# 完工啟用期程評估應用(6/22)

#### 正常狀態完工期程模擬結果(68.269%機率之可能完工日期為104.11.18)

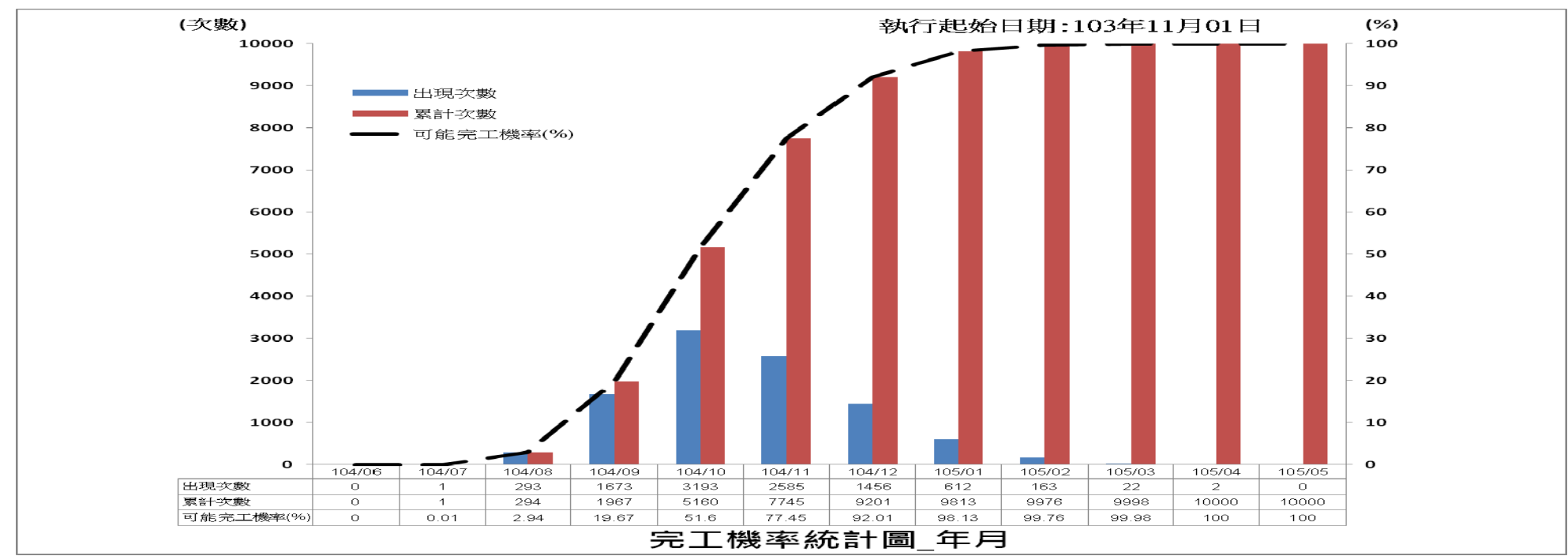

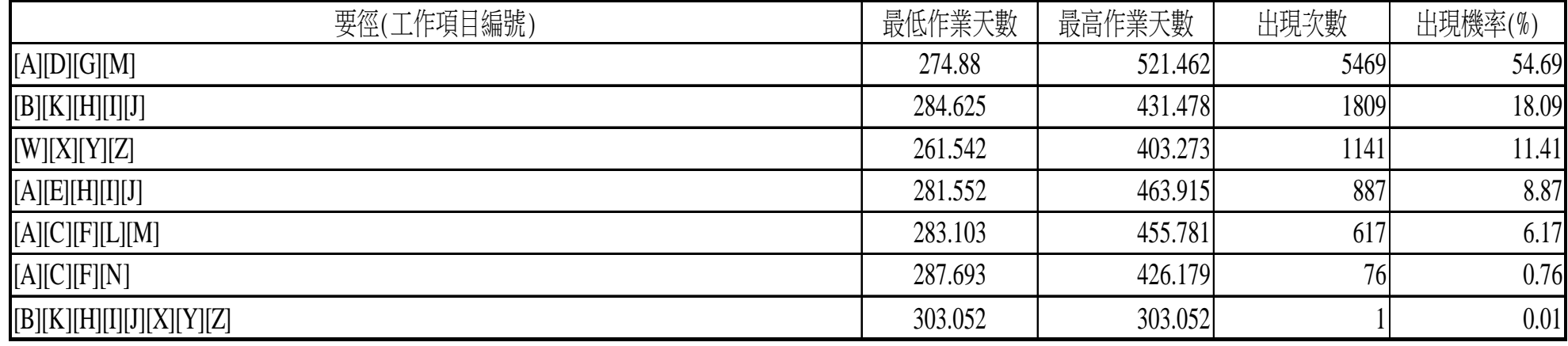

## 完工啟用期程評估應用(7/22)

#### ADM模式input檔案 (趕工狀態-M及I項目之三時較正常狀態分別縮短60及45天)

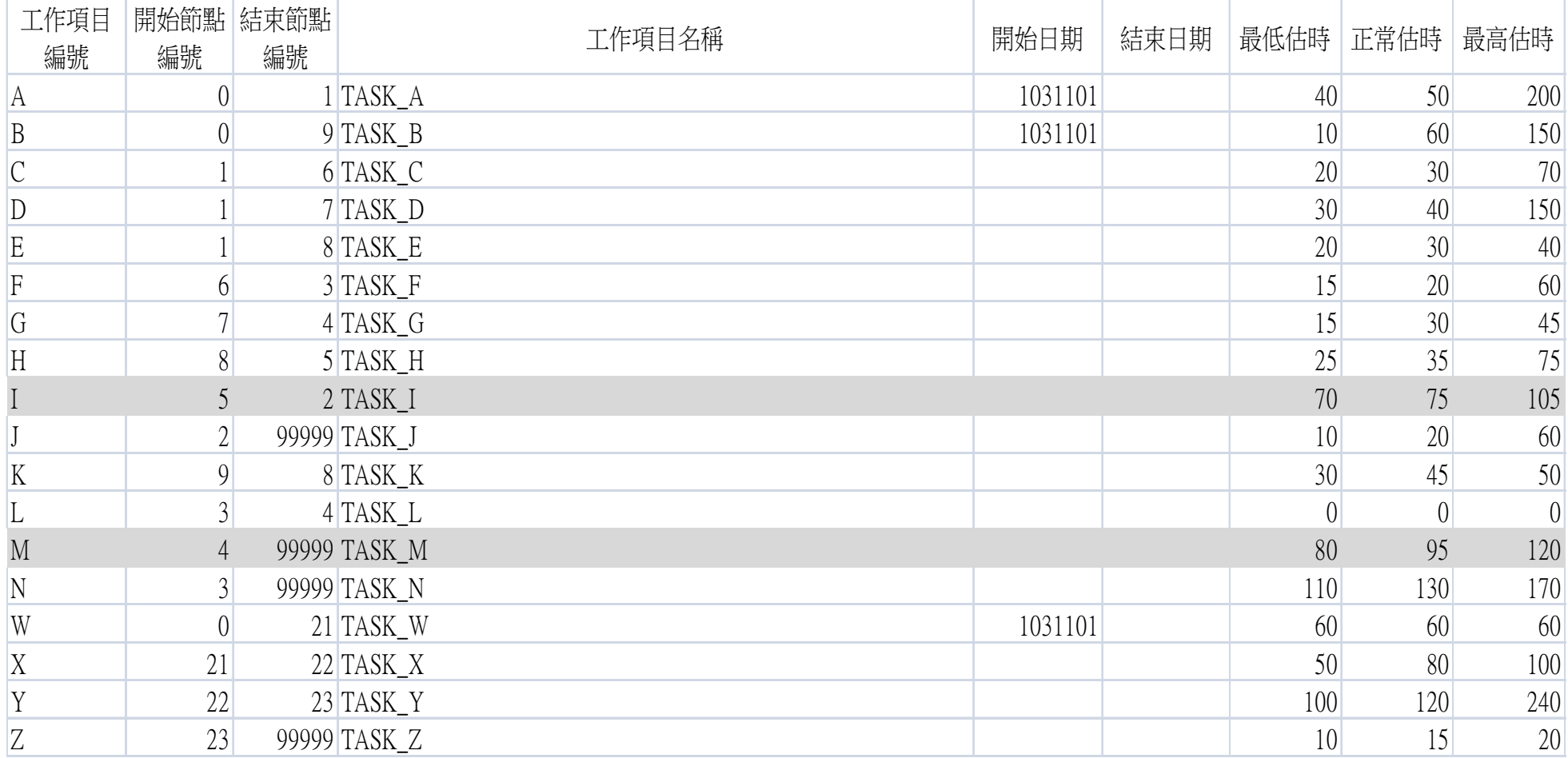

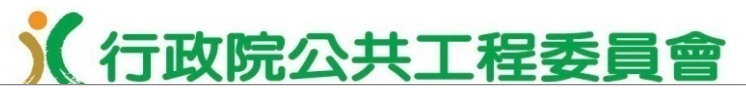

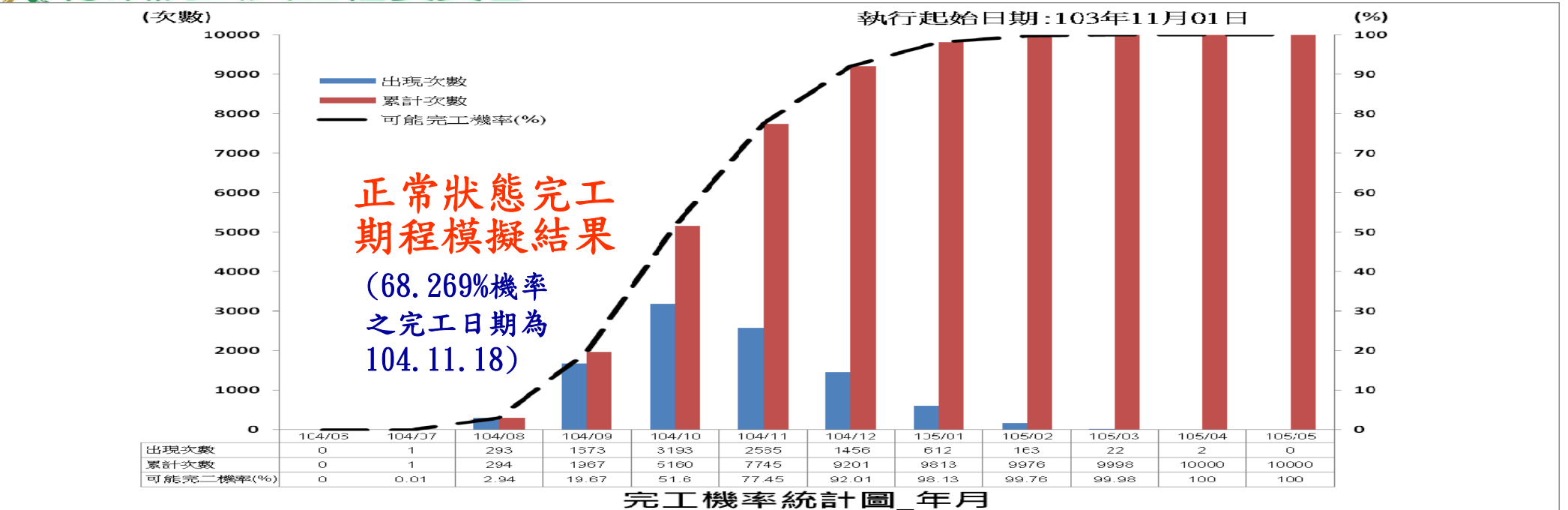

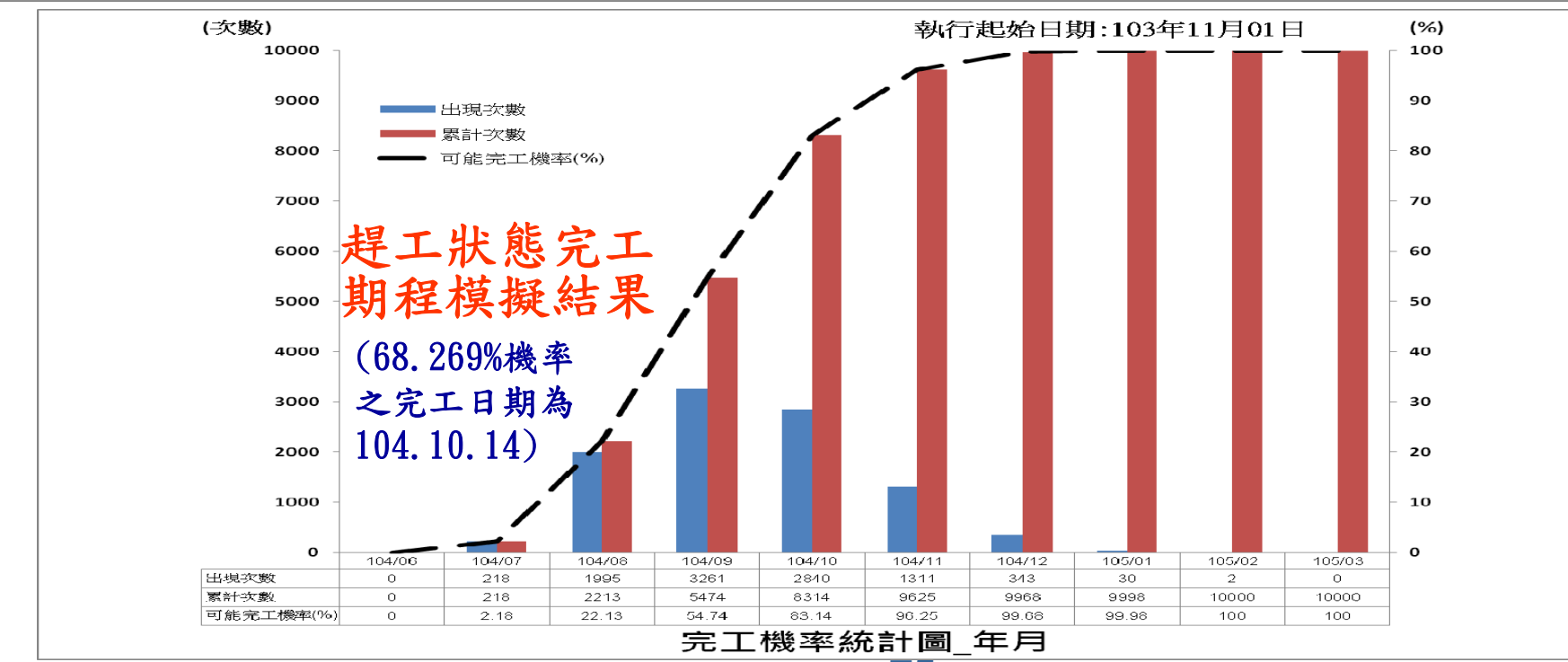

## 完工啟用期程評估應用(9/22)

#### 正常狀態下各要徑之發生比例–機率最大為主體工程之[A][D][G][M]項目

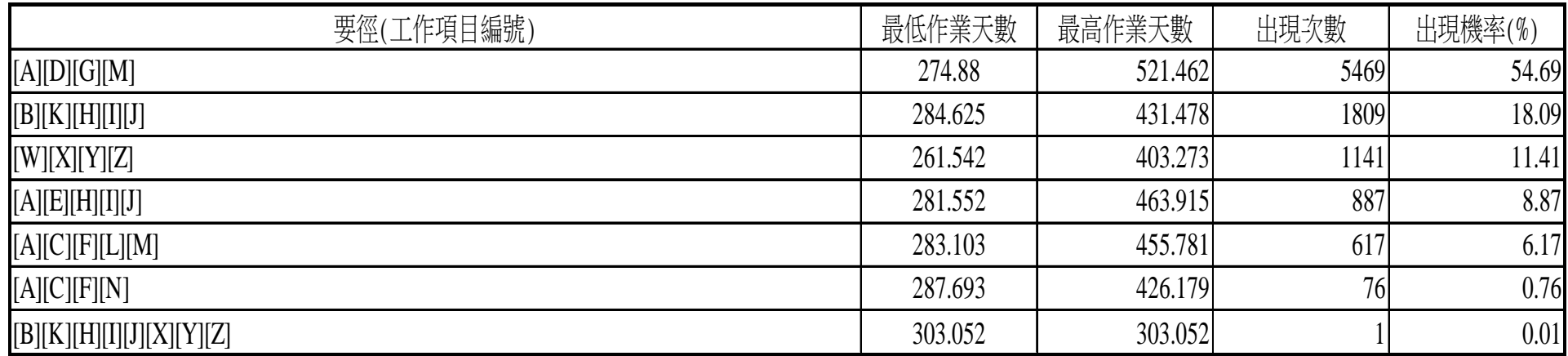

#### 趕工狀態下各要徑之發生比例-機率最大為週邊工程之[W][X][Y][Z]項目

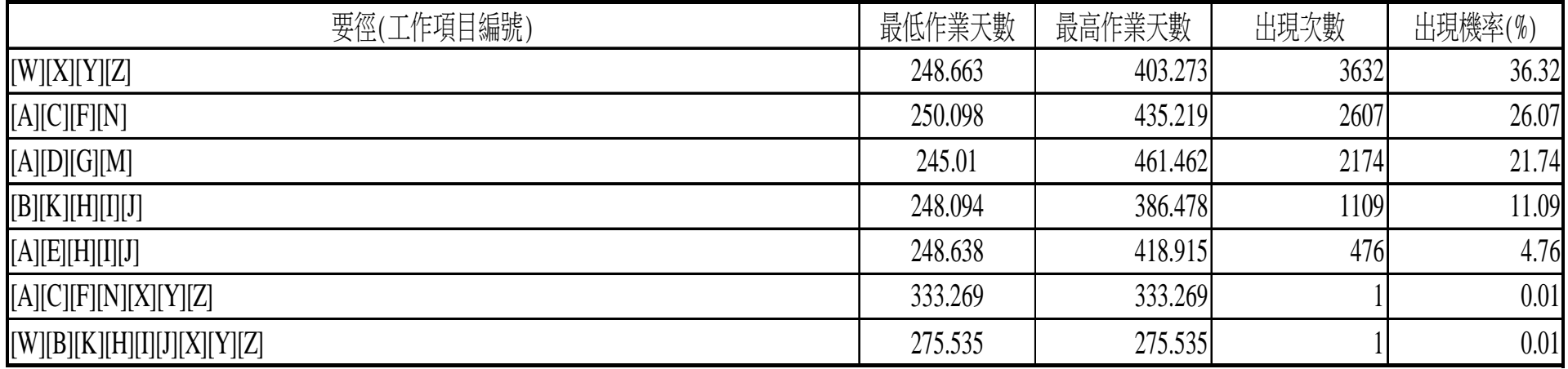

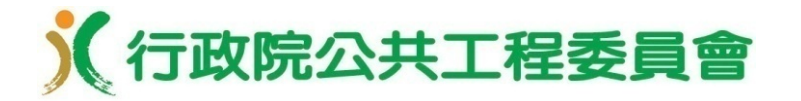

# 完工啟用期程評估應用(10/22)

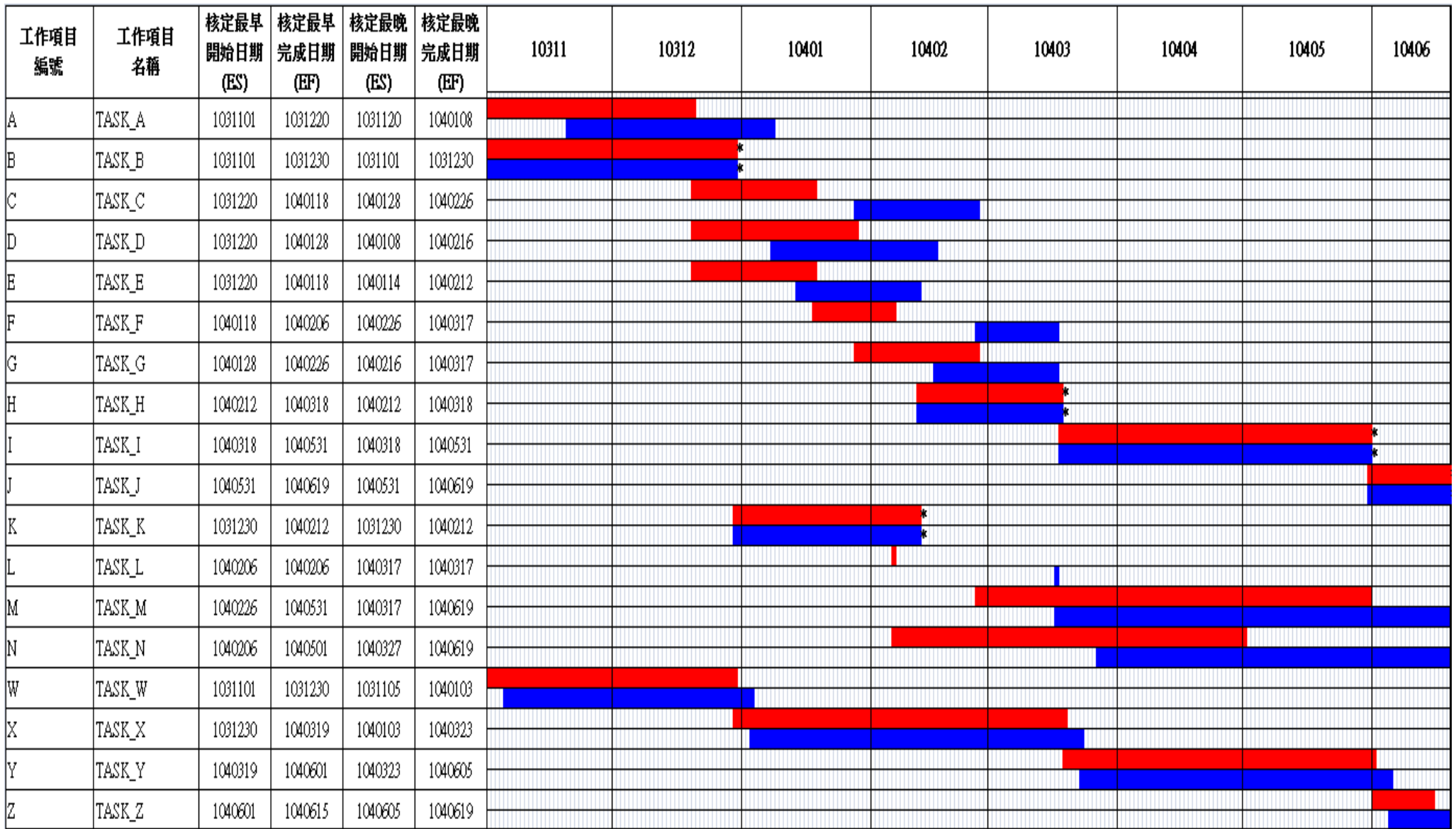

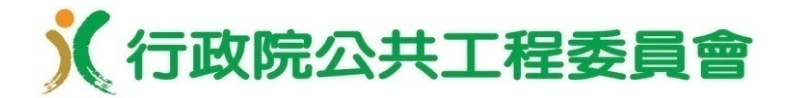

# 完工啟用期程評估應用(11/22)

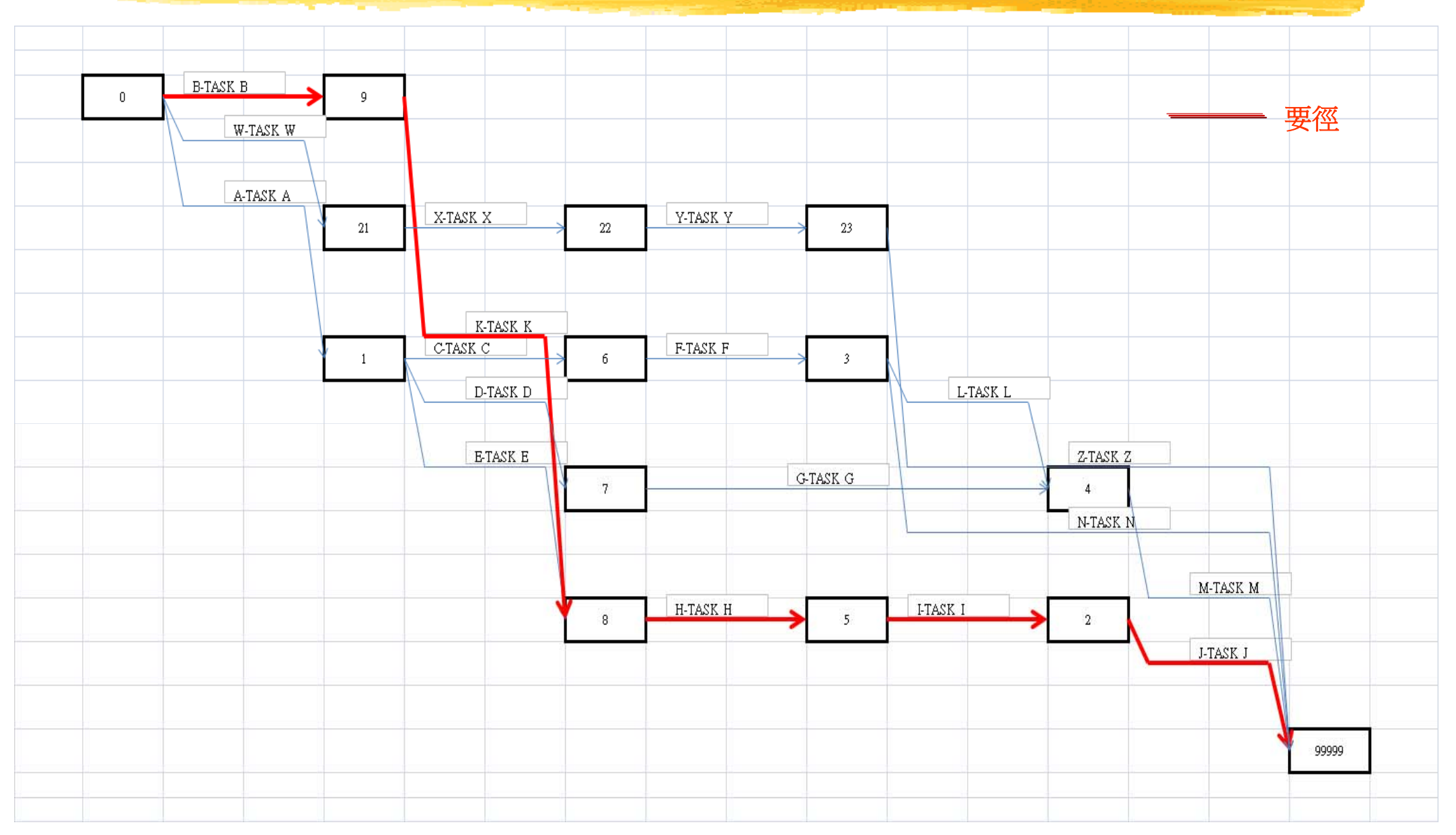

完工啟用期程評估應用(12/22)

示例2 PDM模式作業網圖(同前例之ADM模式作業網圖)

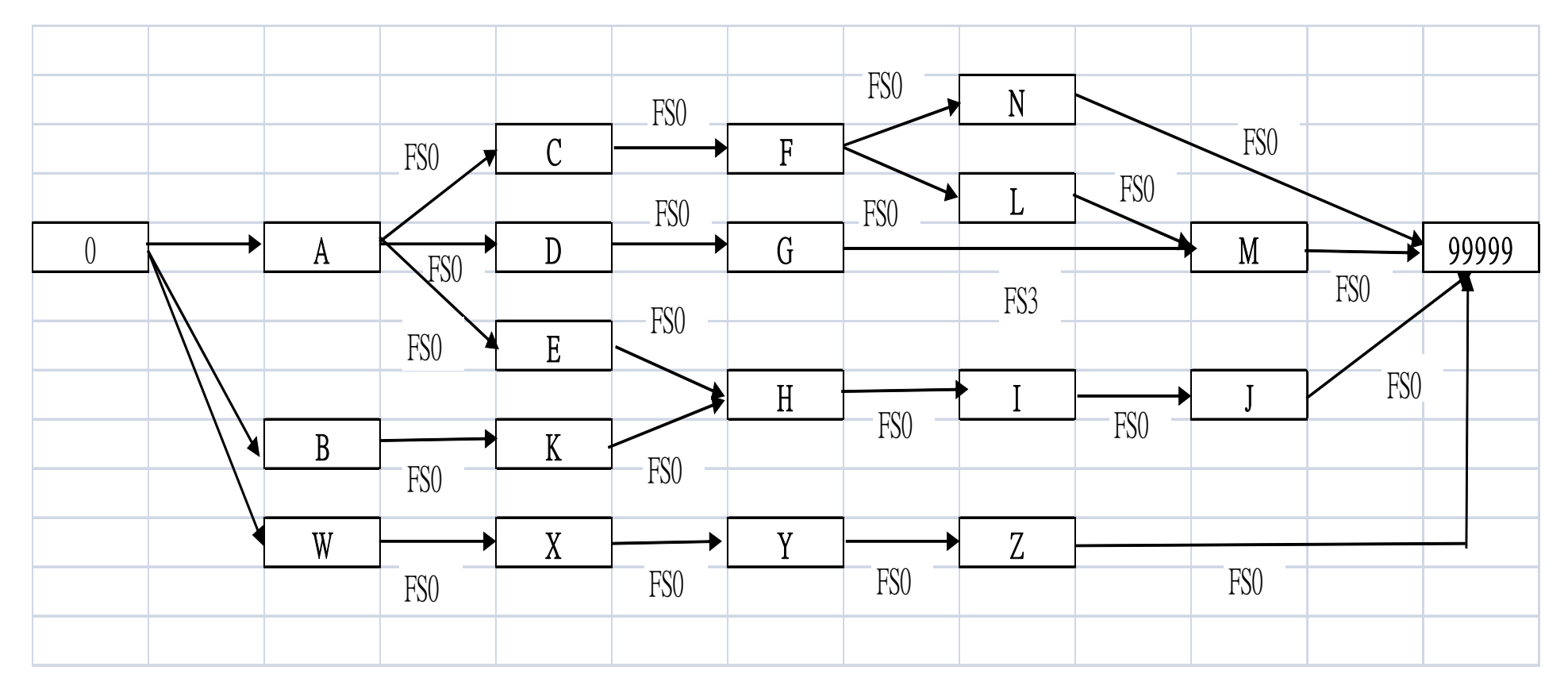

# 完工啟用期程評估應用(13/22)

#### PDM模式input檔案(正常狀態)

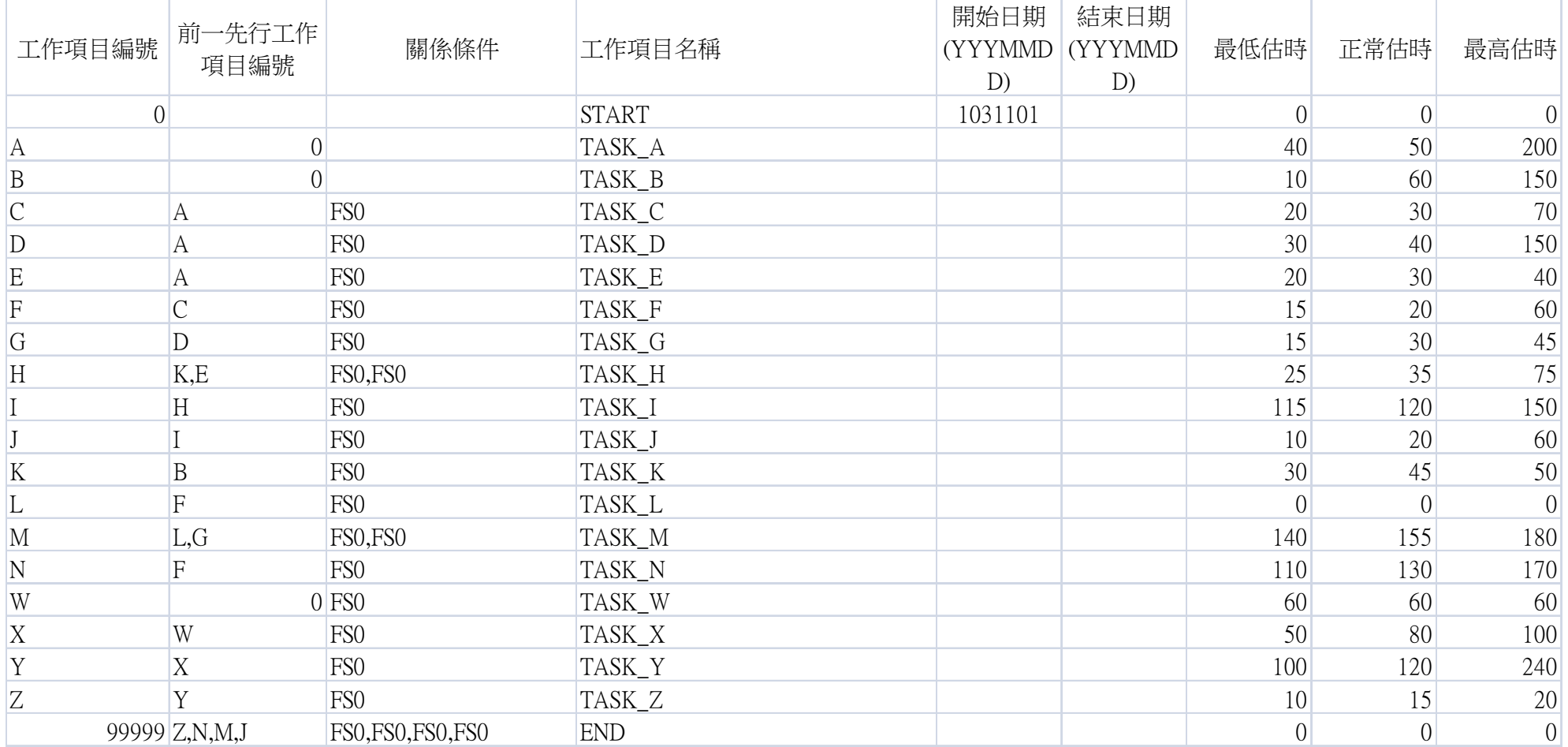

PS.1.儲存格設定為文字格式 2.前一先行工作項目標號及關係條件以","分隔 3.開始及結束日期 型式為YYYMMDD

# 完工啟用期程評估應用(14/22)

#### 完工期程模擬結果

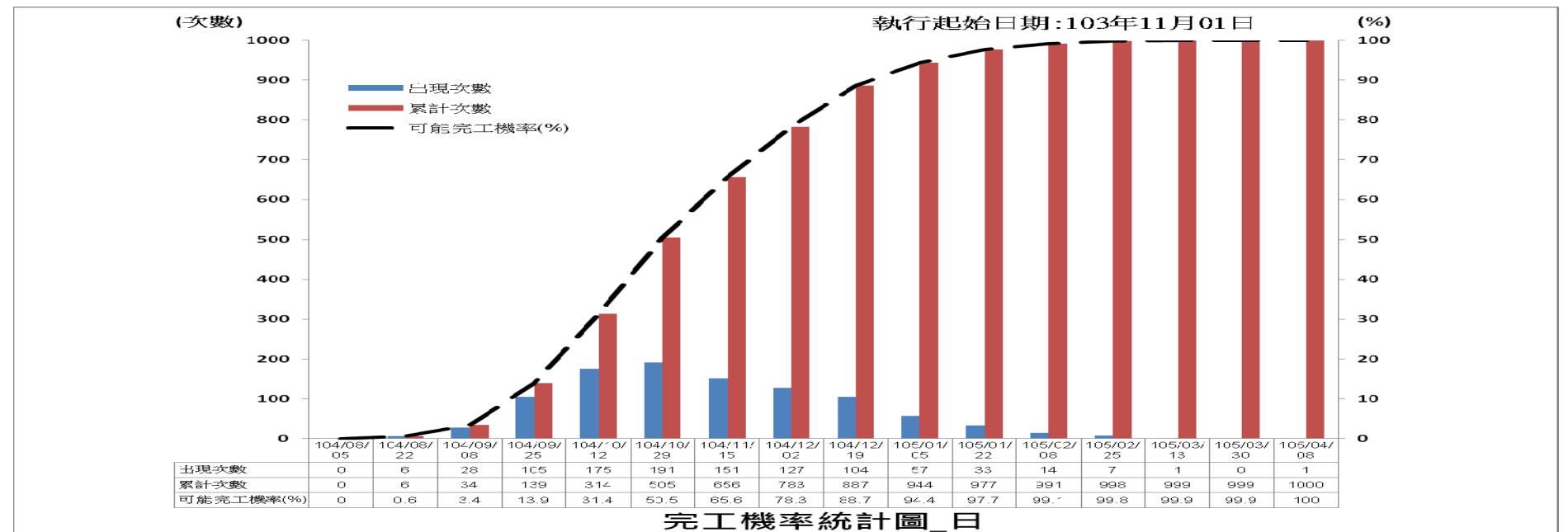

#### 要徑模擬結果

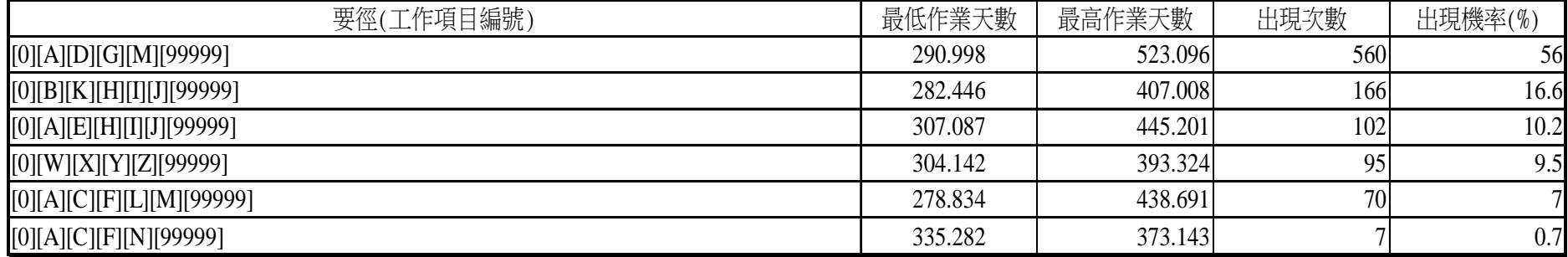

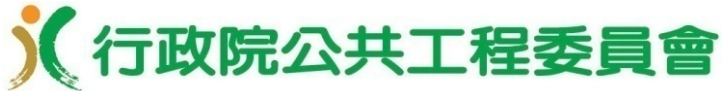

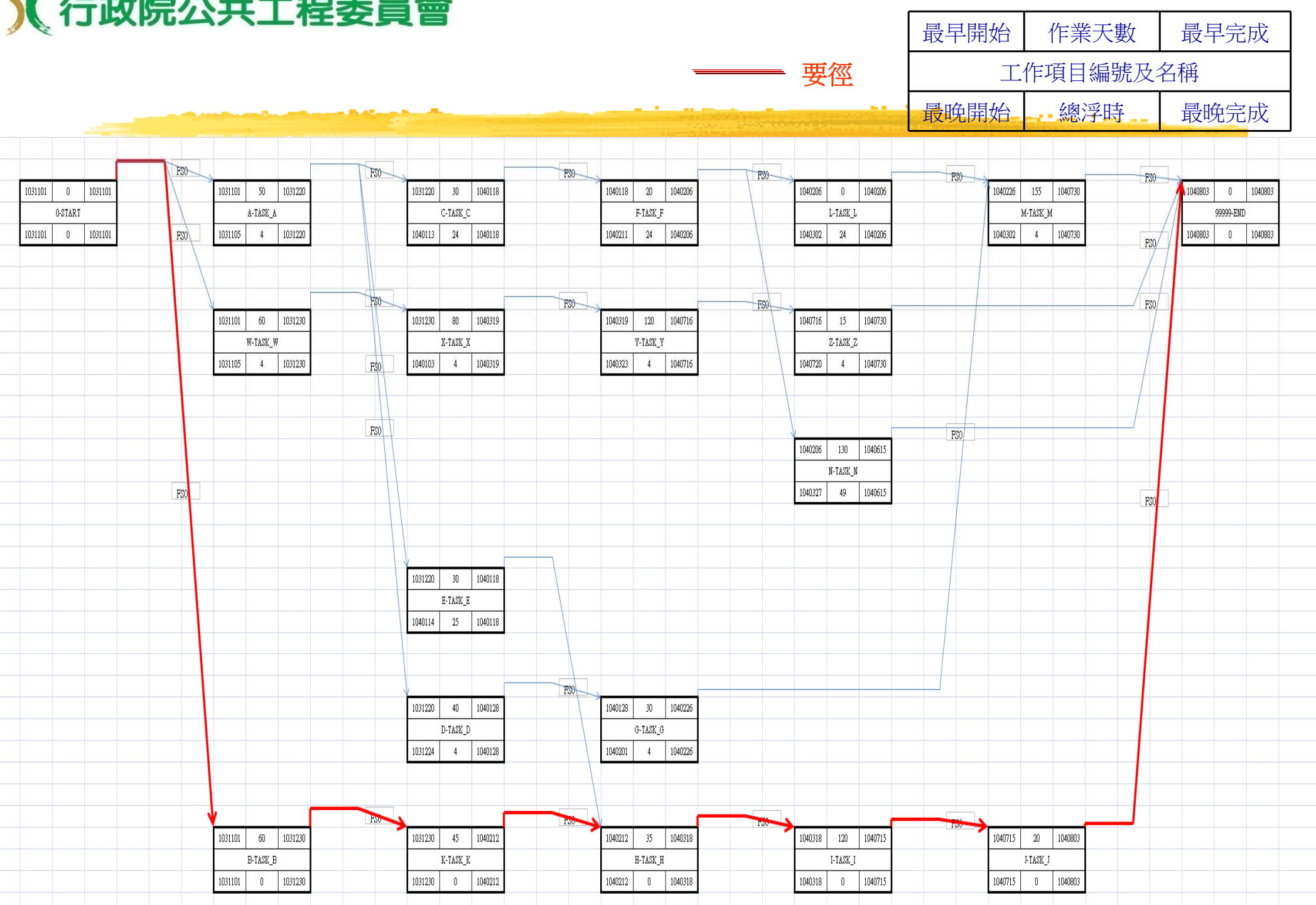

## 完工啟用期程評估應用(16/22)

示例3 標案管理系統 基隆港西2至西4號碼頭整建浚深工程

- •主辦機關:臺灣港務股份有限公司基隆港務分公司
- •契約金額:583,500千元
- • 工程概要:分兩個階段施作,第一階段整建範圍為西2~西4 碼頭里程 0k+000~0k+227.125m 碼頭整建工程 (全長約  $227.125$ m); 第二階段整建範圍為西2~西4碼頭里程 0k+227.125~0k+554.7m碼頭整建工程(全長約327.575m) 及 西5號碼頭整建工程
- •工期:自開工日起1080日曆天內完成;第一階段期程為104年 10月14日至106年2月3日,第二階段期程為104年2月4日至107 年10月26日

# 完工啟用期程評估應用(17/22)

工程斷面圖

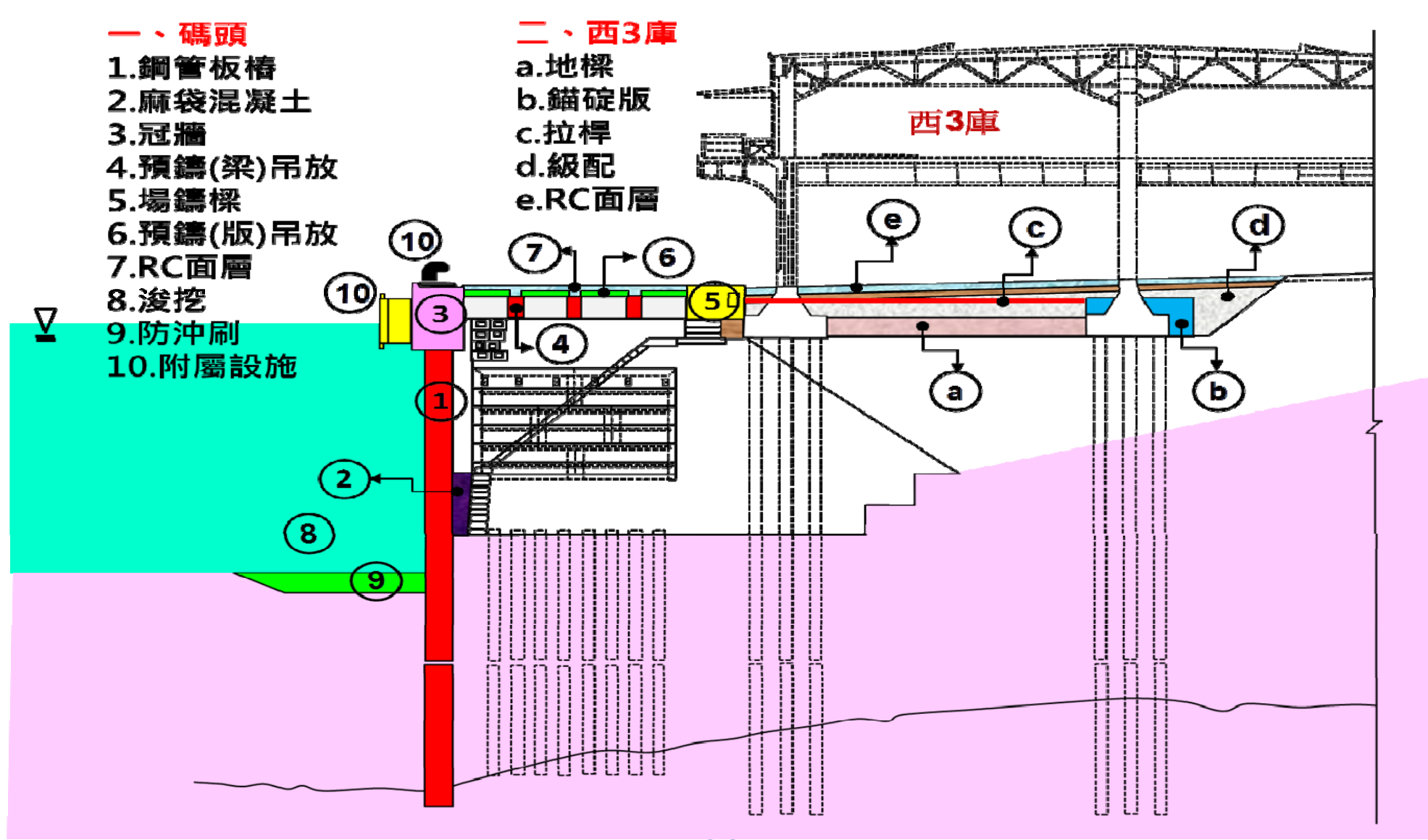

# 完工啟用期程評估應用(18/22)

#### 第一階段預定進度網圖

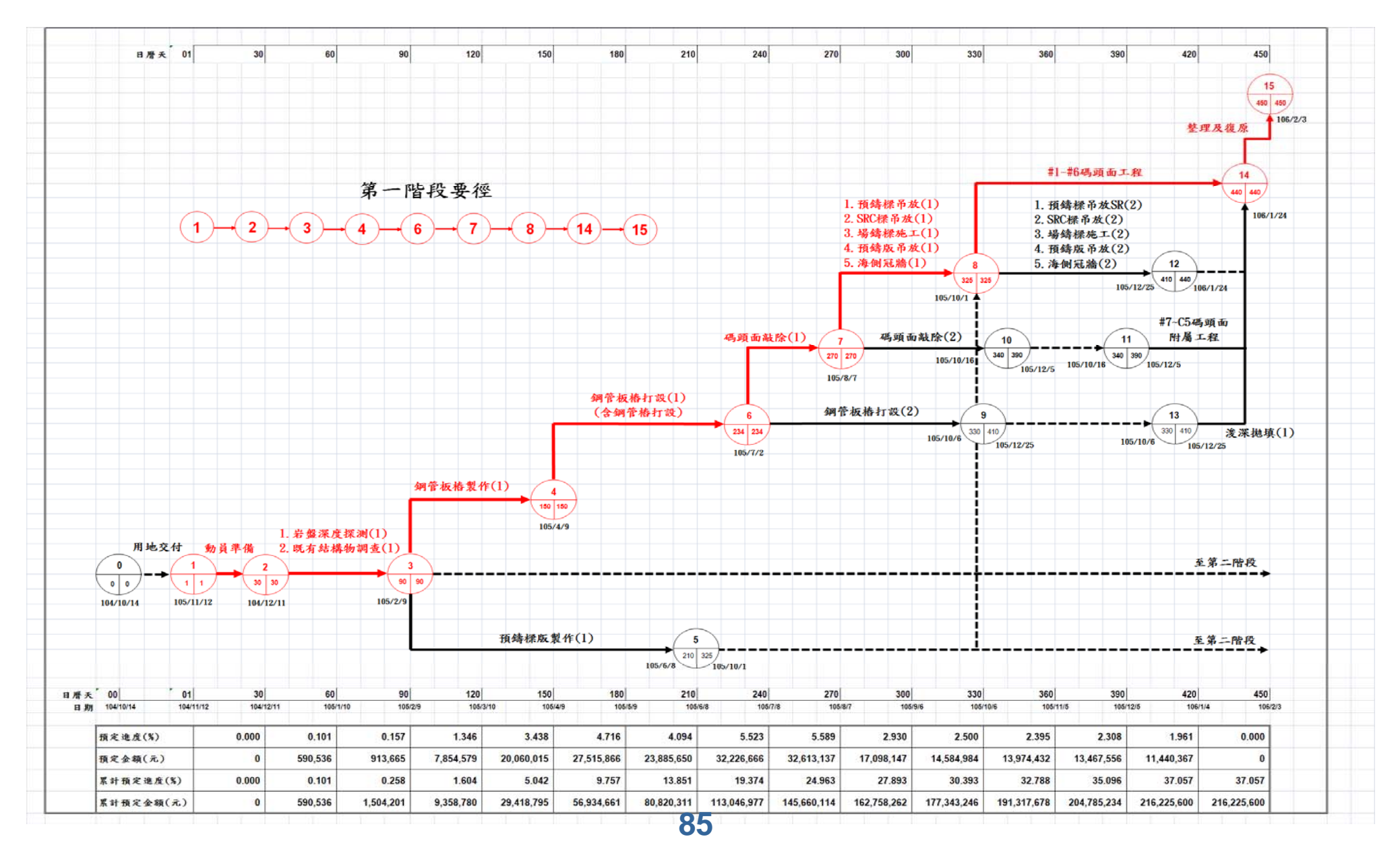

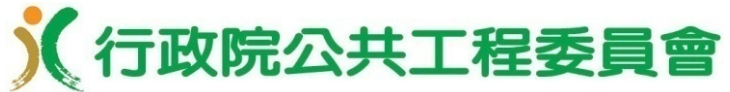

# 完工啟用期程評估應用(19/22)

#### ADM模式input檔案

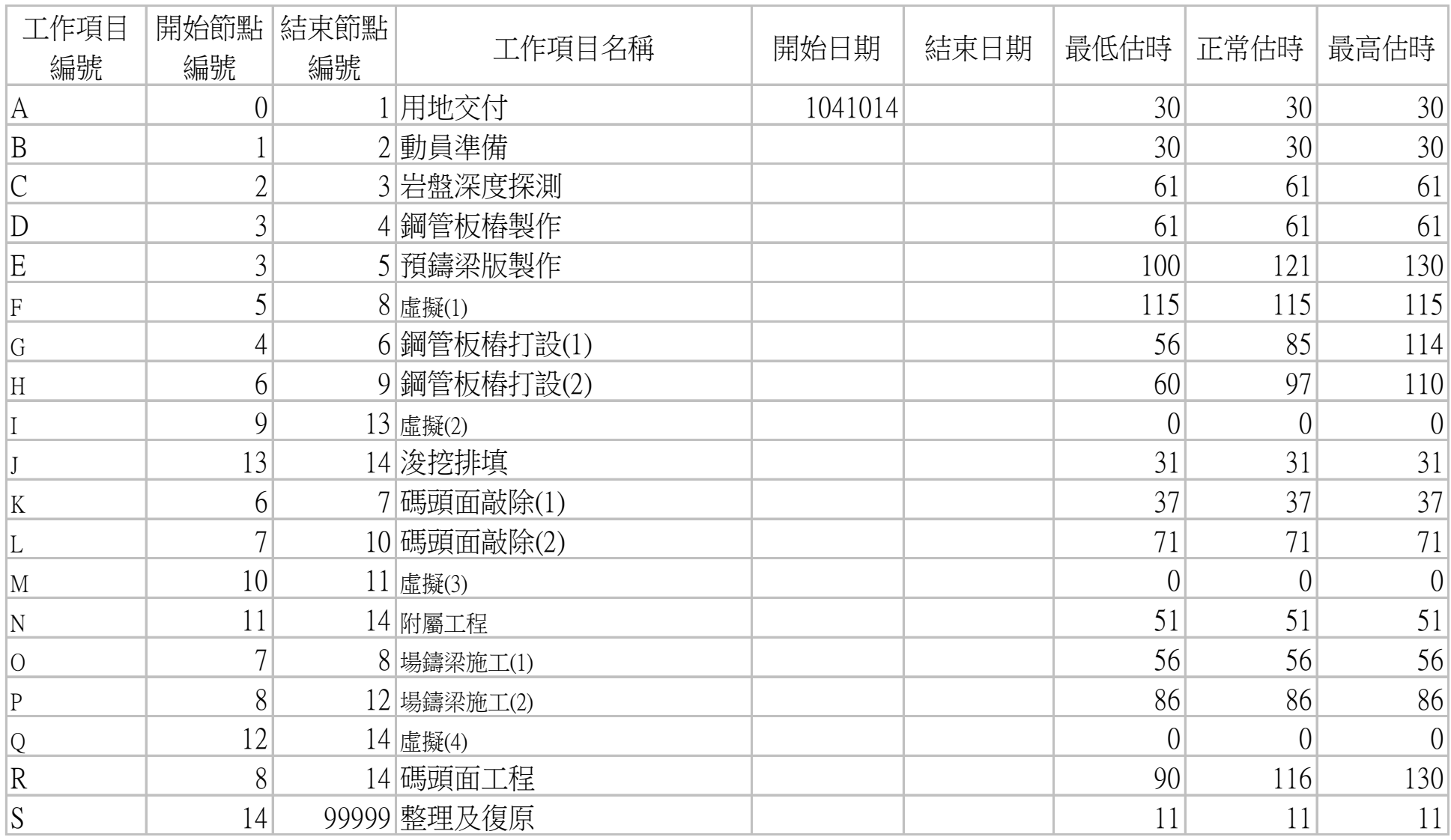

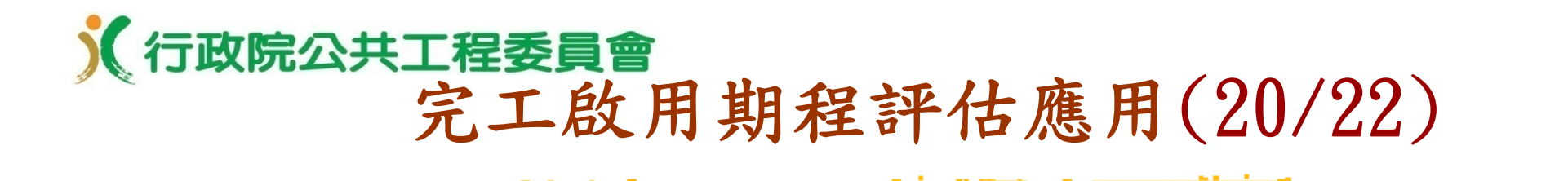

68.269%機率之可能完工日期為106.2.7

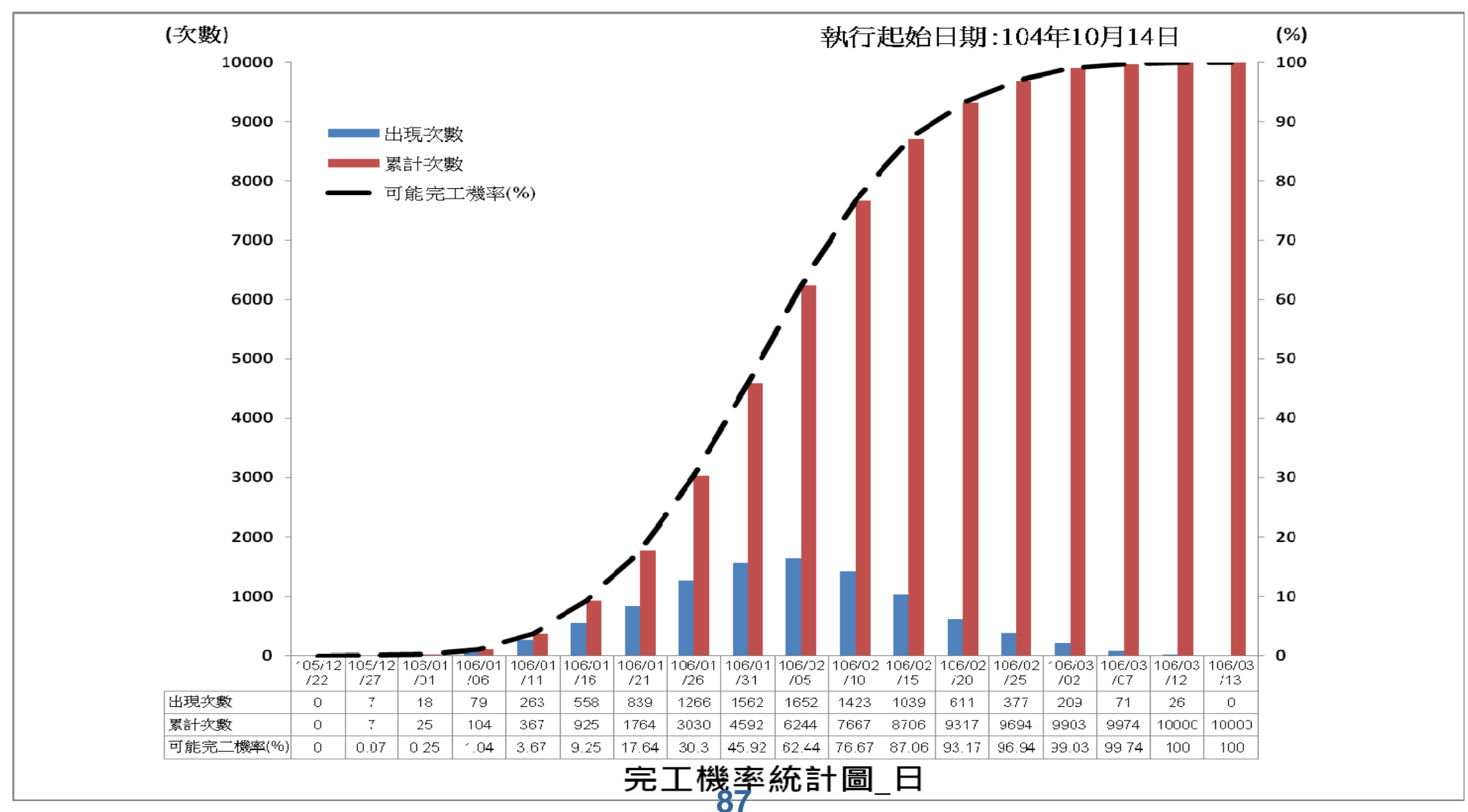

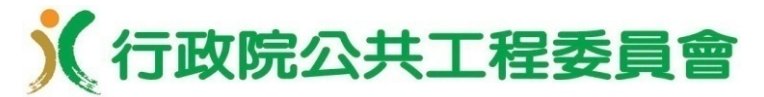

# 完工啟用期程評估應用(21/22)

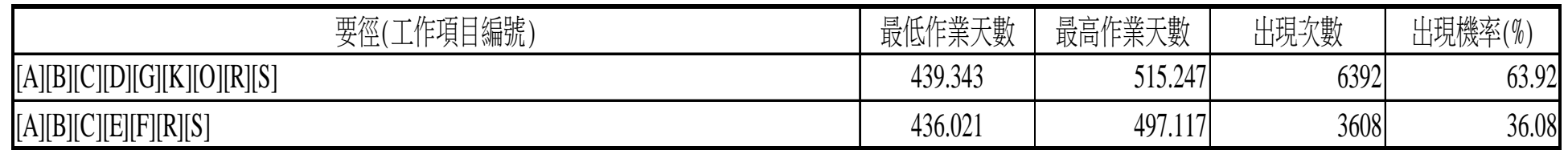

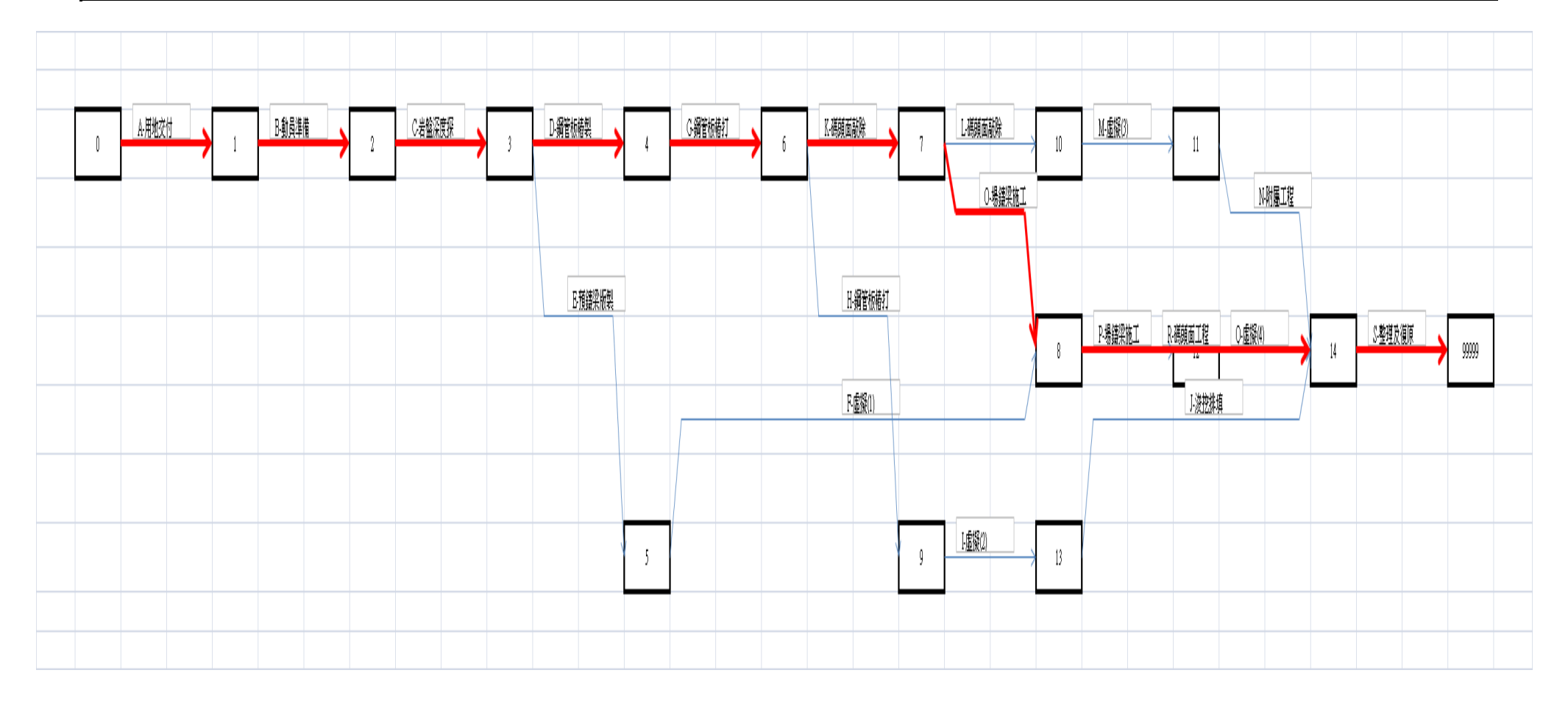

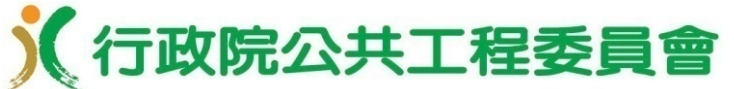

完工啟用期程評估應用(22/22)

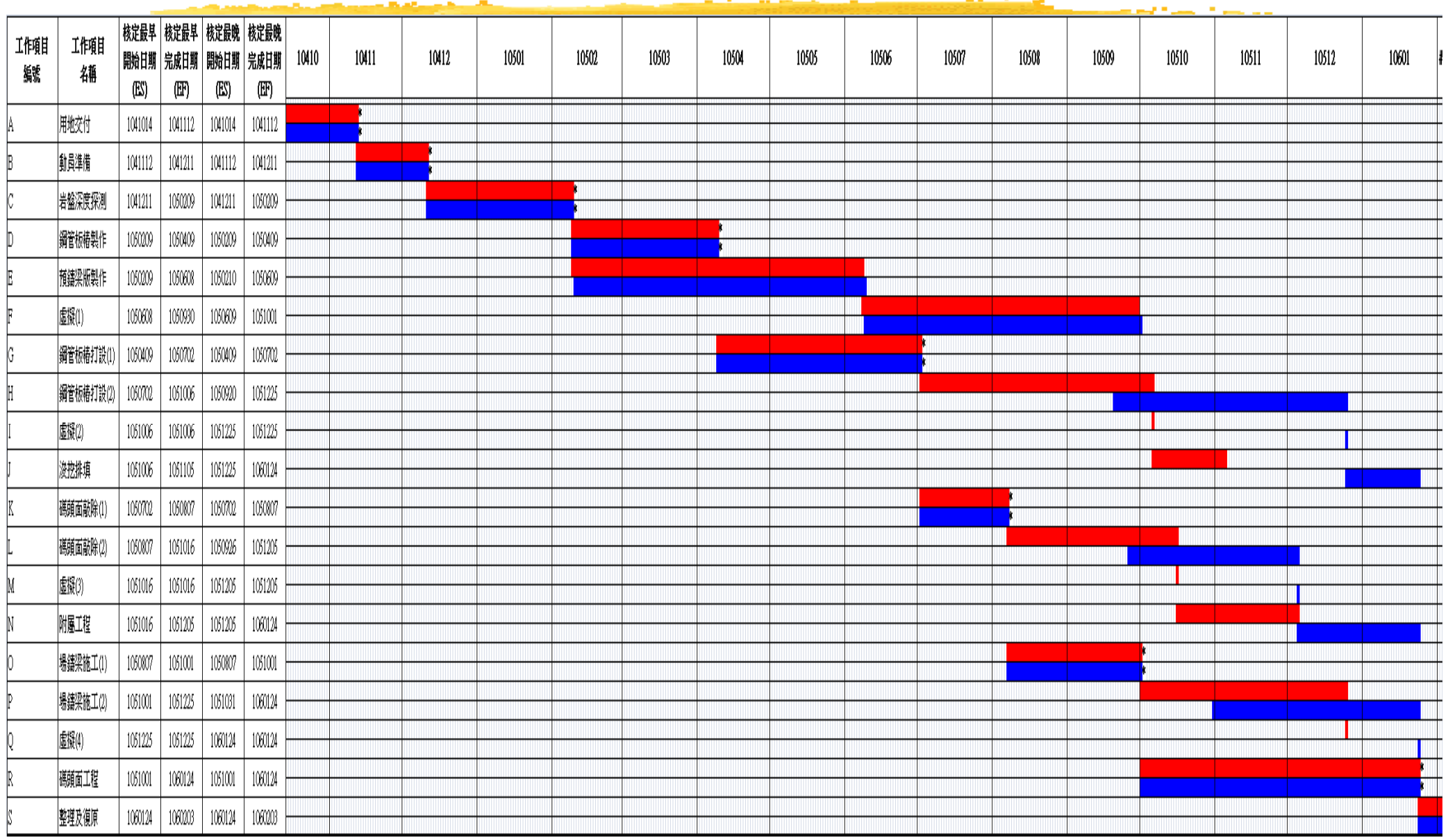

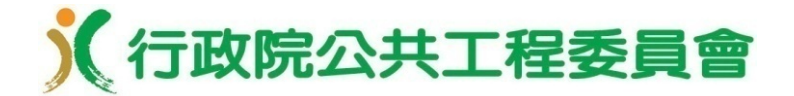

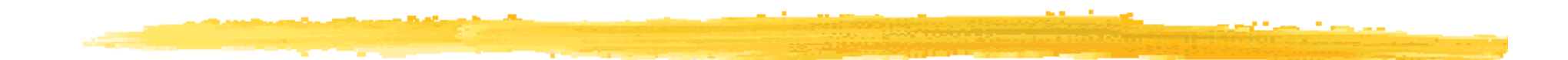

九、結語

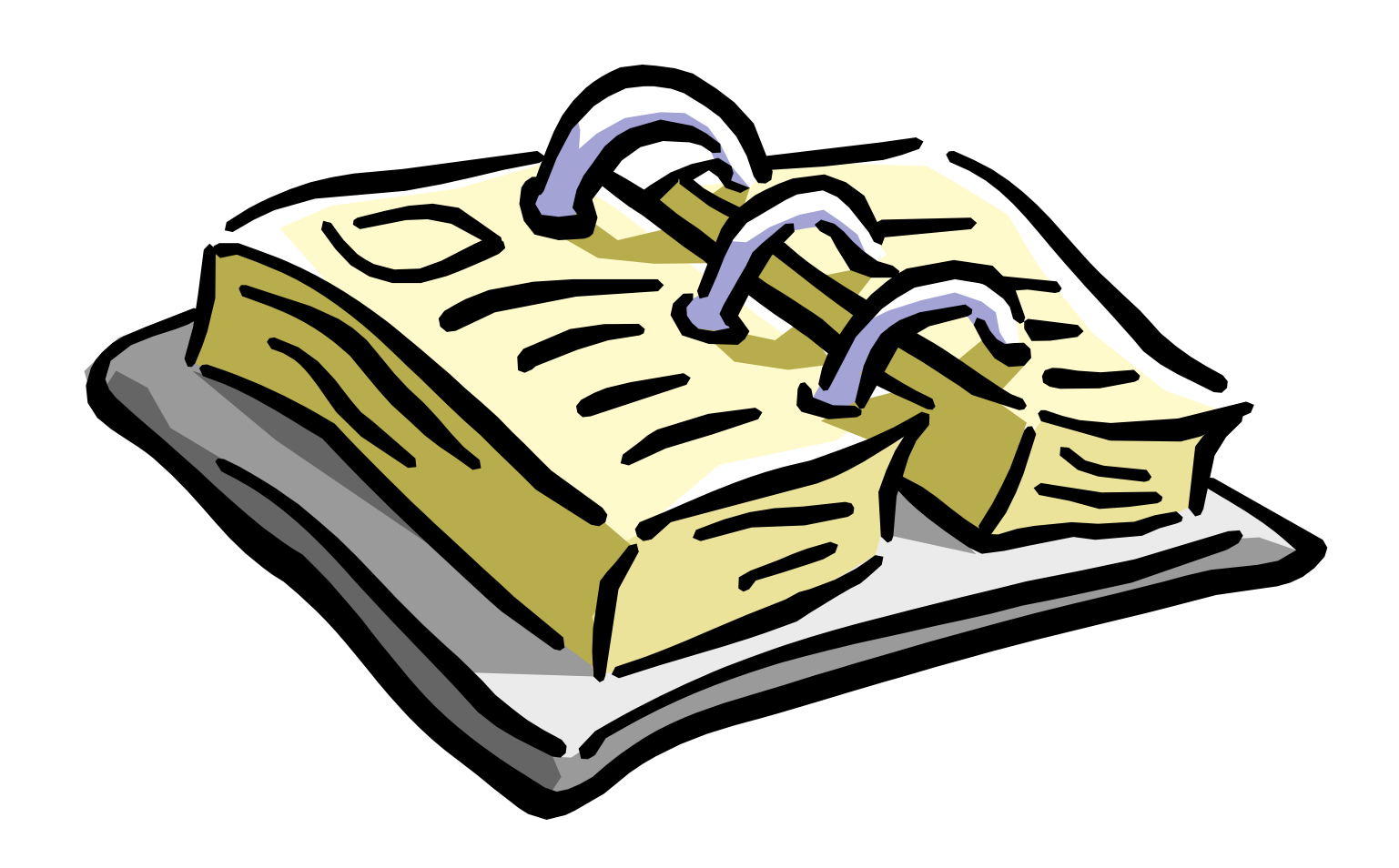

結語

本案係工程會於執行管考外,以「工程管理知識平 台」之服務概念為試點,發展一套工地實務可自主 評估工程完工啟用期程實現機率之方法論及應用軟 體

- 經相關重大計畫工程之模擬經驗,本案之應用發展 已具相當之成熟度,特別是用於評估完工啟用或趕 工期程達成之可能性,可提供各機關作為完工或趕 工決策之參考;工程會將持續推廣,並強化公共建 設進度管理工作
- 工程會105年4月22日函頒「公共工程施工進度管理 作業參考要項」,將持續向下紮根,逐步落實施工 進度管理工作

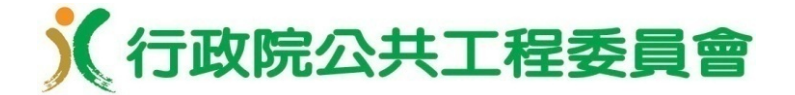

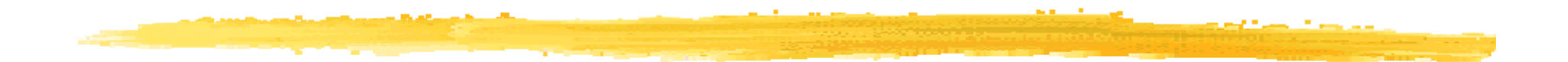

# 簡報完畢 敬請指教

# 附錄、蒙地卡羅法(Monte Carlo method)簡介

- □ 蒙地卡羅法為一種隨機模擬方法,係使用亂數隨機抽 樣的方式以計算某種解答的演算法
- 此方法於1940年代問世,據傳係因其中一發明者的叔 叔經常在蒙地卡羅賭場輸錢而得名
- 特點:

1.用以計算其它方法無法解決的複雜問題之近似數值解

- 2.雖然有些數值計算的問題可以用確定性的方法求解, 但若採用蒙地卡羅法在邏輯上較簡單
- 3.一種基於大數法則的實證方法,當實驗的次數越多, 它的平均值也就會越趨近於理論值

《行政院公共工程委員會

#### 蒙地卡羅法求解圓周率(PI)

- •正方形邊長為1單位,面積 為1平方單位;黃色扇形面 積等於半徑為1單位的1/4圓 ,面積為PI/4
- •在正方形內均勻隨機丟石頭 ,落在扇型內的機率=扇型 面積÷正方形面積=PI/4
- •隨機產生N個座標(x,y),看 看 座 標 (x,y) 落 在 扇 形 中  $(x^2+y^2<-1)$ 的次數有幾次 。落在扇形中的次數除以N 再乘上4的數值理論上就會 接近圓周率PI

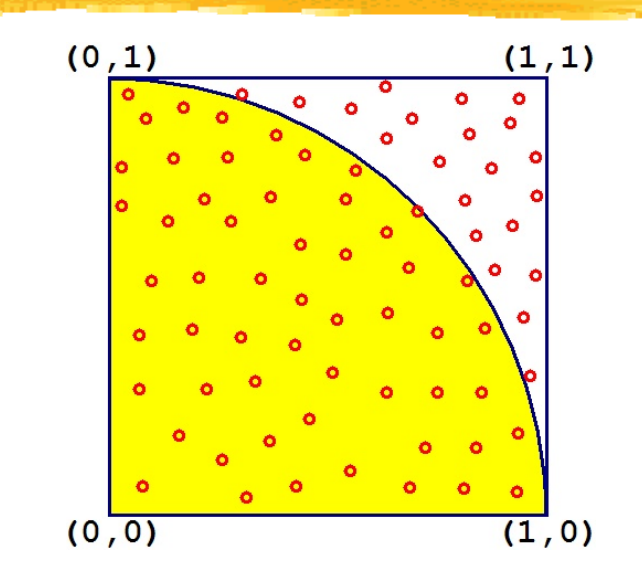

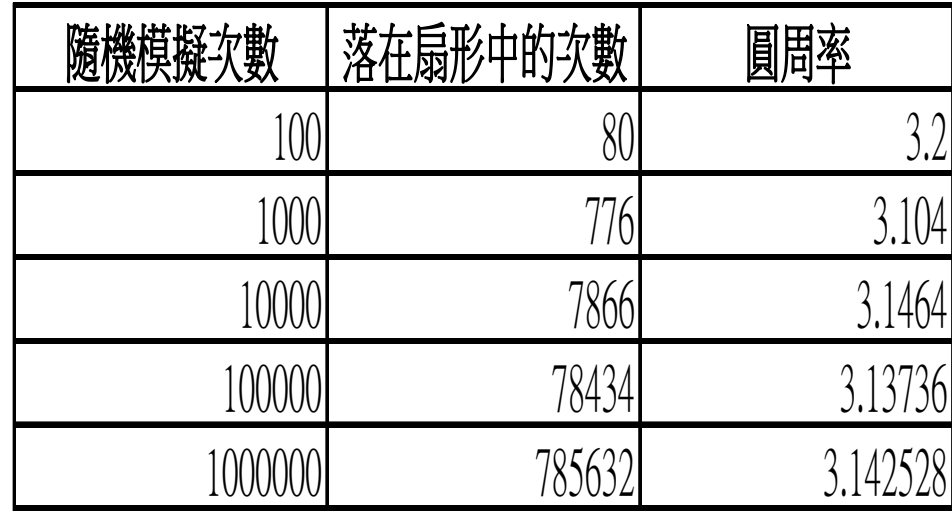